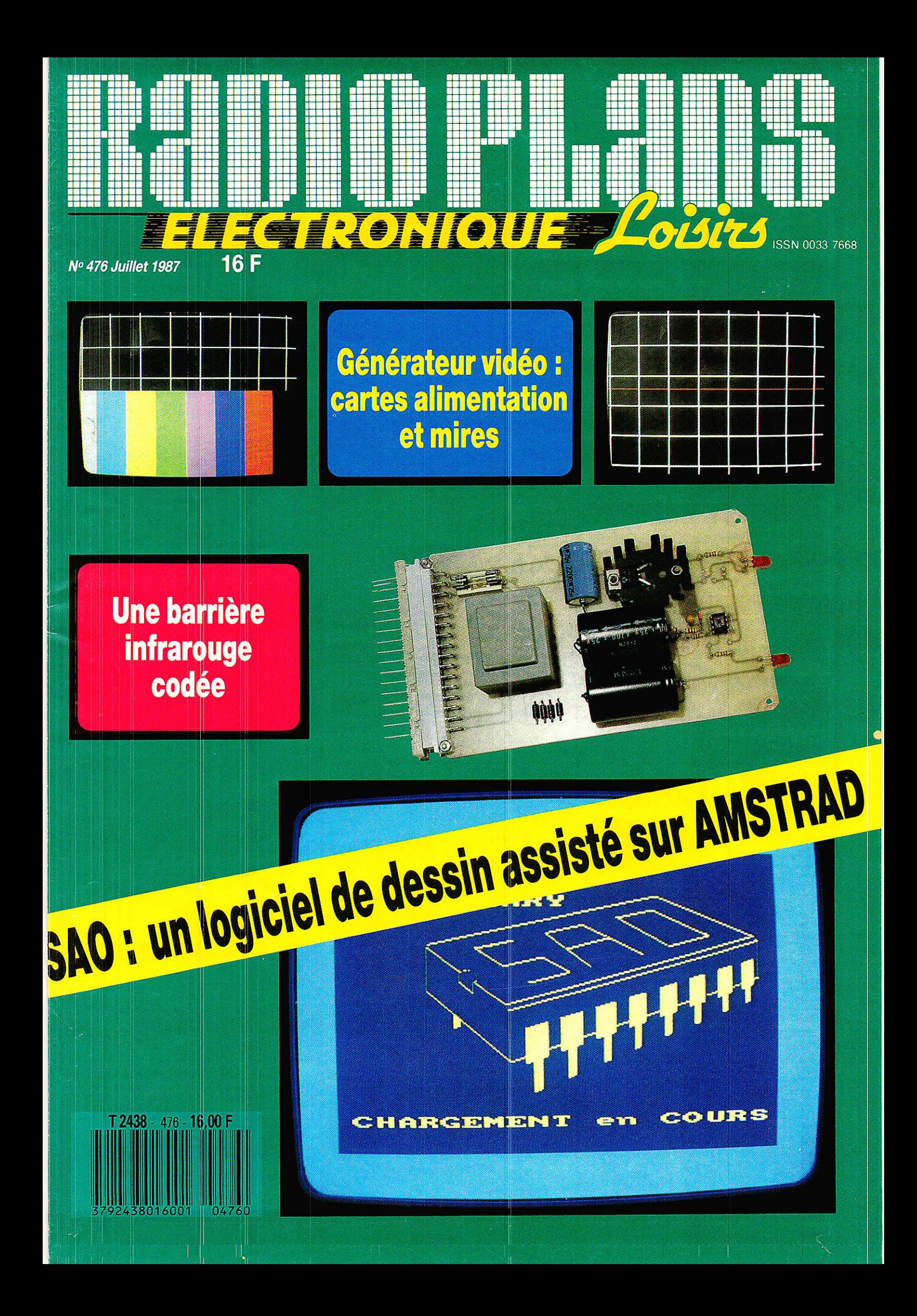

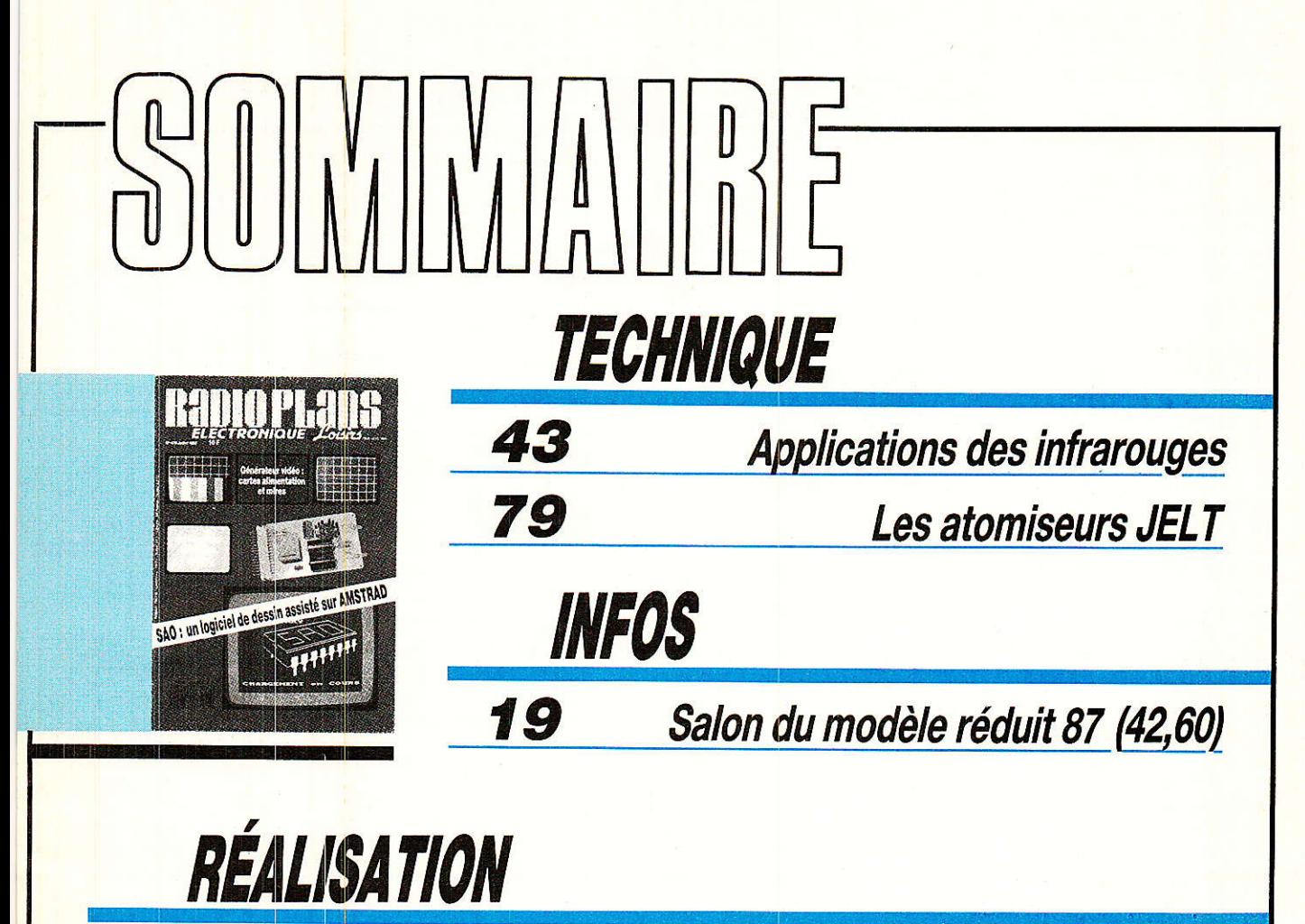

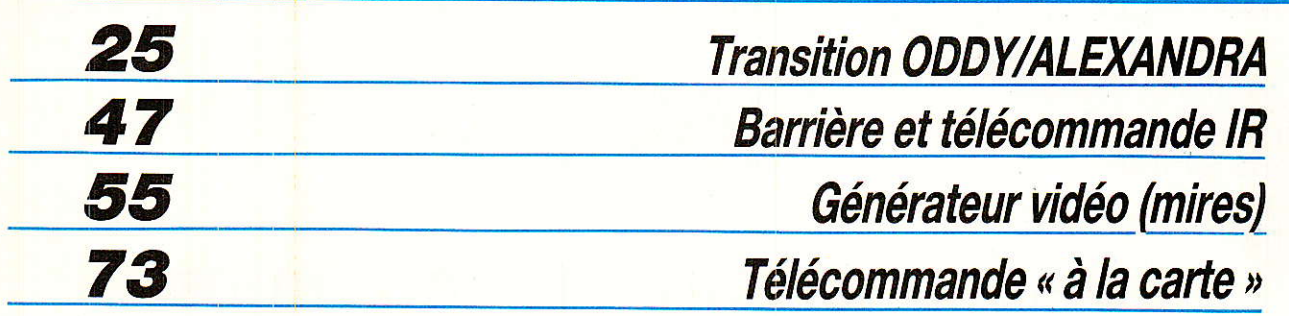

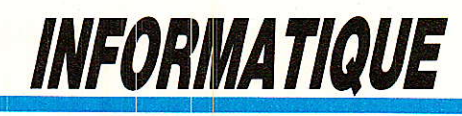

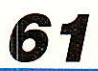

SAO. Système de dessins et de schémas

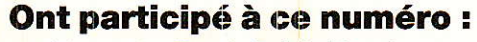

J. Alary, L. Barbé, M. Barthou, S. Bresnu, A. Capo, J. Ceccaldi, F. de Dieuleveult, G. de Dieuleveult, P. Gueulle, E. Lemery, X. Montagutelli,<br>C. Panel, R. Rateau.

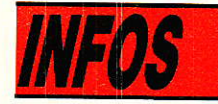

# Salon du modèle réduit

## Les évolutions

e Salon du modèle réduit est traditionnellement l'occasion de faire le point sur l'évolution technologique en matière de modèle réduit toutes disciplines confondues. L'année dernière, nous avons estimé que la densité d'informations n'était pas suffisante pour justifier un compte rendu suffisamment touffu. Nous rattraperons donc ici le retard avec en prime une incursion au Salon du Jouet où cette année le modèle réduit avait droit à son pavillon. S'agissant de ce Salon destiné à la promotion des fabricants français, il a l'inconvénient de se dérouler avant le grand salon européen de Nuremberg, ce qui fait que beaucoup d'exposants allemands, (ils comptent dans le modèle réduit), ne sont pas là où ne font qu'une timide apparition, sans les nouveautés réservées comme on le comprend pour Nuremberg. Nous resterons dans le domaine de l'électronique avec le plus souvent du

modèle réduit mais pas toujours...

#### Le jouet

redette 87 pour les garçons : le pistolet laser avec un système de cible, de baudrier réfléchissant, des cibles mobiles une association - figurine - qui tombe quand on la touche/pistolet laser avec une émission par<br>tube flash - simulé par diode LED à haute puissance en régime impulsionnel associée à une optique. Emetteur et. récepteur sont séparés ou dans le même boîtier.

La portée atteint 30 m. ce qui n'est pas mal du tout. Parallèlement mais cette fois sans électronique se développent des pistolets à eau ou des mitraillettes à pompe électrique d'une portée approchant les 10 mètres. Les vendeurs de piles se frottent les mains.

Intéressant : un système de courses de voitures sur piste développé par Nikko qui propose des pistes sans conducteur et des voitures équipées d'un accumulateur cadnium-nickel qui se recharge à chaque tour sur une section équipée de rails conducteurs. Les voitures bénéficient d'une commande électromagnétique leur permettant de passer de piste à piste, à gauche ou à droite. Nikko est un fabricant de voituradioguidées res  $de$ grande voitures série. devenant de plus un plus sophistiquées.

L'alimentation par piles fait place à celle par Cd-Ni, ce constructeur intro-

duit cette année des 4 x 4 et un émetteur style pistolet. En 86, un microprocesseur avait été implanté dans une radio de la firme pour permettre de mémoriser un parcours directement dans l'émetteur. L'inconvénient de ces voitures réside dans la radio totalement intégrée qui ne peut être enlevée pour aller sur un autre modèle. Même remarque pour le servo, cette conception réduit le prix mais limite le réemploi.

Autres jouets : les boîd'expérimentation tes électronique avec un prototype d'origine espagnole utilisant le Circuigraph ou encore une boîte chez Kosmos proposant une expérimentation des techniques de pointe comme la fibre optique, le laser, la cellule solaire, le capteur robotique.  $l<sub>a</sub>$ 

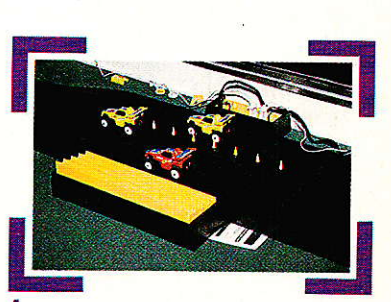

Recharge automatique des batteries de bord à chaque tour de circuit, en<br>plus, les voitures sont commandées.

transmission numérique de la musique, l'anti blocage des freins.

Boîte de construction aussi mais pour les industriels chez Fischer Technik qui propose outre son système Computing, des boîtes permettant de constituer des éléments de simulation de processus industriels, par exemple pour des chaînes de frabrication ou d'usinage automatisées.

Le train

près Hornby, c'est **A Marklin** qui se lance

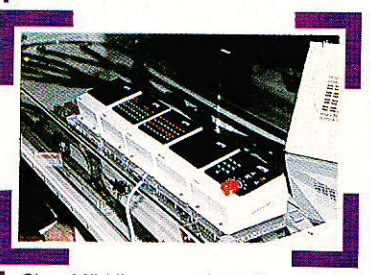

Chez Märklin un système de pupitre  $d\Omega$ commande numérique pour réseau de chemin de fer. L'un des boîtiers peut être un interface pour micro-ordinateur.

### **SALON DU MODELE REDUIT**

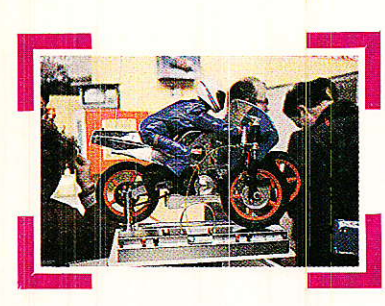

La moto thermique ressurgit: ici, fabrication italienne. Une option propose un freinage par disque.

dans Ia commande numérique des trains avec tout un programme permettant la commande de 80 trains à partir d'un poste. Comme dans Ie système **Hornby**, chacune des locomotives est équipée d'un récepteur, Ia tension électrique est en permanence établie sur les rails, ce qui permet de laisser les trains éclairés en permanence. Un clavier séparé sert à commander les aiguillages, un booster remonte la puissance de l'unité centrale lorsque le réseau est très important. Marklin est allé plus loin qu'Hornby en proposant un interface servant à relier le système Digital H0 à un ordinateur familiaL

Pour automatiser complètement le trafic, Ie constructeur propose en plus un décodeur permettant de transmettre les signaux des contacts de voie à l'ordinateur.

Les Salons sont là pour permettre des démonstrations parfois étonnantes comme le record du train le plus long à I'échelle N, en 86, on a atteint 220 wagons...

Le train, c'est aussi la vapeur, la télécommande par radio est 1à pour remplacer Ie conducteur, ce dernier ne reste jamais bien loin de son modèIe... Manque de confiance ? Vu au dernier Salon: une<br>motrice thermo-électrithermo-électrique : moteur à explosion associé à une génératrice et à des moteurs éIectriques...

#### La propulsion électrique

Incontestablement,<br>Leette technique remporte un succès certain. Elle a mis du temps à se propager, c'est désormais chose faite avec Ia production par de nombreuses firmes japonaises comme Kyosho, Ayk, Playtroı ou **Tamya** etc., de modè-Ies qui tiennent la route, c'est le moment de le dire. Construction faite de matières plastiques, de métal et aussi de fibre de carbone/époxy avec différentiels. Notons par exemple un 4x4 avec transmission par chaîne, arbre, triple différentiel, gauche droite et avant/arrière. boîte de vitesse... Les moteurs s'équipent de Iimiteur de couple leur évitant le blocage préjudiciable à la vie des batteries.

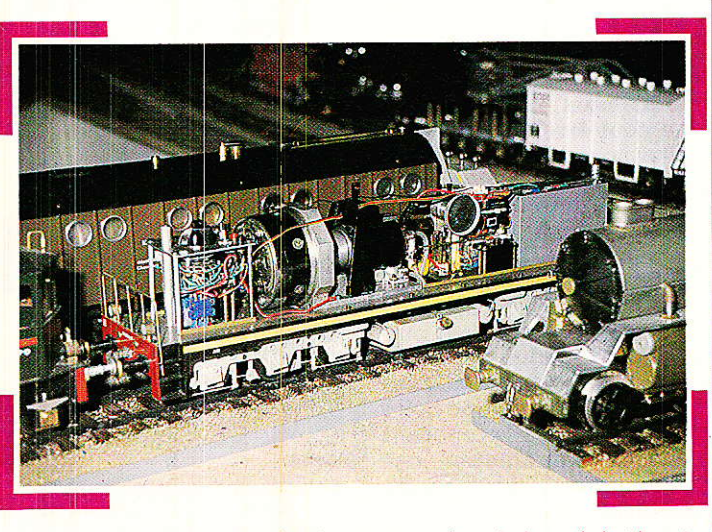

Une très belle réalisation mécanique : moteur à explosion, génératrice et moteurs électriques pour ce véhicule sur rails.

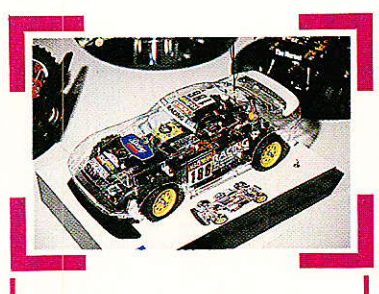

Le haut de gamme : Porsche 959 de Tamya.

Côté moteur, on rectifie les collecteurs, on équilibre les rotors, Ies roulements à billes deviennenl: courants, les balais du moteur s'orientent pour favoriser le comportement. dans un sens de rotation, celui de la marche avant. Pour améliorer Ie rende' ment, on commence à faire appel à des aimants<br>Samarium - Cobalt - en Samarium attendant les aimants au Bore sans doute. Autro proposition chez Kyosho, toute une gamme de moteurs spécialisés, cer' tains pour des courses de 4 minutes, d'autres 6 mi' nutes, d'autres enfin 8 minutes avec une amélioration de rendement par bobinage à quadruple fil en attendant les sections plates ou hexagonales pas encore explorées. Çà viendra.

Côté Accumulateurs, le Cadnium-Nickel garde la vedette avec des chargeurs sophistiqués contrôlant le régime do charge rapide ; un préparateur américain, Parma, propose des ensembles dr: batteries dont tous les éléments ont été sélectionnés par ordinateur afin d'avoir rigoureusemert la même capacité.

Cette sélection se fait aussi en France dans le domaine de la compétition, non' seulement pour que tous les éléments se déchargent en synchronisme mais aussi Pour bénéficier de la capacité<br>maximale. On peut maximale. gagner ainsi plus de 20 9; sur la capacité nominale avec un poids identique,

L'électrique, c'est aussi le variateur de vitesse. Les variateurs d'origine, livrés avec les modèles, à commutateuî et résistance n'ont qu'une fiabj. Iité réduite ; l'électronj-

que est Ià avec bien entendu des variateurs à transistors à effet de champ de puissance patticulièrement adaptés à Ia voiture. IIs existent en version marche avant + frein ou encore avec mar-<br>che arrière ce qui arrière demande un relais ou un montage en pont qui double les pertes (on économise des FET en réduisant la puissance disponible pour la marche arrière).

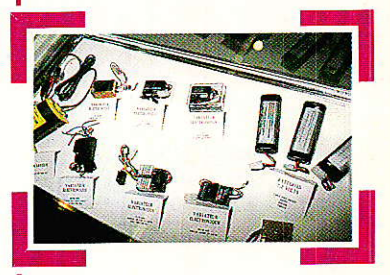

Une callection de variateurs de vitesse électronique venus d'Ex-<br>trême-Orient-chez-MRC.

Tamya relance Ia voiture de piste de façon originale en proposant une Porsche 962 C et une Lancia LC2 au 1/24ª, alors que Ies autres modèles sont au 1/12<sup>e</sup> ou au 1/10<sup>e</sup> (1/8<sup>e</sup> pour certaines thermiques).

La place à bord manque (ayant réalisé une voiture RC au 1/43ê, I'auteur en sait quelque chose !) et Tamya, avec Futaba, a concocté un compact récepteur / variateur \_ de vitesse et un micro servo. L'alimentation se fait par un pack de 270 mAh et non 1200 comme pour les grosses.

Si vous avez envie de<br>aliser votre voiture. réaliser votre sachez que Tamya propose tous les éléments,<br>moteur « mini black » « mini compris.

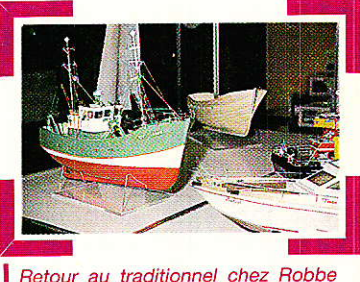

avec des maquettes à coque en<br>bois, ici celle d'un chalutier français.

RP-EL Nº 476

### **SALON DU MODELE REDUIT**

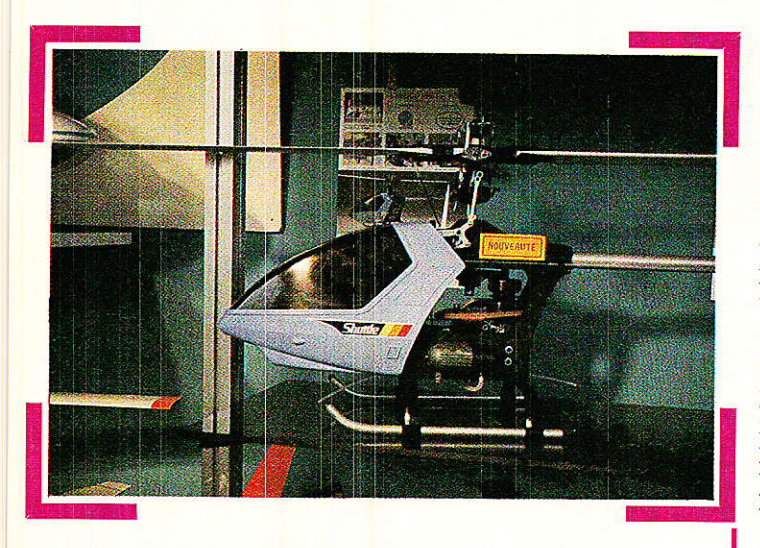

#### Le Shuttle d'Hirobo : l'hélico prêt à voler ; il ne reste qu'à ajouter la radio.

Les constructeurs japonais de modèle récluit sont aujourd'hui menacés, une menace qui vient de I'ouest, les pays à bas coût de main d'ceuvre

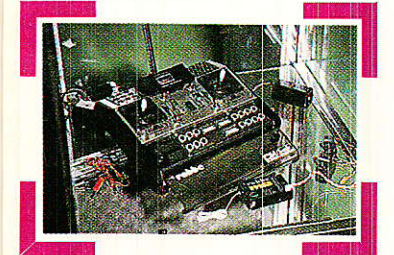

Les dernières radios programmables de Robbe : programmation par<br>potentiomètres et interrupteur, c'est moins cher qu'avec le systèmes à<br>touches et afficheur à cristaux<br>liquide de la CM-REX (Robbe).

conrme la Corée ou TaIwan se lancent dans Ia compétition avec bien entendu des modèles moins onéreux, et aussi moins bien finis que les japonais. Une concurrence sérieuse est à prévoir. La haute technologie est Ià également avec par exemple des variateurs de vitesse à effet de champ de puissance.

#### Radio

P-EL Nº 476

a radio n'est pas en l reste.<br>Côté

japonais, les grands comme Futaba (vendu sous la marque Robbe), JR (Graupner) ou encore Sanwa se livrent un combat technologique sans merci autour du PCM ou des radio programmables. Les technologies de fabrication évoluent, par exemple chez Futaba qui élimine tout les câbles de ses émetteur, ses composants sur un film souple raidi par une plaque de matériau phénolique. (La technique du film souple avait déjà été utilisée en France par Teller).

Cette technique, toujours chez Futaba atteint les servo-mécanismes dont toutes les interconnexions avec le moteur et le potentiomètre sont réalisées de Ia sorte. L'assemblage de ces servos est d'ailleurs entièrement confié à des robots... Le classique potentiomètre d'asservissement existe toujours pour pas mal de temps, mais comme Ie numérique, le PCM, prend une place de plus en plus importante, on parle déjà de servo- mécanismes tout numérique avec une définition sur 8 bits, soit 256 positions.

Aujourd'hui, la définition est limitée lors de I'emploi de mixeurs. Le numéri-

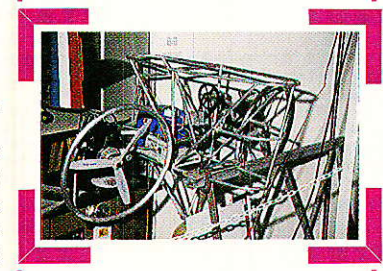

La nacelle du dirigeable radioguidé et équipée de systèmes de retransmission de données.

que, c'est une certaine sécurité pour les appareils, elle n'est toutefois pas absolue, la transmission se fait toujours sur une seule fréquence, en cas d'interférences radio, I'appareil passe en position préréglée (ce n'est pas un pilotage automatique), c'est tout.<br>Autre avan

avantage du<br>a la sortie numérique : la d'émetteurs programmables, non par modules, mais par touches avec une possibilité de mémorisation pour plusieurs modè-Ies.

Développement logique : celui des émetteurs style pistolet avec ou sans inversion de la poignée

(Tél (16) 38.91.03.05) ; un moyen publicitaire adapté aux manifestations de plein air et à la campagne. Le principe : utiliser un<br>dirigeable radio-quidé radio-guidé portant des panneaux publicitaires sur ses flancs. Le dirigeable se promène au dessus des lieux, et le bruit de ses moteurs fait lever la tête au public.

Le dirigeable est réalisé en toile synthétique enduite de polyuréthane, une toile spéciale faite pour les ballons militaires de barrage et les ballons sonde, cette enveloppe est imperméable à I'hélium. Pas d'amature, sauf un léger baleinage évitant

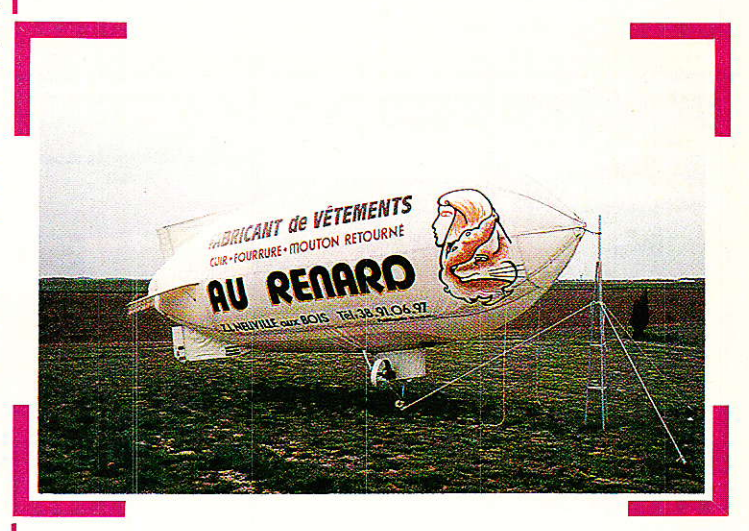

Le dirigeable radioguidé de Jean-Claude Goudon : voici une façon attractive de présenter de la publicité, lors de manifestations en plein air. Hélas, une absence de règlements aéronautiques risque de réduire à néant les chances de réussites de cette entreprise créée par un chômeur qui risque malheureusement de capoter...

pour les gauchers, ce type d'émetteur se dote à son tour chez Robbe du PCM.

#### Un dirigeable radio-guidé

Notre confrère RCM<br>accueillait Jean-Claude Jean-Claude Goudou sur son stand.<br>Jean-Claude - Goudou, Jean-Claude c'est un chômeur qui a voulu créer son entreprise et qui s'est malheureuse-<br>ment aperçu à ses aperçu dépends que les aides à la création d'entreprises n'existaient parfois que sur le papier. Son entreprise: SUP. AIR. PUB, Support Aérien Publicitaire

à I'avant de se retourner avec la pression créée par la vitesse. La nacelle est fixée par un système genre Velcro sur l'enveloppe, de même que l'empennaqe ou encore la crosse de gonflage. Cette nacelle est réalisée en tube d'alliage léger, elle supporte tout le système de radiocommande et de retrarsmission de données au sol et peut emmener un appareil photo.

E, L

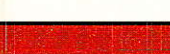

## Realisation

# Transition Oddy/Alexandra

vant de passer à la réalisation d'Alexandra. nous devions tenir une partie de nos promesses antérieures : c'est ainsi que vous trouverez dans ces pages trois réalisations et deux informations. qui seront de grande utilité à la fois pour ceux qui commencent la construction d'Oddy, et pour les autres qui rêvent du petit « plus » !

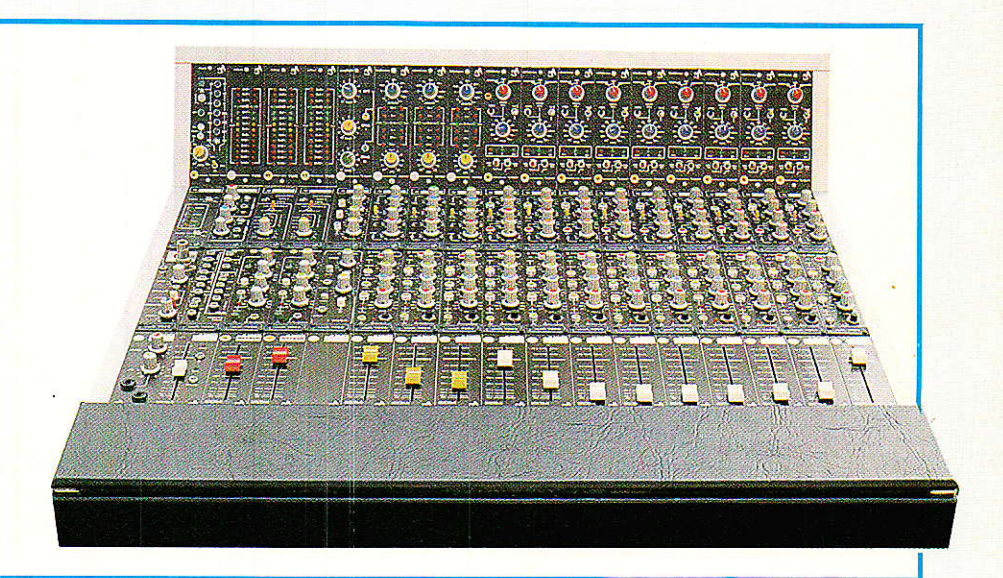

#### Introduction

u moment où sont écrites ces lignes (mi-mars 87), le téléphone rouge à déjà tellement sonné l'appe1 au secours de bon nombre d'entre-vous, qu'il serait impensable de ne pas faire un instant le point, en se référant aux problèmes évoqués.

Deux questions principales reviennent très souvent :

1º « Après ODDY et ALEXAN-DRA, vous avez bien quelque chose dê prévu dans vos cartons... » « ...vous n'allez pas nous laisser tomber... »?

2<sup>o</sup> « Quel dommage ques les premiers modules d'ODDY ne bénéficient pas des améliorations apportées pour SONDY ! Vous ne pouvez rien faire » ?

Réponses:

- A la question numéro 1 : « oui », « non » ! ! Oui, l'auteur a encore de quoi vous surprendre si vous le désirez. Non, il ne laissera pâs tomber ceux qui lui ont fait confiance.

En clair, I'intérêt (grandissant) pour les réalisations concernant I'audio à usage professionnel ou semi-professionnel nous a fait grincer des dents - de plaisir -. Sur notre planche à dessin folâtrent les projets les plus divers: Ils seront pour vous, si vous surveillez de près RADIO-PLANS, mais laissez-nous le temps de baliser les impasses...

- A la question numéro 2 : les articles précédents donnaient déjà réponse et apportaient en partie satisfaction. Toutefois, vos demandes pressantes nous ont obligés à passer promptement à la vitesse supérieure pour vous être agréables.

C'est ainsi que vous trouverez dans ces pages deux NEW importants : le préampli micro-ligne, et le correcteur paramétrique. Associés aux correcteurs déjà redessinés, celà porte à quatre les « NEW » en votre possession. N'oubliez jamais toutefois, que I'auteur teste TOUT ce qu'il vous propose (photos témoins), et que le « redessin » n'est pas aussi simple qu'il peut paraître, comme nous âllons le voir.

#### Micro/Ligne New

**t.** e module ayant eu tant de V succès dans sa version originelle, se devait de vous conquérir totalement en « NEW » : Il a de quoi !

C'est une refonte totale de la construction, et partielle du schéma, qui nous a conduit au produit souple et complet que nous vous offrons. Exceptionnellement, nous redonnerons ici Ia plupart des éléments relatifs à sa réalisation pratique : schéma, dessins des CI et assemblage. Pourtant,

RP-EL Nº 476  $\,$ 

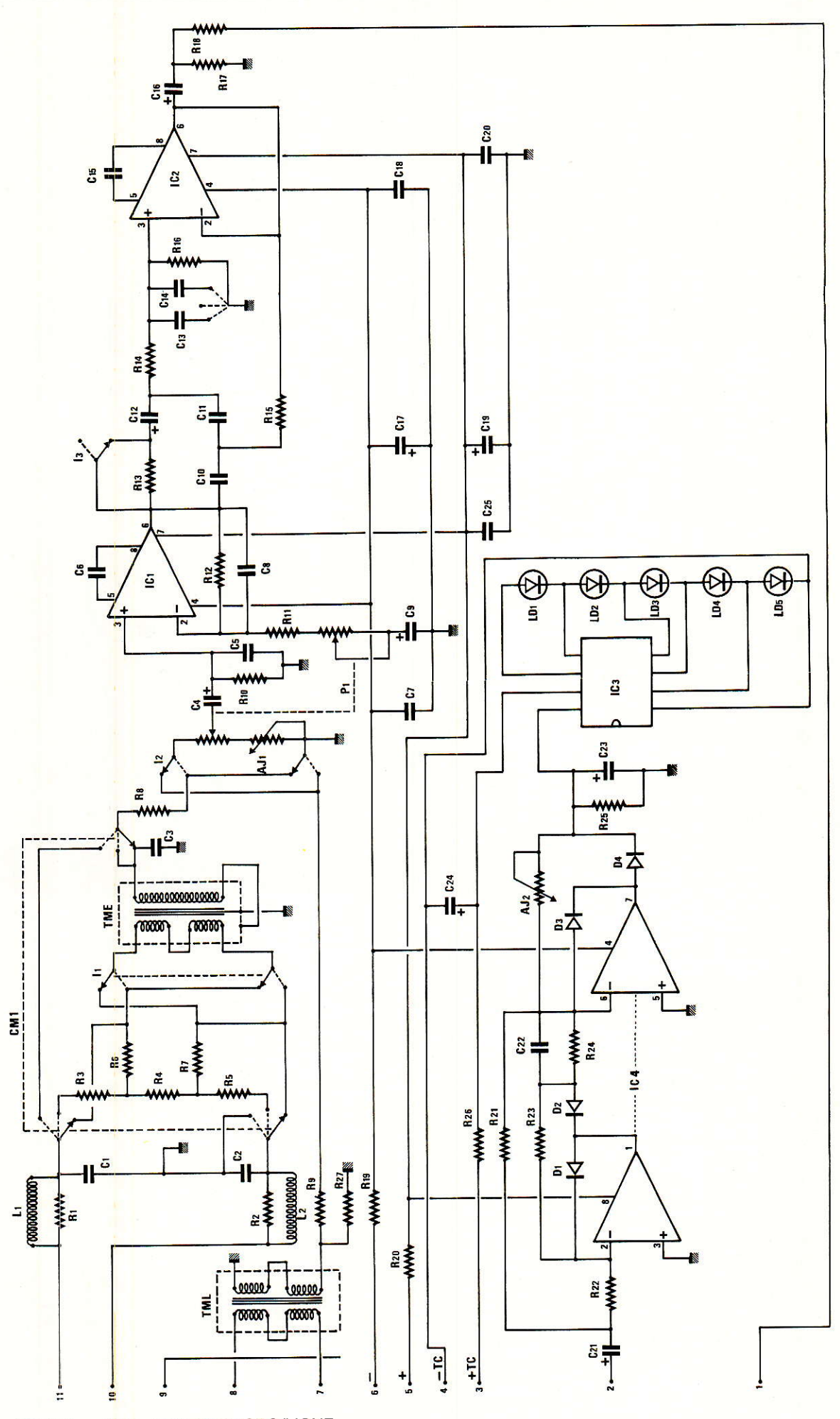

Figure 1 - « New » préampli MICRO/LIGNE.

#### **Transition ODDY/ALEXANDRA**

tout ne sera pas dit ! II vous faudra vous aider des photographies pour assimiler toutes les astuces nécessaires au montage parfait.

Mais yoyons les transformations : la figure I donne le schéma remodelé. Une grande similitude avec celui dessiné page 34 du numéro448 : Le condensateur C<sub>18</sub> de l'époque a disparu, mais I'indicateur de niveau a, lui, totalement changé, et puis la ligne Machine est symétrisable, et I'alimentation des led indépendante... Voyons celà rapidement :

Le connecteur d'accès, porté à 11 points, permet de relier une ligne micro, avec les options « symétrie, padding, et asymétrie », une ligne Machine - cette fois symétrisable par TML -, une sortie asymétrique destinée à visiter les correcteurs de tonalité, une alimentation AUDIO indépendante de TC - utilisée ici pour l'indicateur de niveau -, et une entrée Mesure, susceptible aux variations de niveau prélevées en sortie du correcteur (voir synoptique paru dans le numéro de juin demier).

L'essentiel de la modification, tient dans l'indépendance de I'indicateur, et sa simplificâtion, par l'usage d'un circuit spécialisé, le TFK267 de TELEFIJNKEN. Oh, bien sûr, rien de très nouveau, mais nous avons testé ce produit sur le terrain pendant un an et demi, avant de vous en confimer la tenue. Elle est saine: une grande guantité de ceux-ci a été mise à l'épreuve en atmosphère professionnelle, sans jamais décevoir, à condition d'observet certaines règles, mises en application ici, et concernant essentiellement l'indépendance des alimentations AUDIO et LIGHT. Exemple : si C23 est relié au - TC au lieu du 0 V audio, des surprises vous attendent.

Voici (enfin), un produit sympa et fiable pour illustrer une modulation audio. Rassurez-vous, nous n'avons pas oublié son complice TFK257, et nous serons ammenés a en user ultérieurement, sans ménagement !

Ce changement de structure de I'indicateur pose quand même un problème. En effet, nous n'avions que 3led et en voilà 5. De plus, les niveaux imposés par le constructeur changent de ceux qui nous furent chers, mais s'accor-

#### Module Micro/Ligne ré1 : 586030 NEW

#### Résistances 1/4 W métal Potentiomètre

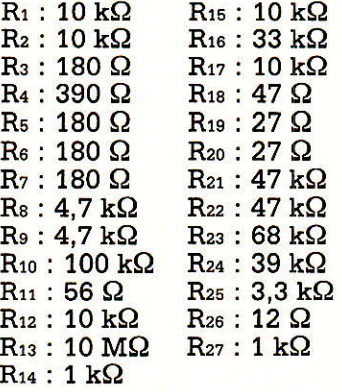

#### **Condensateurs**

 $\mathbf{C}_1$  : 470 pF  $C_2$ : 470 pF  $C_3$ : 100 pF  $C_4$ : 100  $\mu$ F 63 V 39 pF  $C_6$  : 27 pF  $C_7: 0,1 \mu F$  $Cs: 27 pF$  $C_9$ : 220  $\mu$ F 16 V  $C_{10}$ : 0.1  $\mu$ F  $C_{11}$ : 0,1  $\mu$ F  $C_{12}$ : 10  $\mu$ F 63 V  $C_{13}$  : 22 nF  $10~\mathrm{nF}$ 27 pF C15:27 pF<br>C16:100 μF 25 V  $C_{17}$ : 10  $\mu$ F 63 V  $C_{18}: 0,1 \ \mu \text{F}$  $\mathbf{C}_{19}: \mathbf{10} \ \mathbf{\mu F}$   $\mathbf{63} \ \mathbf{V}$  $C_{20}$  : 0,1  $\mu$ F  $\rm{C_{21}}$  : 10  $\rm{\mu F}$  63 V  $C_{23}$  : 10  $\mu$ F 63 V  $C_{24}$  : 10  $\mu$ F 63 V  $C_{25}: 0,1 \mu F$  $\mathsf{C}_{16}$ 

#### **Diodes**

 ${\tt Ld}_1$  :  ${\tt Led \hspace{0.5mm}vert}$ Ld2 : Led verte Ld3 : Led verte Ld4 : Led rouge Lds : Led rouge D<sub>1</sub>: 1N 4148 Dz 1N 4148 D<sub>4</sub> : 1N 4148 D<sub>3</sub>: 1N 4148

Figurê 2

 $P_1$ : 10 k $\Omega$  L + F SFERNICE P11

#### **Commutateurs**

 $CM_1: MR-3-3$  $I_1$ : MTA 206 NW  $I_2$ : MTA 206 NW  $I_3$ : MTA 106 DW  $I_4$ : MTA 106 EW

#### **Aiustables**

 $AJ_1: 1 k\Omega(TX)$  $AJ_2: 47 k\Omega$  (TX)

#### **Transformateurs**

TME : SD 41 B Millerioux TML : SP 61 B Millerioux

#### Circuits intégrés

IC1 : NE 5534 AN IC2 : NE 5534 AN ICa TFK267 IC<sub>4</sub> : TL 072

#### **Supports IC**

4 de 8 broches

Se/fs

 $Lo = Lo' = 50 \mu H$ <br>(7 tours de 5/10, sur perle ferrite)

#### **Boutons**

1 pour axe 3,2 mm (rouge) 1 pour axe 6 mm (bleu)

#### Accessoires Knitter

Ecrous moletés R 675 : 4 Capuchons C 109, C 106, C 108,  $C<sub>104</sub>$ 

#### **Divers**

Picots: F30127: 12 Cavaliers de 10,16 : 7 Cavaliers de 20,32 : 4 Vis d.2,5 - 1.5 mm : 1 (pour TME)

#### **Connecteur**

Jo : MFOM 11 broches

RP-EL Nº 476  $\overline{27}$ 

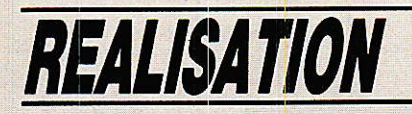

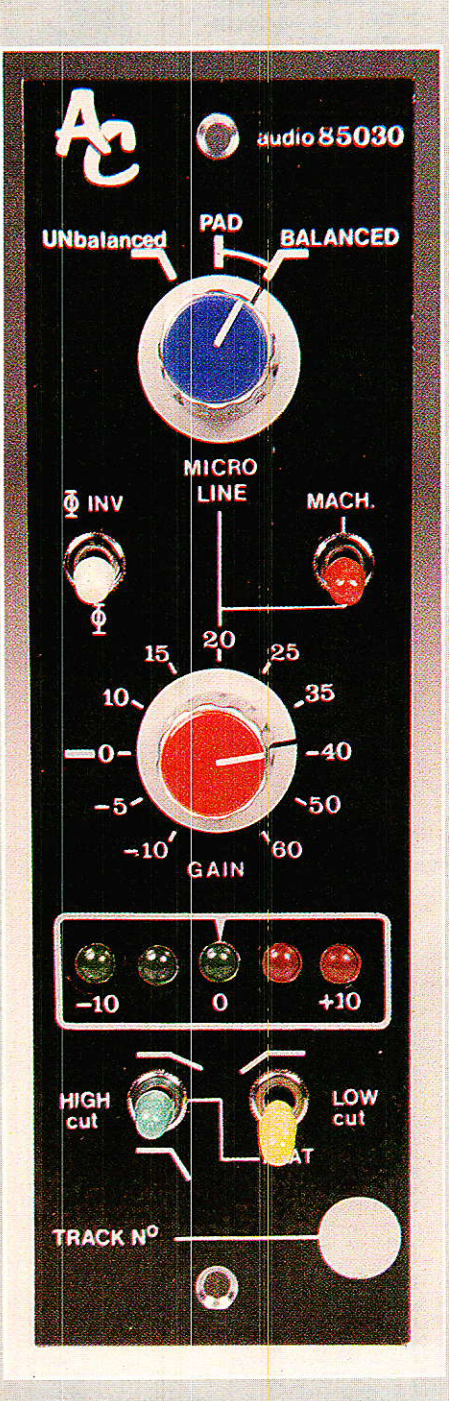

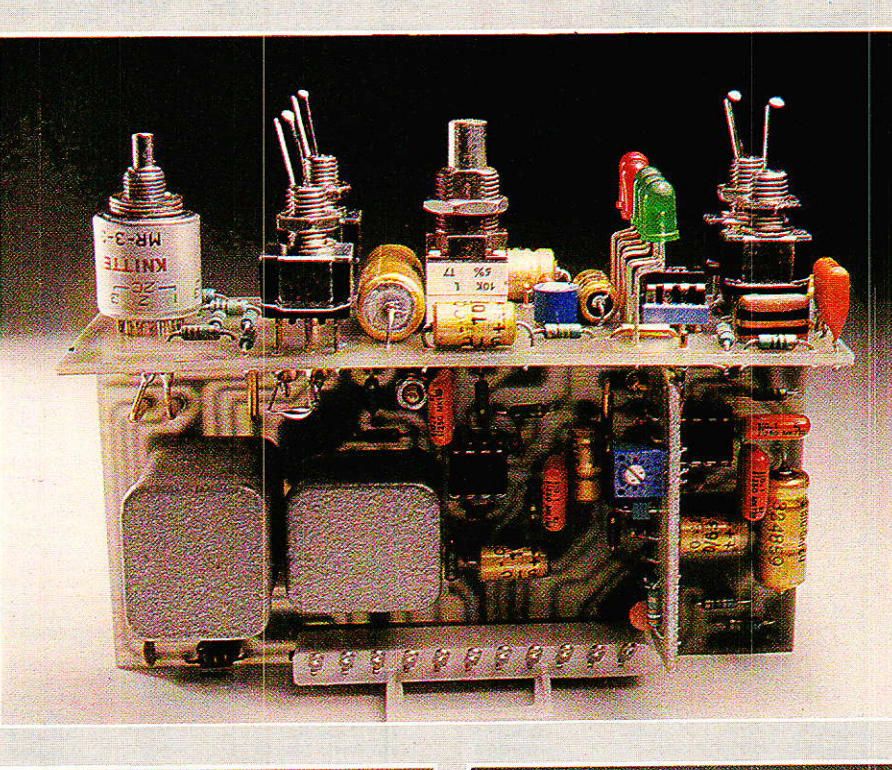

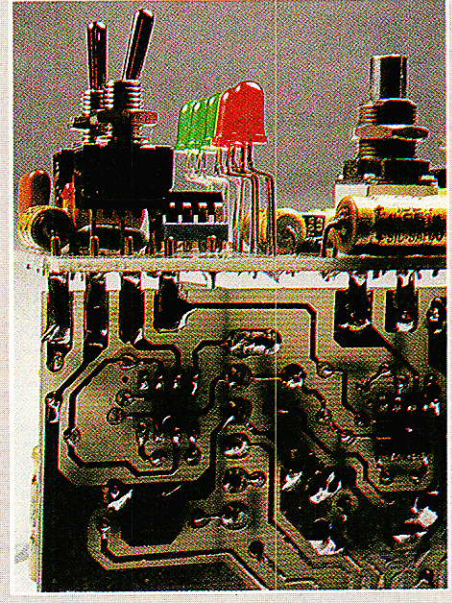

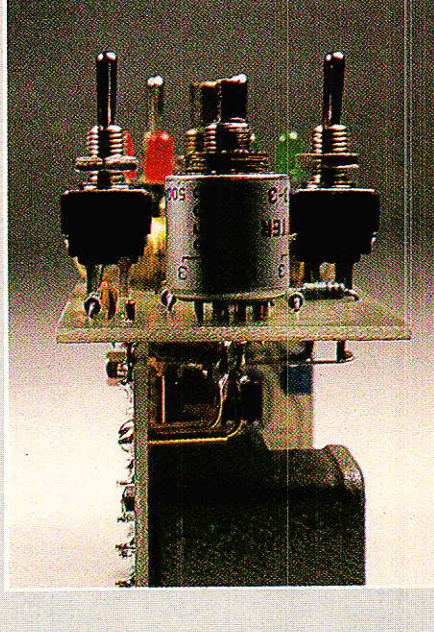

Micro ligne.

Option Q commut.

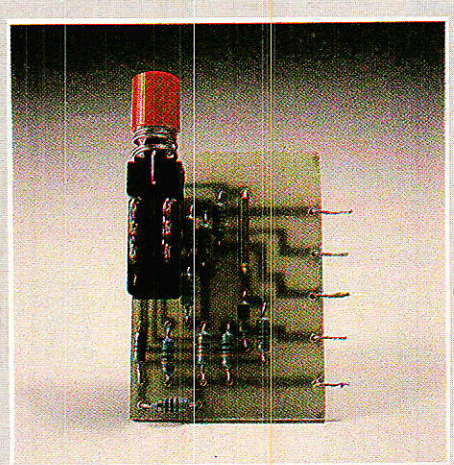

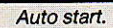

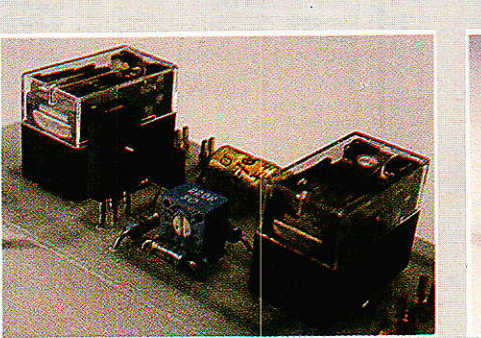

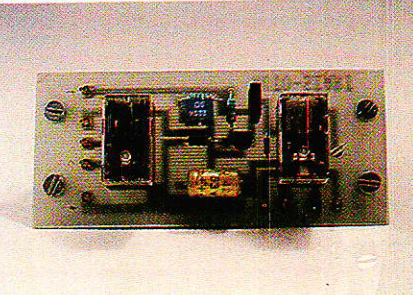

RP-EL Nº 476

#### **Transition ODDY/ALEXANDRA**

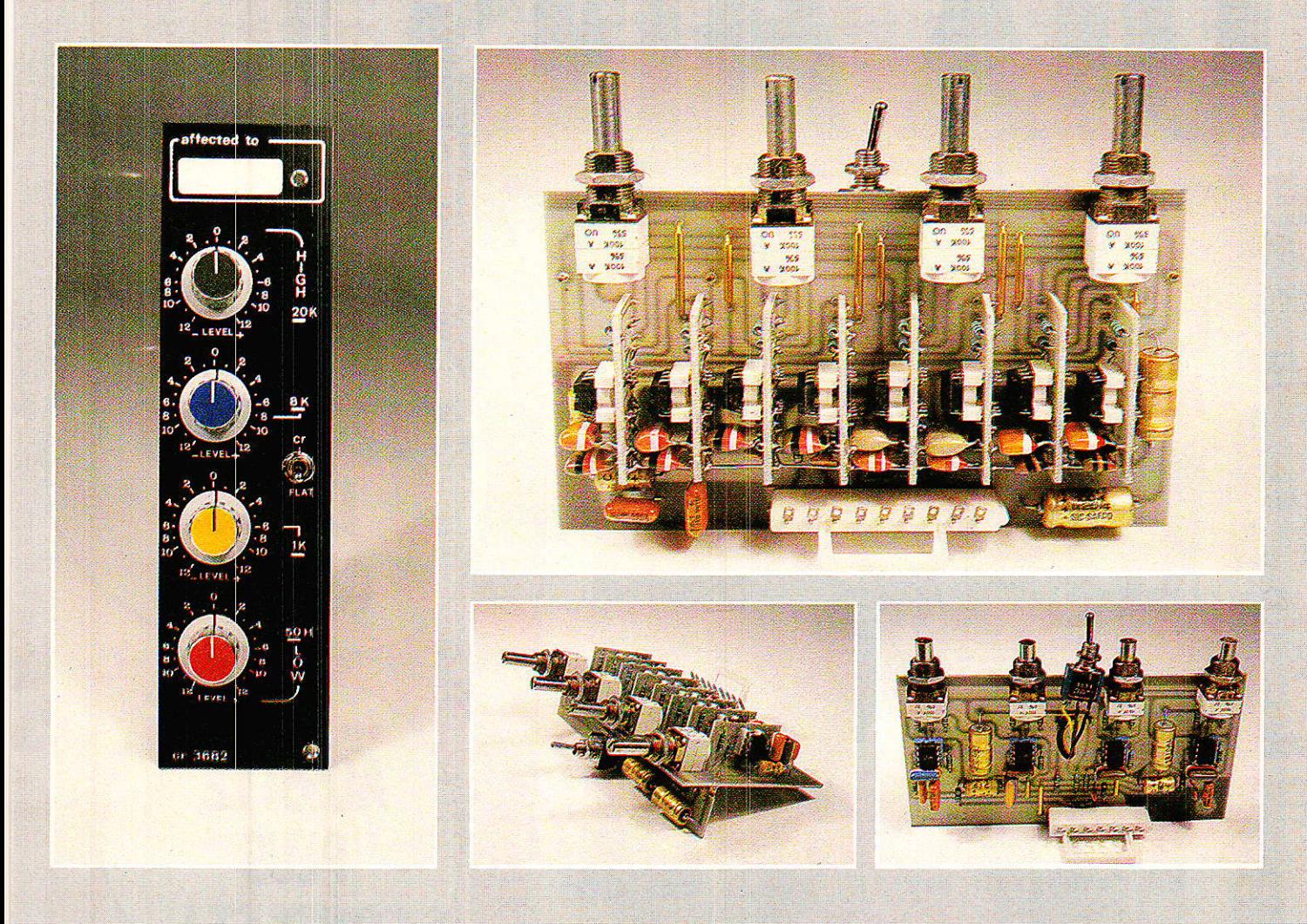

4 bandes stéréo.

4 bandes mono.

Mono param.

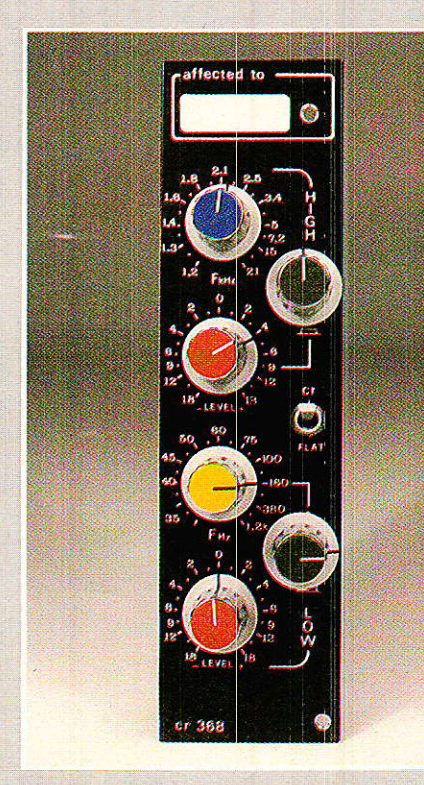

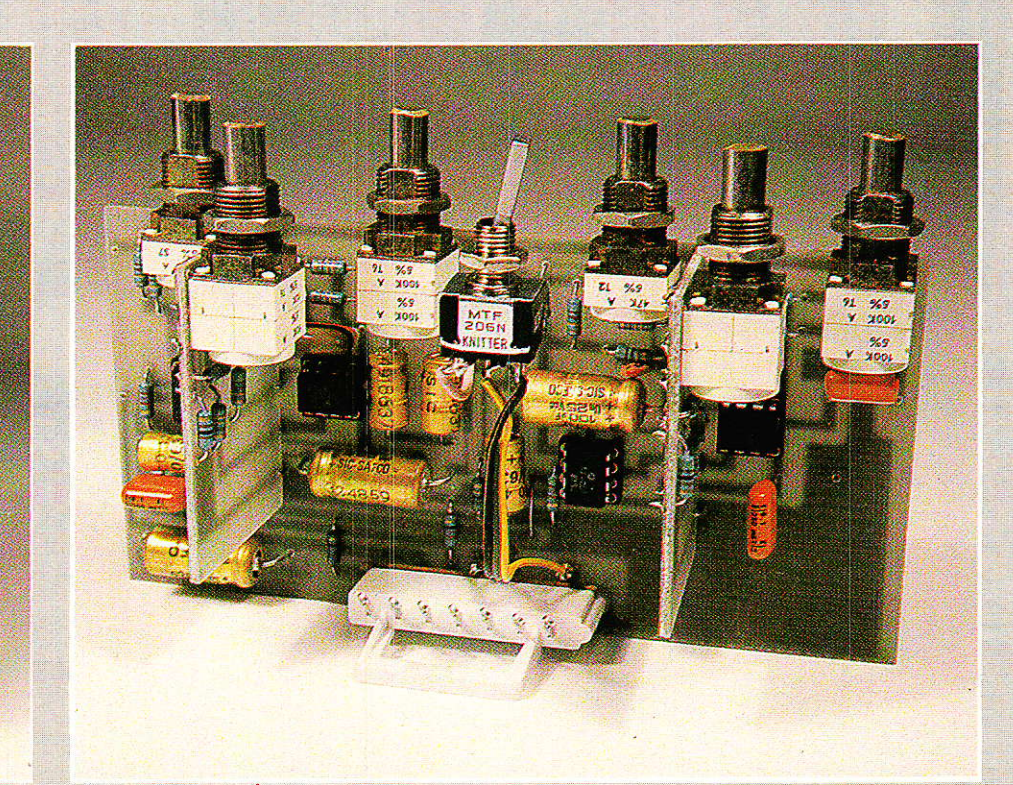

RP-EL Nº 476

### L'ELECTRONIQUE VA VITE<br>PRENEZ LE TEMPS DE L'APPRENDRE **AVEC EURELEC** La radio-communication, c'est une

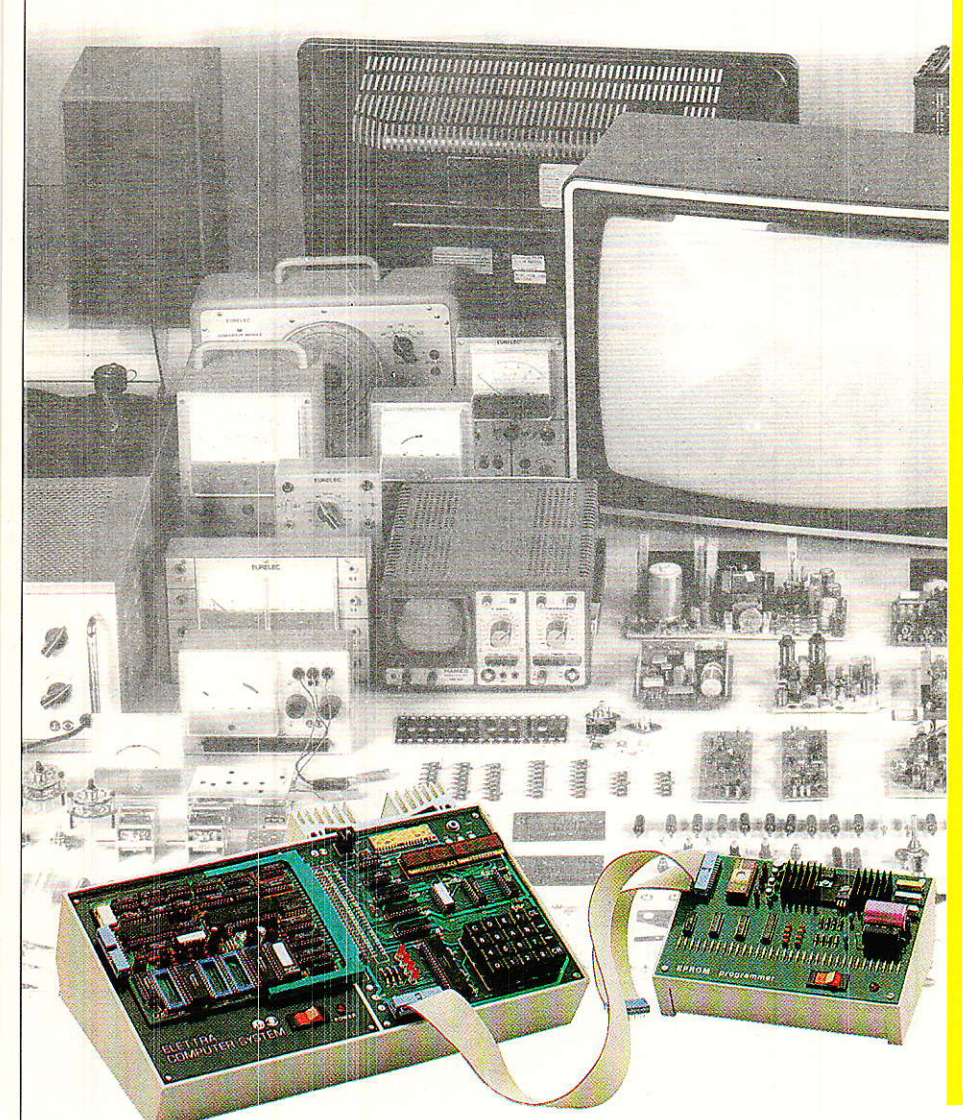

passion pour certains, cela peut devenir un métier. L'électronique industrielle, qui permet de réaliser tous les contrôles et les mesures, l'électrotechnique, dont les applications vont de l'éclairage aux centrales électriques, sont aussi des domaines passionnants et surtout pleins d'avenir. Vous que la TV couleur, l'électronique digitale et même les micro-ordinateurs intéressent au point de vouloir en faire un métier, vous allez en suivant nos cours, confronter en permanence vos connaissances théoriques avec l'utilisation d'un matériel que vous réaliserez vous même, au fur et à mesure de nos envois. Ainsi, si vous choisissez la TV couleur, nous vous fournirons de quoi construire un récepteur couleur PAL-SECAM, un oscilloscope et un voltmètre électronique. Si vous préférez vous<br>orienter vers l'électronique digitale et les micro-ordinateurs, la réalisation d'un<br>ordinateur "Elettra Computer System<sup>®</sup>" avec son extension de mémoire Eprom, fait partie de notre enseignement. Quel que soit votre niveau de connaissance actuel, nos cours et nos professeurs vous prendront en charge pour vous<br>amener progressivement au stade professionnel, en suivant un rythme choisi par vous. Et pour parfaire encore cet<br>par vous. Et pour parfaire encore cet<br>enseignement, avant de vous lancer<br>dans votre nouvelle activité, Eurelec vous offre un stage gratuit dans ses laboratoires dès la fin des études. Mettez toutes les chances de votre côté, avec<br>nous, vous avez le temps d'apprendre.

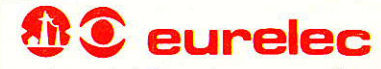

institut privé d'enseignement a distance Rue Fernand-Holweck - 21100 DIJON Tél. (80) 66.51.34

### **BON POUR UN EXAMEN GRATUIT**

Pour vous permettre d'avoir une idée réelle de la qualité de l'enseignement et du nombreux matériel fourni, EURELEC vous offre de recevoir, CHEZ VOUS, gratuitement et sans<br>engagement, le premier envoi du cours que vous dés

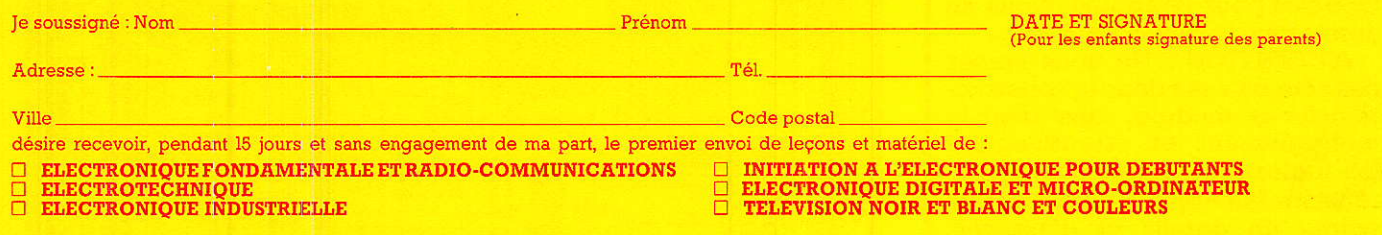

.<br>Si cet envoi me convient, je le conserverai et vous m'enverrez le solde du cours à<br>raison d'un envoi en début de chaque mois, les modalités étant précisées dans le premier envoi gratuit

Si au contraire, je ne suis pas intéressé, je vous le renverrai dans son emballage<br>d'origine et je vous devrai rien. Je reste libre, par ailleurs, d'interrompre les envois<br>sur simple demande écrite de ma part.

L

æ

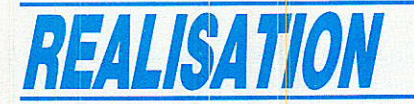

dent très bien à une amélioration : de - 10,  $0$ ,  $+$  10 dB, il faudra admettre de passer à - 17, - 7, 0,  $+3$  et  $+6$  dB.

Mécaniquement, la place nous est acquise, seules les gravures diffèrent, mais dans le « bon » sens. Aussi est-il possible de reconditionner le module micro/ ligne, sans remettre en cause la face avant, règle d'or des « NEW ».

La nomenclature des composants a changé. A la figure 2, vous trouverez la nouvelle version.

Il est toutefois important, avant de passer à la réalisation, de remarquer que la symétrisation de la ligne Machine est optionnelle et que - si vous ne l'envisagez pas - deux straps sont prévus afin de ponter le transformateur TMI.

#### **Réalisation**

es 5 circuits nécessaires à la première version, trois maintenant suffisent. Un quatrième peut être utilisé comme blindage.

Le premier, visible à la figure 3, est appelé « carte supérieure ». C'est lui qui porte toutes les commandes accessibles par la face avant, et qui servira aussi à lier mécaniquement le module à celle-ci.

Comme vous pouvez le constater. le commutateur CM1 n'est plus un LORLIN, mais un KNIT-TER MR3-3 : trois circuits, trois positions. Tout est utilisé contrairement au LORLIN.

D'autre part, plus besoin d'effectuer des assemblages délicats pour constituer  $P_1$  (log-antilog): le P<sub>11</sub> 10 kL, 10 kF est monté d'office, et de telle manière qu'il soit lié à la face avant, tout en restant très accessible à une éventuelle maintenance.

Les quatre KNITTER seront nécessairement cette fois, des modèles pour wrapping. Nous en donnerons la raison plus loin.

**ATTENTION: Ne vous lancez** pas tête baissée dans la construction de ce module, sans avoir lu intégralement et attentivement les indications d'assemblage. La réussite fait appel à de nombreux points de détails et d'astuces, qu'il faudra connaitre et respecter.

A la figure 4 apparait le dessin de la carte dite « principale ».

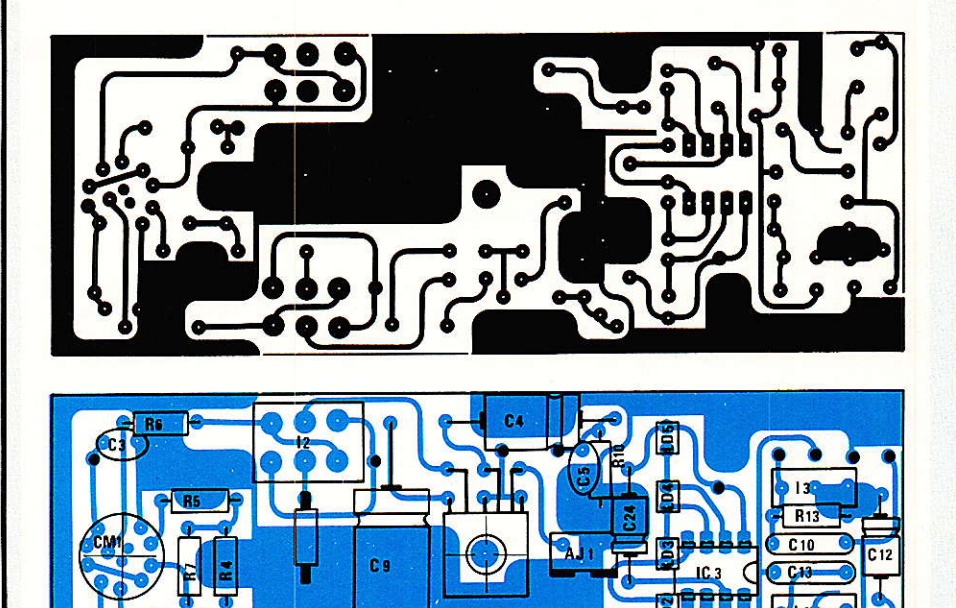

Figure 3 - Carte supérieure.

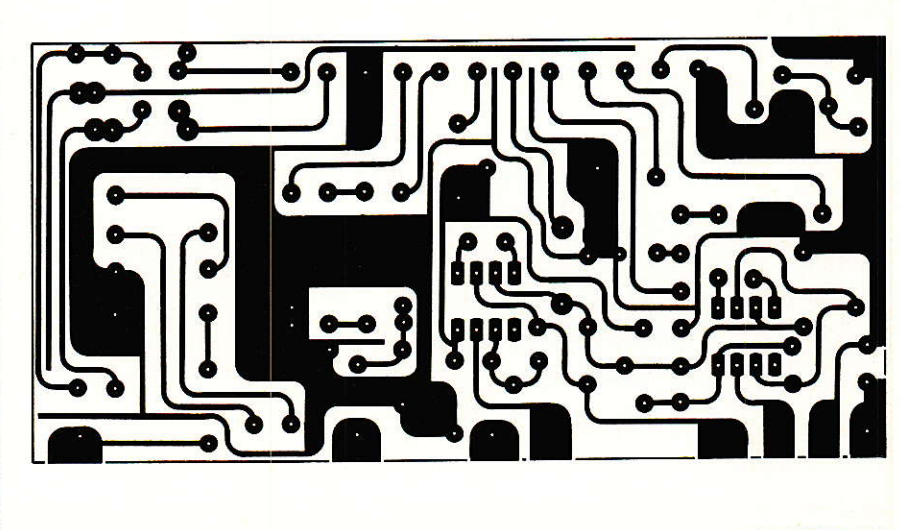

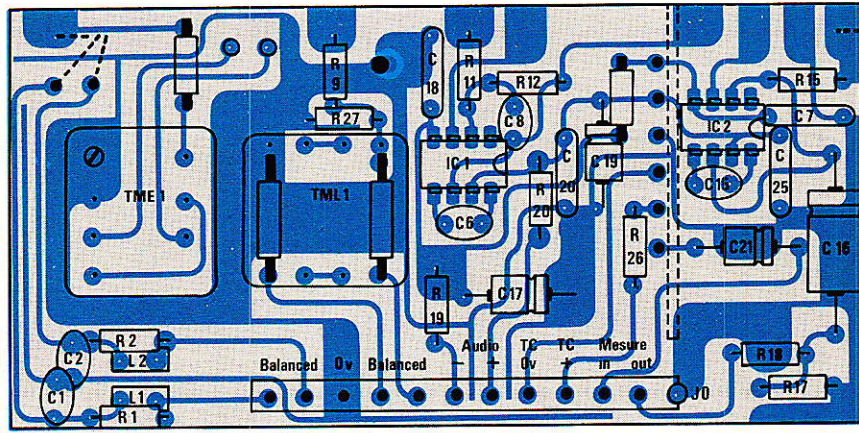

Figure 4 - Carte principale.

34

#### **Transition ODDY/ALEXANDRA**

C'est elle qui portera Ies transformateurs, les circuits audio, le connecteur de liaisons et la carte « redresseur », dont le dessin est donné à la figure 5.

Enfin, figure 6, un blindage constitué d'une plaque de CI quasiment vierge, pourra être fixée parallèlement à la carte principale.

#### Mode d'assemblage

f^l ommençons par la carte supérieure, qui demander toute votre attention.

Tout d'abord, il faudra percer un trou de 13 mm à l'endroit résewé pour P1, puis commencer par placer les pièces de décolletage : le cavalier de 10 mm situé entre Ld1 et Ld2, sera soudé normalement mais on ne coupera pas la patte indiquée figure 7 a. Puis l'on soudera côté cuivre, les 10 picots F30127, en veillant à ce que celui indiqué figure 7 a, ne déborde pas côté composants : il s'agit de celui qui est situé sous  $C<sub>9</sub>$ .

La pose de ces picots est très importante, car comme vous le constaterez, ce sont eux (et la patte du cavalier), qui assureront à la fois 1es liaisons électriques et mécanigues avec les autres cartes. Il faudra donc chercher à les aligner le mieux possible.

La mise en place des résistances et condensateurs continuera I'implantation, sans observation particulière.

Puis on engagera Ia partie cylindrique située en bout de P<sub>1</sub>, dans le trou de 13 mm, et ce, après avoir plié soigneusement les pattes du bas, de telle sorte qu'elles passent par les trois trous qui leur sont destinés (figure 7 b). Les pattes supérieures seront pliées plus loin, afin d'ôtre liées par des pattes de résistances, aux trois autres trous. Enfin, ou coupera à ras les deux pattes de liaisons au canon, inutiles ici.

La figure 7 b donne aussi les indications utiles au formage des pattes des led, ainsi qu'à leur orientation, mais ne 1es soudez pas maintenant

Insérez  $CM1$  et I<sub>1</sub> à I<sub>4</sub>, sans les souder. Attention, certaines pattes devront conseruer toute leur longueur (voir figure 7 c). Si vous utilisez des pièces issues de démontage, pensez-y dès à présent.

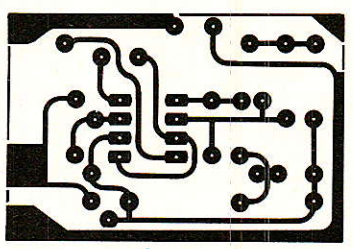

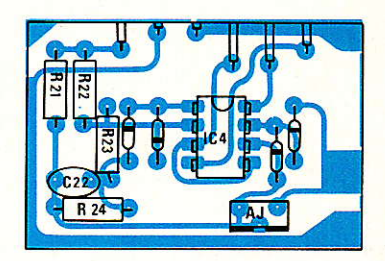

Figure 5 - Redresseur.

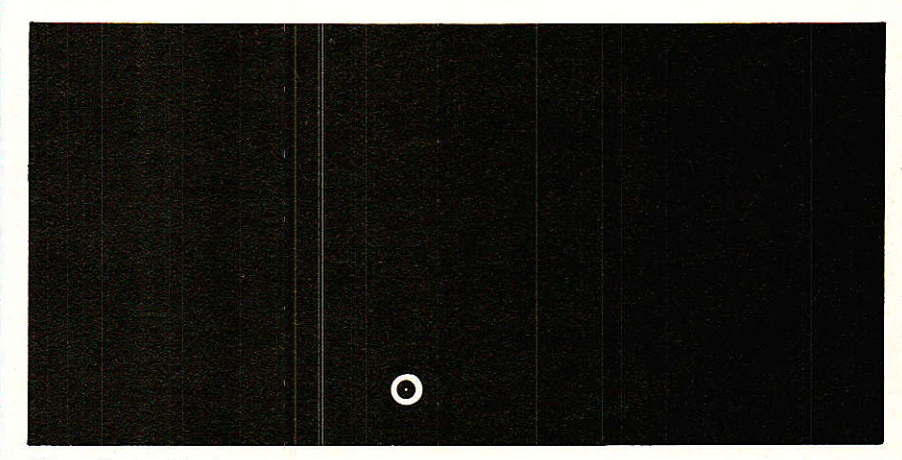

Figure 6 - Le blindage.

Retournez la carte, et placez les rondelles sur CM1, dans I'ordre indigué à la figure 7 d. Vérifiez bien que le doigt de la rondelle inférieure, ne limite pas la rotâtion dê I'axe à moins de 3 positions. Les deux rondelles suivantes proviennent des inters KNITTER, qui eux, n'en auront pas besoin.

Engagez dans ceux-ci et dans P1, des contre-écrous que vous arrêterez à environ 5 mm du bord des cânons.

Liez l'ensemble à la face avant et bloquez sans excès les écrous et contre-écrous. Orientez maintenant le circuit imprimé, afin qu'il soit parfaitement parallèle à la façade, et en retrait des bords du «U», d'environ 0,5 mm. Ouand tout est bon, soudez ces composants. Ne coupez pas les pattes indiguées en 7 c !

Puis faites affleurer ies led, soudez-les, et coupez l'exédent.

Voilà, Ie plus dur est fait. Vous disposez d'une base porteuse solide, et prête à recevoir I'autre âssemblage. Mettez donc ceci soigneusement de côté pour l'instant.

Observez la figure 7 e : 8 cavaliers traverseront la carte principâle, et ce par leur gros diamètre. Il faudra donc percer ces 8 trous à 2,5 mm,de même pour le passage de vis tenant TME.

Pendant I'implantation des composants classiques, il faudra veiller à ne pas couper les pattes de Re et R11, situées en bord de carte, Ne soudez pas encore les deux cavaliers de 20 mm situés à gauche du dessin: ils sont mentionnés ici pour ne pas oublier de percer à 2,5 mm.

Coupez en deux (attention aux yeux !), deux cavaliers de 20, et un de 10 mm, puis engagez les 6 équerres obtenues, dans les emplacements prévus sur la carte « redresseur ». Alignez-les bien et soudez. Attention, ces cavaliers en laiton ne supportent pas d'être pliés, rectifiez leur position par la soudure.

Le reste des composants étant installé sur cette petite carte, engagez-la dans la carte principale, et soudez les 6 points, quand le contact est parfait, et la perpendiqularité sans défaut.

Il est temps maintenant de lier cet assemblage au précédent, en commençant par engager les deux pattes non coupées de Rs et Rrr, dans les trous des deux picots correspondants, puis engagez deux pattes de résistance dâns les trous de positionnement situés aux extrémités de la carte principale, de sorte qu'elles passent - elles aussi - dans les trous des picots extrèmes.

Le para11èlisme entre les deux

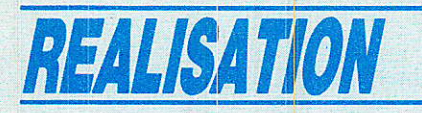

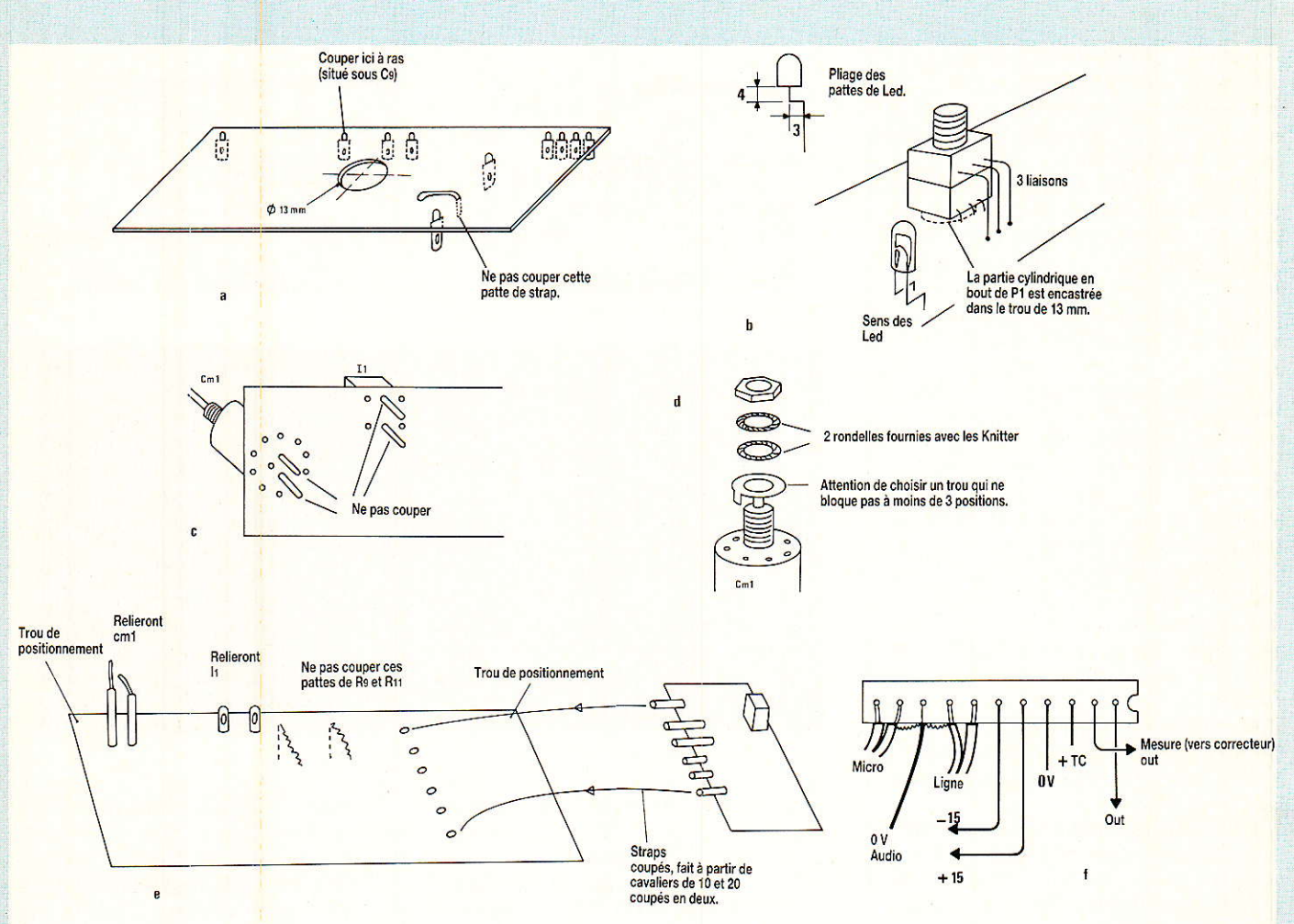

Figure 7 - Quelques détails pour bien assembler le Micro Ligne « New ». ATTENTION : Aidez-vous des photos !

ensembles (sur un plan du moins), doit être parfait. Soudez donc généreusement - et en chauffant bien pour supprimer toute contraite - les 8 picots alignés.

Après celà, il suffit de s'assurer du parallèlisme entre la carte redresseur et la carte supérieure, et de l'immortaliser en soudant le plat des deux picots, ainsi que la longue patte du cavalier.

Il ne reste plus qu'à placer deux cavaliers de 20 mm (dont seule une extrémité a été cassée), afin de lier les deux longues pattes de CM1 à la carte principale, et à placer deux liaisons entre les deux picots de celle-ci et les broches longues de I<sub>1</sub>.

OUF, c'est fini !

Pas très drôle à expliquer, mais très facile à exécuter. Quand vous en aurez monté un laborieusement, les 300 suivants se feront très vite.

L'ensemble vous surprendra par sa rigidité, et son accès aisé à tous les composants : la légère ouverture créée par les picots, autorise le passage d'un fer à tous les endroits délicats.

Pour placer le blindage, il faudra visser une colonnette de 5 mm dans le trou prévu entre C<sub>18</sub> et R<sub>9</sub>. Le blindage quant à lui, recevra un petit fil de masse par le trou prévu et se vera protègé par un vernis isolant, car sa face cuivrée regarde celle de la carte principale. Le petit fil aboutira à l'extrémité de J0.

La figure 7 f, donne le nouveau raccordement connecteur au 11 points : il suffira de rajouter une ligne  $+$  TC,  $-$  TC.

Il est à noter que les axes de CM1 et de P1 seront à ramener à 5 mm environ, si l'on veut monter les boutons à pince RITTEL.

Vous disposez ainsi de tous les éléments pour construire **Ce** module si important.

Dernière petite remarque : le fait de vouloir rester souple et universel, supprime parfois des possibilités pourtant intéressantes. C'est ainsi que si nous vous

avions forcés à symétriser la ligne machine - donc à implanter d'office TML -, nous aurions organisé différemment les commutations d'entrées. Il n'y aurait plus eu de padding mais une liaison directe par TML et le commutateur aurait offert : MICRO, LIGNE (symétriques), et entrée asymétrique.

#### **Correcteur** paramétrique

e complément idéal au préampli micro/ligne, a - lui aussi été redessiné. A celà deux raisons:

1º permettre l'implantation des SFERNICE,

2° profiter du faible encombrement de ces pièces, pour offrir deux choix de variation de sélectivité : commutable (comme celà était prévu au départ), ou ajustable en continu.

Cette deuxième formule est la plus séduisante, et les photos

#### **Transition ODDY/ALEXANDRA**

montrent qu'elle peut très bien se concevoir sur les anciennes faces avant

La figure 8 reproduit le schéma d'une cellule de filtre avec - dans deux encadrés - les modifications à apporter pour passer de la commutation à l'ajustage en continu, du facteur Q.

Le seul ajout consiste en P<sub>5</sub>, qui est un duo 10 K A. Nous ne publierons donc pas de nomenclature pour cette modification mineure.

#### **Réalisation**

<sup>1</sup> lle passe obligatoirement par la construction du circuit imprimé représenté figure 9. Rien de bien compliqué, sinon que le sens des filtres se trouve inversé par rapport au précédent modèle. Celà est dû au fait que le CI a été retourné : IC1 et IC3 constituent la cellule « grave » alors qu'avant ils œuvraient pour les « aigues ». C'est la seule inversion, et elle ne porte pas à conséquence.

Tel quel, le montage est incomplet. Il va falloir lui adjoindre deux petites cartes pour les variations de sélectivité.

Si vous optez pour l'ancienne formule, il faudra vous reporter à la figure 10. Par contre, si la sélectivité ajustable en continu a retenu votre attention. c'est la figure 11 qui vous concerne.

Rien n'empêcherait de mélanger les deux versions, les cartes étant totalement compatibles.

POURTANT, il faudra faire attention à la mécanique, et nous vous conseillons de vous reporter à la figure 12. En effet, si vous choisissez la commutation, le repérage des trous sur les faces avant reste inchangé. Seul le diamètre de percage sera inférieur dans le cas des boutons FG.

Par contre, si les potentiomètres P<sub>5</sub> de la deuxième version conservent exactement le même emplacement, les jupes des boutons auraient débordé du module. d'environ 2 mm.

Donc, dans ce cas, il faut prévoir un déport vers l'intérieur, de cette même valeur. Pour les façades déjà percées, une ovalisation du trou à la lime ne posera pas de problème esthétique, à condition que la jupe couvre bien.

Seul point noir : les gravures indiquant les courbes de sélectivité en fonction de la position des poussoirs, ne sont pas totalement cachées par le bouton. Les films seront modifiés, mais le changement ne sera applicable qu'aux prochains retirages. Toutefois, comme vous pouvez le constater sur les photos, ce n'est pas dramatique, et l'augmentation des possibilités est telle, qu'elle fait vite oublier ce petit défaut.

La figure 8 comporte les dernières indications utiles :

• branchement de l'interrupteur CR/FLAT. Sur la maquette, nous nous sommes payé le luxe de mettre un modèle double, uniquement pour vous montrer la belle palette et la collerette élégante des types MTF KNITTER.

La broche de masse peut servir à isoler in et out si vous utilisez du fil en nappe.

• Le brochage du connecteur est aussi donné. Les deux broches marquées IN sont reliées ensembles pour des raisons de dessin, et vous pouvez indifféremment utiliser l'une ou l'autre.

Parmi les photos illustrant cet article, vous trouverez les quatre modules NEW décrits à ce jour, montés dans des faces avant d'origine. Dès qu'il le pourra, l'auteur vous proposera le module départs AUX en version NEW. Mais vous avez déjà de quoi travailler non?

#### **Autostart**

 $R<sub>3</sub>$ 

ous cette appellation pompeuse se cache un petit circuit

37

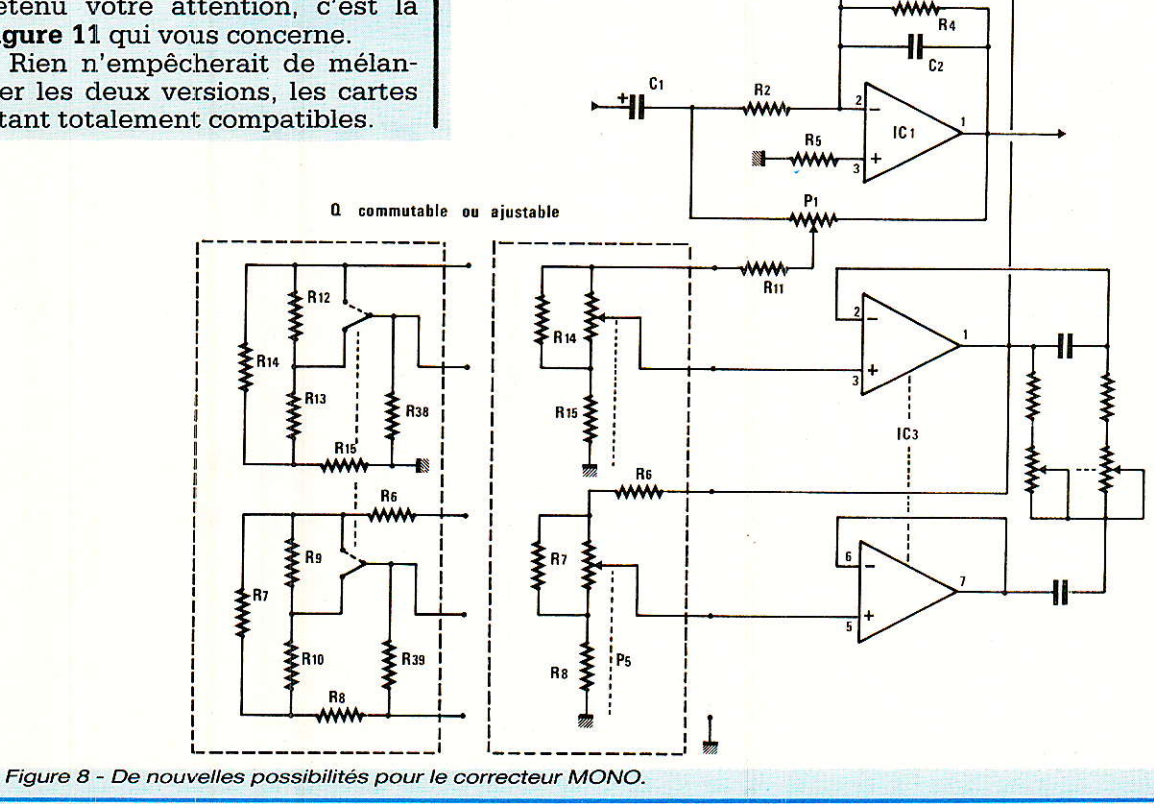

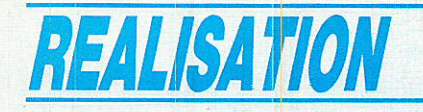

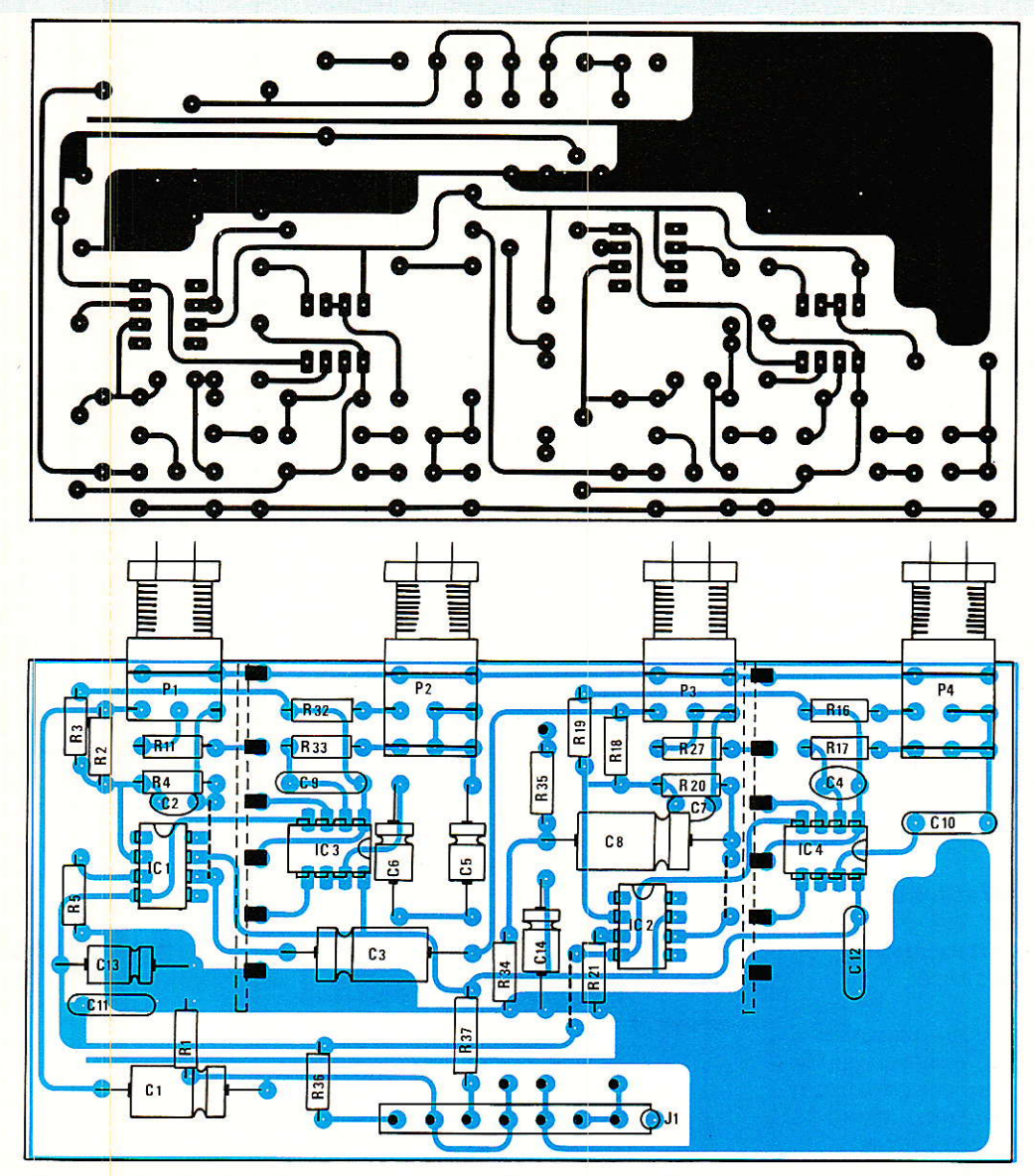

Figure 9 - CI et implantation correcteur paramétrique mono « New ».

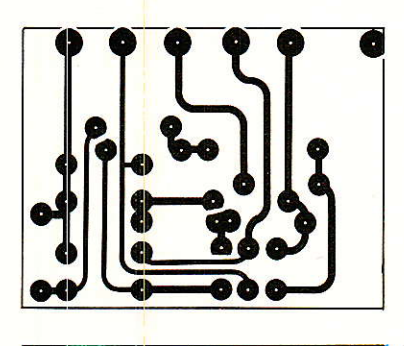

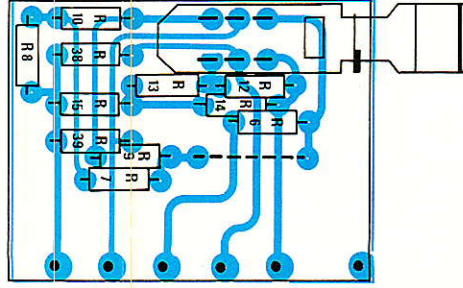

Figure 10 - Sélectivité commutable.

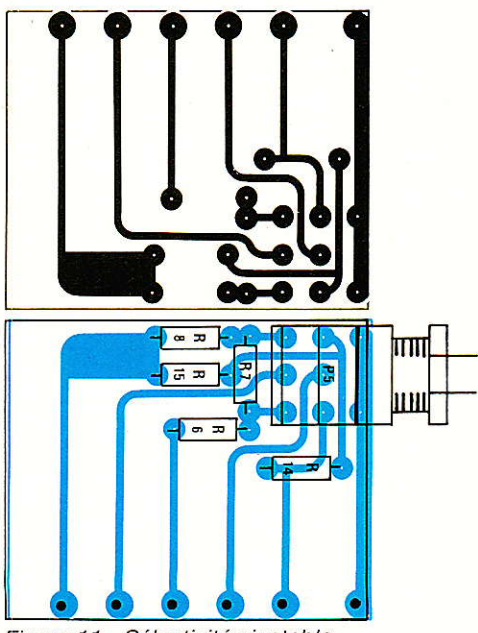

#### **Transition ODDY/ALEXANDRA**

ridicule, très peu coûteux, mais qui va peut-être vous changer la vie !

Soyons sérieux, et reportonsnous à la figure 13, qui donne à la fois le schéma du module, et plusieurs extensions ou utilisations possibles.

Les fidèles lecteurs reconnaitront Ie cæur de ce mini-circuit, pour l'avoir déjà vu dans notre télécommande pour A77 et ses trères

Le principe est tout simple : le condensateur C<sub>1</sub> est chargé au travers de  $R_1 + AJ$ . Au bout d'un temps rendu règlable par AJ, 1a tension disponible sur la base de TR1 est suffisante pour commander à TRz de conduire et donc de coller le relais RL2.

Si C<sub>1</sub> est court-circuité, RL<sub>2</sub> décolle instantanément et  $C_1$ , déchargé, se tient prêt à réengager la temporisation, dès que le court-circuit cessera. Avec les valeurs retenues, la temporisation (ou plutôt retard au collage de RLz), variera entre 100 ms et 2s.

Tout ceci ne vous dit pas ce que nous allons faire de cette merveille. Levons donc tout de suite le voile, en commençant par un petit voyage parmi les platines tourne-disque à démarrage soit disant instantané.

Trois grands principes sont à considérer :

1° les platines à double plateaux (EMT 930, CLEMENT,...). Le pla-

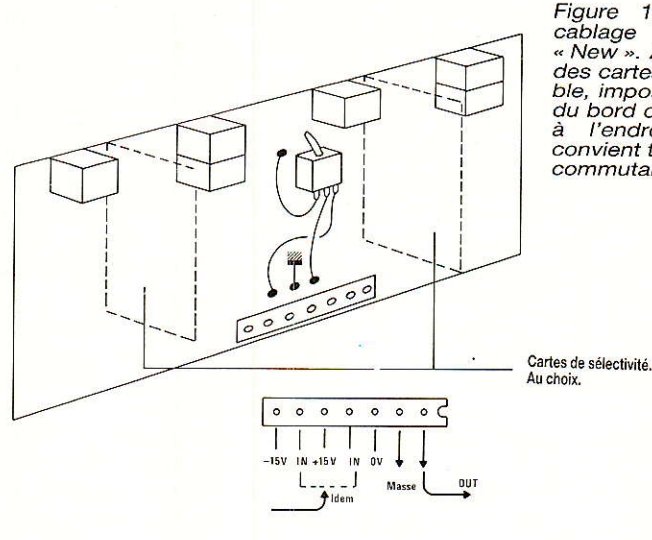

Figure 12 - Assemblage et<br>cablage du paramétrique cablage du paramétrique<br>« New ». **Attention :** l'utilisation des cartes de sélectivité ajustable, impose de percer à 12 mm<br>du bord de la face avant et non<br>à l'endroit marqué qui lui convient toujours à la sélectivité

teau inférieur tourne en permanence à la vitesse choisie, et lê plateau supérieur (volontairement léger) est maintenu bloqué par un système électromécanique du genre patin en feutre, pressant sur le rebord de celui-ci. Quand le démarrage est commandé, le patin libère le plateau léger, lequel entre en rotation de concert avec le plateau lourd. Bien entendu, celà nécessite un bon contact en rotation, mais pouvant être rendu glissant par blocage. Nous passerons sur les solutions retenues car elles n'interviennent que peu dans ce qui nous concerne aujourd'hui. Sachez seulement que le sujet est passionnant...

 $2^{\circ}$  les platines à entrainement direct (TECHNICS SL 1200,..). Ici I'axe du moteur est aussi I'axe du plateau, et la commande de mise en route et d'arrêt se résume (!) à imposer un couple terrible au démarrage, et à freiner électriquement le moteur pour I'arrêt. 30 Les platines à entraînement indirect (DYNACORD IST 102..). Le moteur cette fois n'est pas soumis aux mêmes efforts que précédemment, car il transmet son mouvement au plateau par l'intermédiaire d'une courroie, et profite de la démultiplication due aux différences de diamètres.

Voyons maintenant les défauts qui nous intéressent :

Le temps « démarrage instan-

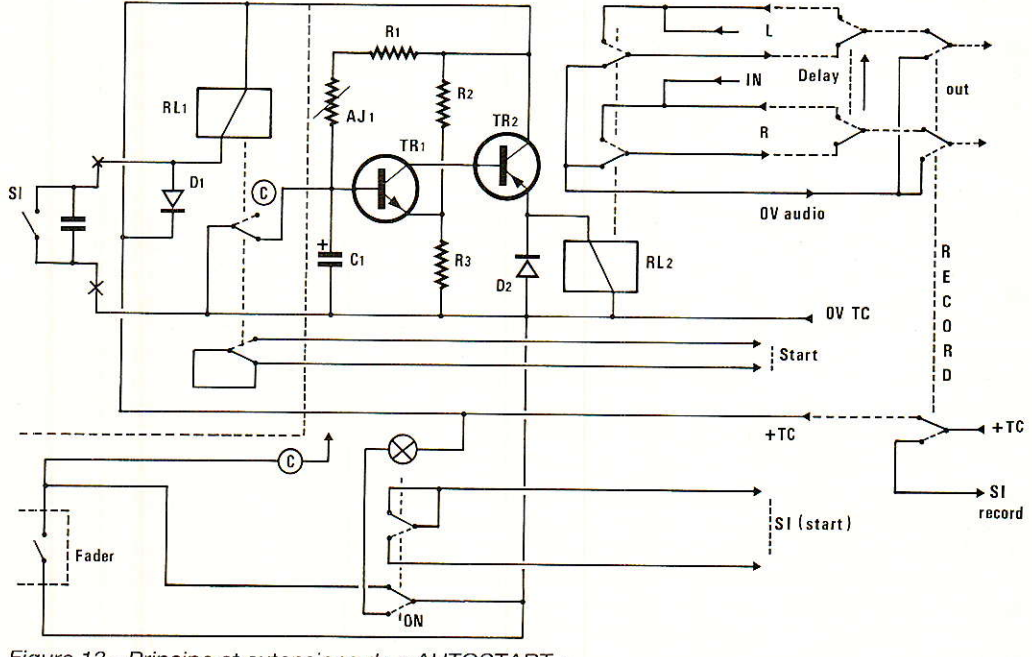

Figure 13 - Principe et extensions de « AUTOSTART ».

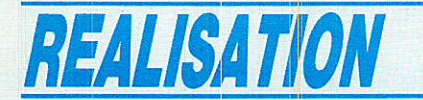

tané » est faux et illusoire, « démarrage rapide » serait plus proche de la réalité. Dans le meilleur des cas, il est possible d'atteindre  $0.1$  s, mais  $0.5$  s est beaucoup plus fréquent. Donc, pendant une demi-seconde, le disque va prendre sa vitesse, et toute modulation située sur le parcours subirait le phénomène. C'est pourquoi, après avcir repéré I'apparition de celle-ci, on revient manuellement un peu en arrière, afin qu'au lancement, la prise de vitesse se fasse avant la modulation

Celà veut dire aussi qu'en cas de calage un peu court, soit la modulation « glisse » en vitesse, ou, si l'on s'y attend, « glisse » en niveau, car on tient le fader baissé (pour laisser le temps au plateau de se stabiliser), et on le remonte vite pour enchainer, mais jamais assez,

Autre phénomène spécifique aux platines à double plateau : le plateau lourd tournant en permanence engendre un bruit infernal par l'intermédiaire de la cellule, quand le plateau léger est bloqué. Impossible donc d'enchalner, modulation ouverte à fond.

Encore un problème, et nous résoudrons tout, d'un coup, avec notre petit AUTOSTART...

Le freinage : alors là c'est le bouquet ! Un grand coup de patin en pleinè vitesse, et la cellule ne devrait rien détecter ! Ajoutez à celà pour les platines à courroie, une brusque élongation de celleci (bêtement surprise), et qui s'empresse de revenir vite en arrière (honteuse). La cellule en joie ressemble à la 2 CV des films de LOUIS DE FIJNES...

Croyez-voux que nous exagerions ? Eh bien, essayez par vousmême !

SOLUTION : Bien entendu, suivant la facture de la platine, les broblèmes prennent plus ou moins d'ampleur, et sont compensés par le doigté de l'ingénieur du son qui ouvre et coupe les voies au bon moment, etc...

Pourtant, le rêve serait de pouvoir travailler avec n'importe<br>quelle platine, modulations modulations ouvertes en permanence, avec seulement une commande MAR-CHE/ARRET, assurant en MAR-CHE la venue de la modulation en pleine vitesse, et à l'ARRET la coupure immédiate de celle-ci.

Vous avez déjà compris : A l'ar-

rêt, la modulation est détournée de la tranche ouverte par RL2. Dès que Ia commande START est activée, un contact pilote immédiatement Ie lancement de la machine, et un autre autorise la charge de  $C_1$  à travers  $R_1 + AJ_1$ . A terme, RLz colle et envoie la modulation pleine vitesse, plein . niveau dans la tranche (des enchainêments d'enfer avec un doigt de velours...).

A l'arrêt, RL<sub>2</sub> coupe aussi vite Ia modulation que le contact de start coupe le moteur: la cellule peut hurler en silence.

L'auteur a mis en place ce système dans le club d'un Ami, pour Ie confort du disc-jockey: six magnifiques boutons lumineux (les mêmes guè ceux mis en service sur notre alimentation), commandent marche et arrêt des sources. Les faders (180 mm) ne bougent plus que pour des raisons artistiques, pas par nécessité, et un enfant de 5 ans piloterait la machine.

Nous avions la possibilité de vous parler de ce module, iI y a presque un an. Nous l'avons fait vivre et pouvons vous dire aujourd'hui qu'i1 vaut mieux « bouffer » la première mesure d'un morceau mais arriver pleine pèche et à Ia bonne vitesse que de laisser passer un quelconque glissement (vitesse ou amplitude).

Autre avantage: si vous ne disposez pas de contact de fin de course sur vos faders (ce n'est pas une tare !), un inter simple commandera tout le processus.

Retournons au schéma (figure 13) pour voir ses adaptations.

La présence du relais RL1 n'est pas indispensable, mais facilite grandement l'adaptation aux divers cas de figures. En effet, au repos (arrêt), C1 doit être courtcircuité, et le start machine ouvert. Au travail, c'est l'inverse. RL<sub>1</sub> se charge donc, par un simple inter Ie commandant lui, d'effectuer les bonnes opérations. Toutefois, il vous sera possible d'exploiter au point « c », le même montage que celui utilisé Par I'auteur; et dessiné juste en dessous. Cette formule est plus lourde; mais encore plus fiable ! ! Vous comprendrez mieux pourquoi, après avoir remarqué avec nous, l'inter (option) marqué DELAY ON/OFF, situé après RL2. It rend ou non, la modulation tri-

butaire de celui-ci, et permet d'échapper au système. C'est pour prévenir (en milieu professionnel), la panne de TC. En effet, si TC n'existe plus, RL1 et RL2 ne peuvent plus coller. Cet inter résoud le manque de RLz, mais Ie start platine n'est toujours pas possible, puisque venant de RL1. Si la commande décrite en dessous est mise en place, tout est permis, puisque le START machine est manuel, et le biocage de la modulation débrayab1e.

Dernière idée : Un inter à 3 inverseurs - marqué RECORD -, interdit la sortie de lâ modulation et envoie  $le + TC$  sur une ligne SI RECORD. Voici à quoi celà peut servir: Un magnétophone est prévu pour soit enregistrer un bus de mélange, soit lire dans ce même bus. Pour celà, il est en permanence sur « lecture ou PLAY ». Ceci est bien pratique, car en source (play), il est toujours prêt, et en récepteur (record), seul le monitoring présentant de I'intérêt, il est encore prêt.

Seulement, il ne faut pas mélanger les fonctions, car si on enregistre et que la voie de lec' ture repasse (fader ouvert) dans la barre de mélange, c'est l'accrochage.

Aussi, une seule commande est souhaitable, quelle que soit I'état des autres, pour décider si cette machine est lectrice ou enregistreuse. La méthode Ia plus fiable consiste à interdire au bus d'arriver au magnétophone quand il est en lecteur, et inversement d'exclure la possibilité de lire sur ce bus quand on enregistre. L'inter RECOAD amorce cette fonction : Enfoncé, il coupe la lecture et envoie + TC sur une ligne SI RECORD, qui aboutira à un relais commutant le bus aux entrées du magnétophone. Vous savez déjà l'état à la position RECORD OFF !

Vous constaterez une fois de plus que des systèmes simples peuvent encore offrir de grands services.

#### Réalisation

lle passe par la figure 14,  $\blacksquare$  sans commentaire particulier. RL<sub>1</sub> est implanté, et vous disposez de deux arrivées + TC, - TC, d'un nouveau signal de START

**Transition ODDY/ALEXANDRA** 

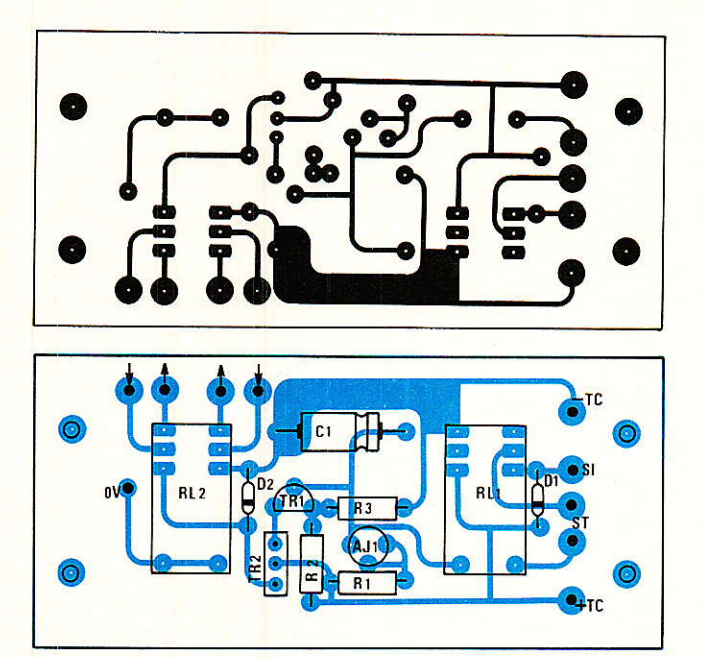

**Nomenclature** auto-start

 $R_1, R_2 : 10 k\Omega$  $R_3$ : 1  $k\Omega$  $AJ_1:220 k\Omega$  $C_1$ : 10  $\mu$ F  $TR_1: BC$  547 TR<sub>2</sub>: BD 238 RL<sub>1</sub>, RL<sub>2</sub> : HB2DC12 NATIONAL  $D_1, D_2 : 1N914$ PICOTS: PF2590: 9, F30127: 1

Figure 15 - Encore un nouveau circuit pour monter des F6 sur la carte ON 268 (départs AUX). RP 451 p 94 !

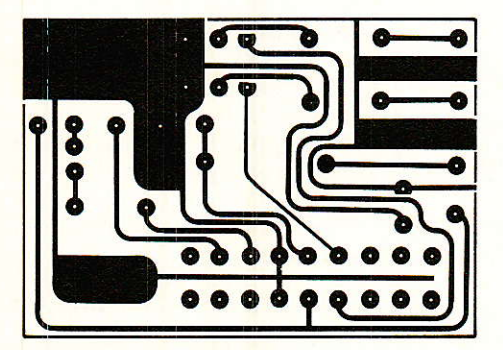

Figure 14 - CI et implantation de la base du circuit Autostart.

pour commander la platine, d'une entrée SI à mettre à - TC pour engendrer le processus complet, de deux entrées audio, de deux sorties, et d'un point 0 V audio.

A vous de jouer : il ne vous reste qu'à régler AJ1 pour que le temps de DELAY corresponde à celui de prise de vitesse, propre à votre platine.

Pour relier ce module à ODDY. il vous faudra chercher... Si il est extérieur, pensez aux prises SI et INS!

Le mois dernier nous parlions des collectionneurs : l'auteur a l'honneur de posséder la dernière platine construite par le regretté PIERRE CLEMENT (platine à double plateaux), et ce petit module lui a redonné une jeunesse qu'elle n'avait pas encore connue!

A vos platines ! (à suivre très prochainement...)

#### **Encore une modif!**

écidément, il est temps pour nous de recomposer les DEPARTS AUX., car le dessin permettant d'accepter des F6 pour CHANNEL ON, ne convenait pas à tous les F6. Voici à la figure 15, un autre dessin qui, nous l'espérons, résoudra les derniers problèmes.

#### *A* vos platines !

Jous ne direz pas cette fois, que vous avez attendu longtemps pour lire la suite de l'AU-**TOSTART!** 

Il s'agit ici de communiquer aux possesseurs de TECHNICS SL1200MK2 et 1210 MK2, une astuce permettant de commander ces platines par un simple inter extérieur.

De nombreux systèmes ou interfaces ont déjà été proposés, mais plus simples (et plus logi-

ques) que celui mainte fois mis en service par monsieur LEAVE-NUE Philippe, impossible.

La clarté et la gentillesse avec laquelle il nous a téléphoné, puis écrit pour offrir cette astuce utile aux lecteurs de RADIO-PLAND. mérite un aimable salut et de vifs remerciements. L'illustration de la procédure est donné figure 16, quant à elle la voici :

#### Démontage

 $10<sup>°</sup>$ repérer le couvercle anti poussière, le couvre plateau en caoutchouc. Extraire le plateau. ATTENTION au rotor du moteur, fixé sous le plateau : ferrite  $=$ fragile.

2° oter le cache moteur en plastique noir, fixé par 5 vis. Débrancher les 3 connecteurs du circuit imprimé ; retirer les 3 vis de fixation du bobinage moteur, et les 3 vis restant au pourtour du circuit imprimé.

41

#### **Transfo**  $\sqrt{a}$  $\mathbb{F}$  $\hat{\varphi}$ æ  $\begin{pmatrix} \frac{\dot{\gamma}}{2} \\ \frac{\dot{\gamma}}{2} \end{pmatrix}$ èglage « Brake » : freinage  $\circ$  $\mathbf{q}$ ⊗ ⋿  $\overline{u}$  $c_{211}$ J « only for D.P. (strap non<br>implanté) souder ici 2 fils souple  $\alpha$ 71111111 I Avant de la platine  $\downarrow$

Figure 16 - Modification pour platines SL 1200 MK2 et 1210 MK2.

#### Modification

10 repérer sur 1a sérigraphie du circuit imprimé, l'emplacement d'un strap (non implânté), et référencé « J.only for DP », qui se situe à droite du IC AN6680, entre R208 et C211.

2° retourner le CI, et souder deux fils souples aux bornes de ce strap absent. Faire sortir les fils par le trou de la plaquette passefils secteur.

#### Remontage

Remettre Ie CI en place, et les vis dans I'ordre suivant :

- 1es 3 vis du bobinage moteur (auto centreuses)

- les 3 vis fixant 1e CI. Rebrancher les connecteurs

- remettre en place le cache moteur noir et ses 5 vis, puis plateau et tapis.

Voùà, votre commande à dis-

#### **Transition ODDY/ALEXANDRA**

tance est câblée : un simple inter M.A relié aux fils souples, suffit pour démarrer et arrêter Ie moteur. La touche START de la platine conserve sa fonction (pour caler).

Cette commande ne modifie en rien les performances de la platine, et ne produit ni parasite, ni ronflement.

Pendant que vous y êtes : pour diminuer le temps de freinage, tournez VR201 dans le sens des aiguilles d'une montre (dans I'autre sens, on le rallonge).

Tous 1es possesseurs de ces machines (et il sont nombreux), disposent désormais d'une commande à distance peu coûteuse.

#### Conclusion

e mois prochain, nous aborde**la rons ALEXANDRA** par la face nord mais en plein été : le châssis. Rassurez-vous dès à présent : simple, simple ! A tel point que nous en profiterons pour parler des nouveaux châssis ODDY, basés sur les mêmes principes. Vous ne pensiez quandmême pas à quelque chose de compliqué pendant les vacances ?

Passez un bon été, plein d'UVs, de détente et de joies !

jean ALARY

#### Nouveauté PIZON BROS

Vous vous souvenez sans doute des téléviseurs et autres appareils radio de la marque PIZON BROS. Celle-ci avait disparu comme beaucoup d'autres dans les années 70.

Les produits PIZON-BROS ont toujours été conçus sous le sceau de l'innovation technologique. C'est la seule façon pour une société de moyenne importance de se tailler une part du marché, parmi celles des productions des grands industriels.

Aujourd'hui Pizon Bros revient avec un étonnant produit issu d'une excellente idée : le SKYMASTER 40 A.

Ce matériel de conception française est un « téléviseur télématique » et certains y trouverons des similitudes avec les terminaux vidéo décrits dans rnoult ouvrages de sciences fiction, la réalité n'en est guère éloignée, jugez plutôt...

Autour d'une base constituée d'un téléviseur couleur, le SKYMASTER 40 A intégre :

- un récepteur de TV par satellite,

- un ordùrateur PC compatible,

- une interface télématique (minitel).

Pour élaborer cet appareil répondant aux critères de la « révolution audiovisuelle » actuelle, Pizon Bros a dû conclure des alliances et signer des accords avec des sociétés compétentes dans les domaines concernés. Ainsi.-.

THOMSON GRAND PUBLIC assure la fourniture des châssis de TV couleur. Le tube cathodique est de type écran plat à coins carrés de grande dimensions (diagonale de 71 cm).

La partie téléviseur proprement dite bénéficie des pefectionnements techniques les plus récents. Les fonctions sont téIécommandées par IR, le récepteur UHF/VHT est bistandard PAL/SECAM.

#### Suite Page 45.

La section son a été particulièrement soignée, elle est dotée d'un ampli 2 x 15 W de classe Hifi pilotant deux enceintes trois voies. L'ensemble pemet des possibilités de son biphonique (effet de volume, surround).

LE CENTRE ELECTRONIQUE DE LAVAL (C.E.L.) est une unité de Thomson C.S-F. Ce centre est chargé de I'intégration électronique du matériel fournit par les autres partenaires et d'apporter de son côté la partie informatique (technique NORMEREL)

Le micro-ordinateur implanté dans le SKYMASTER 40 A est donc un PC compatible répondant aux caractéristiques suivantes :<br>— Fonctionnemen

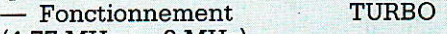

- (4,77 MHz ou 8 MHz)
- **Microprocesseur**
- Mémoire centrale 640 Ko
- 1 lecteur de disquette  $5\frac{1}{4}$  pouces - 360 Ko
- Clavier AZERTY de 83 touches

## **TECHNIQUE**

# **L'infrarouge** et ses applications

es au sein des fibres<br>de la propagation des<br>infrarouges au sein des fibres optiques. Ceci nous a amenés à énoncer géométrique, puis à différencier le ropagation des quelques rappels d'optique

#### Vitesse de phase et vitesse de groupe. **Dispersion**

a lumière se propage, dans le a numere se propago,  $\frac{1}{2}$  vide, à la vitesse  $c = 3.10^8$  ms<sup>-1</sup>. Dans un milieu homogène et isotrope, d'indice n, cette vitesse devient plus faible, et prend Ia vâleur :

$$
\mathbf{v} = \frac{\mathbf{C}}{\mathbf{n}}
$$

Ainsi, dans un verre d'indice 1,5, elle n'est plus que de  $2.10<sup>8</sup>$  ms<sup>-1</sup>.

Au sein d'une fibre optique, la lumière se propage selon une ligne brisée, à la vitesse v indiquée ci-dessus, gui est la vitesse de déplacement de la phase, le long du rayon lumineux (figure 71). Mais l'énergie, le long de l'axe de la fibre, ne se propage qu'avec la vitesse v<sub>g</sub>, dite « vitesse de groupe ». On a évidemment, ici. :

 $v_g = v \cos \theta$ L'existence de plusieurs milieux à gradient et à saut d'indice pour en terminer par l'étude de la propagation d'une onde lumineuse guidée et des modes associés. Nous poursuivons dans le présent numéro qui sera plus particulièrement consacré aux aspects technologiques.

modes, caractérisés pâr des angles  $\theta$  différents, conduit à I'existence simultanée, dans la même fibre, de plusieurs vitesses de groupe. Cette caractéristique des fibres multimodes constitue une gêne, car elle entraîne une déformation ou une dispersion des impulsions lumineuses, au cours de leur propagation.

Les fibres monomodes ne souffrent évidemment pas de ce défaut, et offrent ainsi une très large bande passante.

#### Cas des fibres à gradient d'indice

**T** a structure particulière des **La** fibres à gradient d'indice, permet d'obtenir des vitesses de groupe égales pour tous les modes. Sans en donner ici une démonstration mathématique qui nous entraînerait trop loin, nous allons essayer d'en montrer qualitativement la possibilité, en nous référant à la figure 72.

Dans celle-ci, la courbe située

à droite du dessin illustre les variations de I'indice n, en fonction de la distance à I'axe de la fibre. Maximum sur I'axe, n décroît jusqu'à 1a surface du cceur, pour prendre ensuite la valeur constante n<sub>2</sub> dans la gaine.

Les rayons 1 et 2 représentés, font, avec l'axe, des angles  $\theta$  différents, et correspondent donc à des modes différents. Le rayon 1, avec un angle faible, circule toujours au voisinage de l'axe, où il rencontre les indices les plus élevés, ce qui lui confère une faible vitesse de phase. Le rayon 2, avec un angle  $\theta$  plus grand, s'écarte davantage de l'axe, et décrit un trajet géométrique plus long. Mais il circule dans des zones extérieures, d'indice moins élevé, ce qui lui confère une vitesse de phase plus grande. Finalement, on arrive ainsi à égaler les vitesses de groupe, qui ne dépendent plus du mode. On dit parfois gue la fibre à gradient d'indice exerce, sur les différents ravons. un effet de focalisation.

Ouelques indications numériques nous permettront de préciser l'effet de la dispersion dans les fibres multimodes. Pour les modèles à saut d'indice, on rencontre fréquemment des dispersions de 20 à 30 ns/km. Les modèles à gradient d'indice permettent de descendre à 2 ou 3 ns/km, soit une amélioration d'un facteur 10.

#### Raccordement et connexion des fibres optiques

**NT**ous réserverons le terme de **LV** « raccordement » pour désigner une liaison permanente réa-Iisée entre deiux fibres, soit lors

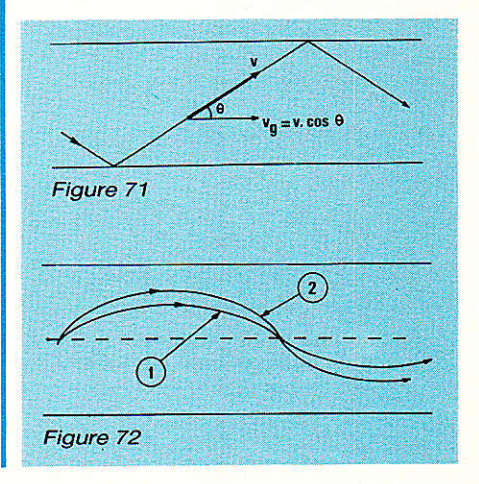

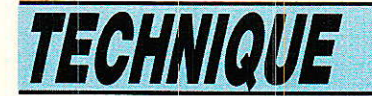

de leur installation, soit pour une réparation après rupture. Une « connexion » désignera, en revanche, un dispositif de liaison destiné à un montage ou à un démontage rapides.

Dans un cas comme dans I'autre, le principal problème à résoudre est celui de Ia minimisation des pertes. Celles-ci découlent de la présence d'un intervalle entre les deux faces, d'un décalage des axes dês fibres par glissement, ou d'un rnauvais alignement angulaire. L'importance des pertes dépend de 1'ouverture ON de la fibre : nous avons tracé les courbes pour deux valeurs de ce paramètre.

Un glissement des deux axes (figure 73), peut se caractériser par le rapport de son amplitude s, au diamètre d de la fibre. L'ouverture numérique n'intervient alors pratiguement pas, et la figure ne donne qu'une courbe. Les pertes introduites par Ia présence d'un angle  $\alpha$  entre les deux faces, donc entre les deux axes, apparaissent à la figure 74.

Enfin, la figure 75 montre I'influence d'un intervalle l'entre les deux faces. Là encore, c'est le rapport I/d qui intervient, et les pertes dépendent de l'ouverture numérique ON.

Lors de la réalisation d'un rac-<br>cordement, divers dispositifs divers dispositifs peuvent être utilisés pour guider, aussi précisément que possible, la position des deux fibres : cales en V (figure 76), piges de positionnement serrées dans une férule (figure 77), etc. On termine soit par un collage à l'aide d'une

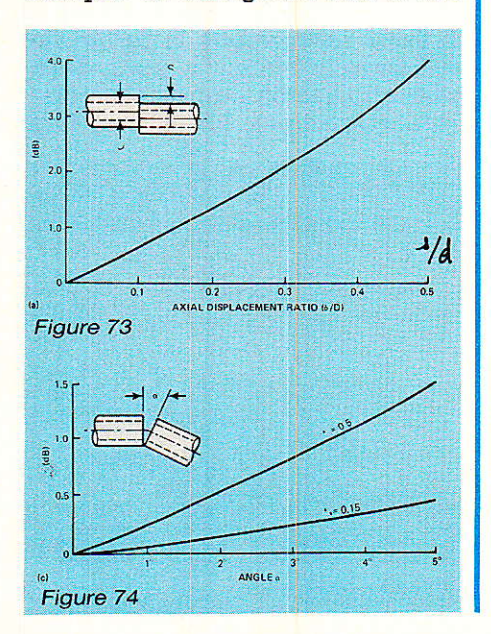

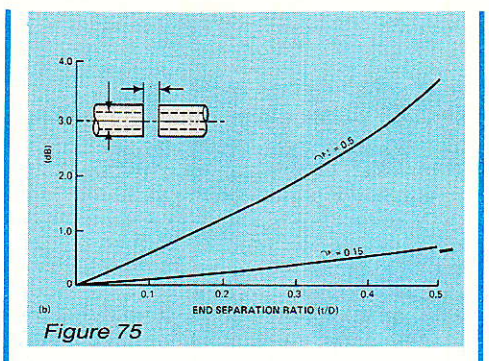

résine, qui doit avoir le même indice que celui du cæur de la fibre, soit par une soudure dans un arc électrique.

Les connecteurs, destinés aux matériels qu'on doit brancher ou débrancher, sont d'une réalisation délicate, et il en existe tellement de variétés, qu'il faudrait un véritable catalogue pour les passer en revue.

#### Fabrication des fibres optiques

T es fibres optiques se classent &l en différentes catégories. On distingue, en premier, les fibres monomode des fibres multimodes, les premières étant toujours à saut d'indice. Parmi les fibres multimodes, on séparera encore les modèles à saut d'indice, des modèles à gradient d'indice.

#### Les matériaux utilisés

Une fibre ne peut travailler sur l'unique mode fondamental, que si son cœur offre un diamètre extrêmement faible, de un à quelques micromètres. Le matériau de choix est ici le verre de silice

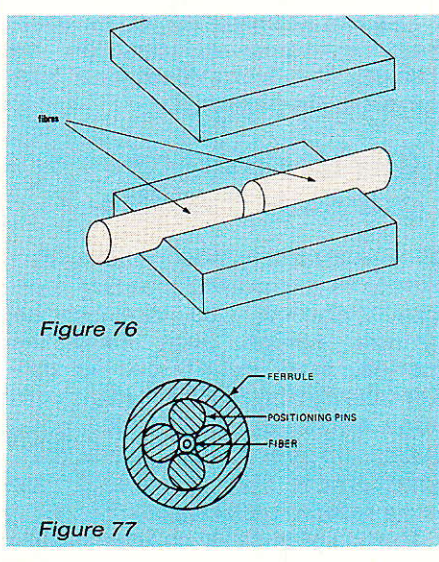

Si 02, d'indice de réfraction assez faible. voisin de 1.45. Comme il faut un indice encore plus faible pour la gaine, on choisit soit de la silice dopée au bore ou au fluor, soit des composés organiques.

Pour les fibres multimodes à saut d'indice, avec un coeur de quelques dizaines de micromètres de diamètre, on peut utiliser les mêmes associations de matériaux que ci-dessus. Une autre solution consiste à employer, pour le coeur, du phosphosilicate ou du germanosilicate, qui offrent des indices plus élevés que celui de 1a silice.

Les fibres à gradient d'indice, d'un diamètre de quelques dizaines de micromètres également, comportent généralement un cæur à base de silice, gainé d'un verre alliant plusieurs composants.

Notons enfin qu'on trouve maintenant des fibres en plastique, utilisables dans le visible et dans le proche infrarouge. Bien que de performances inférieures aux modèles précédents, notamment pour I'atténuation, elles suffisent à nombre d'applications, et bénéficient, surtout, d'un prix de revient particulièrement avantageux.

#### Les méthodes de fabrication

Après divers essais, deux méthodes semblent maintenant s'imposer: celle du double creuset, et celle du dépôt chimique en phase vapeur.

La méthode du double creuset, qui s'applique bien à une production industrielle, est illustrée par la figure 78. Le creuset intérieur contient le matériau du coeur, et le creuset extérieur, celui de Ia gaine. Ces deux produits en fusion s'écoulent dans des orifices concentriques, la principale difficulté consistant à éviter les contaminations, par 1es impuretés, des creusets.

Le dépôt chimique en phase vapeur comporte deux étapes. La première consiste en la fabrication d'une préforme, sorte de fibre très courte (environ 1m) et très large (10 à 15 mm). La deuxième est le fibrage, où I'on étire la préforme, afin d'en sortir une fibre longue, et de très faible diamètre.

RP-EL Nº 476

#### L'infrarouge et ses applications

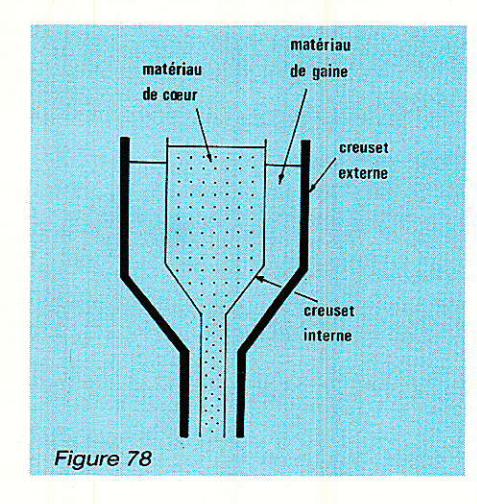

La réalisation de la préforme (figure 79) part d'un tube de silice tournant sur un tour de verrier, et qu'on chauffe localement vers 1500° C à l'aide d'un chalumeau oxhydrique, qui se déplace sur toute la longueur du tube. Dans ce dernier, pénètre un mélange d'halogénures et d'oxygène, gui forment des oxydes finement pulvérisés. Ceux-ci se déposent sur la paroi de silice, et subissent une vitrification au passage du chalumeau. L'épaisseur déposée reste faible, de l'ordre d'une dizaine de micromètres au maximum, et plusieurs passages sont nécessaires ; on peut en profiter, en modifiant la composition, à chaque passage, de la phase gazeuse, pour obtenir un gradient d'indice.

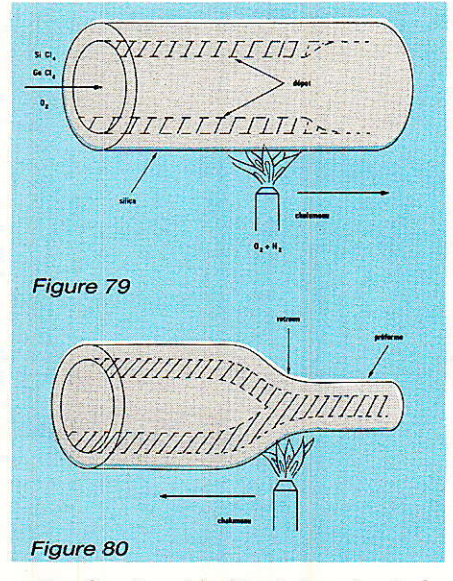

Après le dépôt, intervient le collapsage (figure 80) : pour cela, on interrompt l'arrivée des gaz, et on élève la température vers 2000" C. La silice se ramollit et, grâce à la tension superficielle, se resserre en un tube plein de

RP-EL Nº 476

10 mm de diamètre environ.

La dernière étape est le fibrage, dans une machine qui étire 1a préforme (figure 81) descendue lentement dans un four. La fibre est étirée sur un cabestan, puis s'enroule sur des bobines réceptrices. Un dispositif de mesure du diamètre, asservit la vitesse d'étirage, ce qui règle le diamètre. Sur son trajet, la fibre traverse un creuset, dans lequel elle reçoit une enduction de résine formant la gaine.

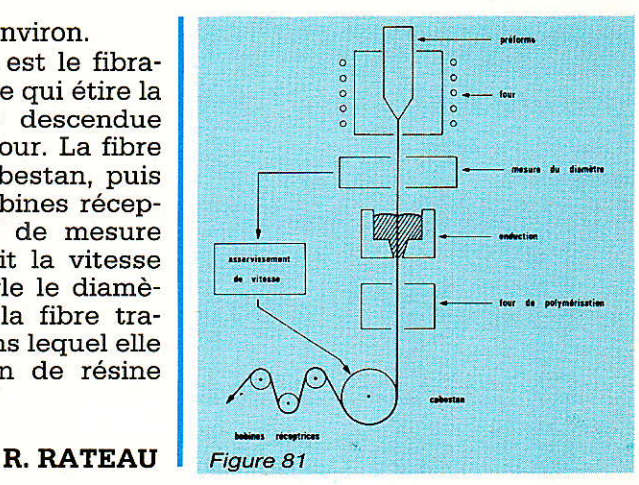

## Suite de la page 42.

dont 10 de fonction

- Logiciel MS DOS 3-2
- Sortie imprimante série/parallèle
- Possibilités d'extension 3 slots pour cartes add-ON
- Joystick ou souris
- Disque dur 10 ou 20 Mo
- ou disquette nº 2
- ou streamer 20 Mo

LA COMMANDE ÉLCTRONIQUE. (Un leader français de la distribution de logiciels et de matériel d'extension pour micro-ordinateurs). Cette société à étudié et développé la carte minitel LCE-TEL permettant au SKYMAS-TER 40 A de remplacer avantageusement un minitel couleur. Les utilisateurs apprécieront l'écran de grandes dimensions, Certains perfectionnements assureront aux futurs possesseurs de cet appareil un appréciable confort d'utilisation, tels : la mémorisation de tout ou partie des informations affichées, ceci pour une consultation ultérieure (hors communication).

L'automatisation de fonctions visant à supprimer des manipulations fastidieuses. La recherche automatique de numéros pré-programmés... Possibilité via le réseau téléphonique, de communiquer avec un autre ordinateur.

LA S<sup>te</sup> PROSAT spécialisée dans la réception de télévision par satellite et certainement connue de nos lecteurs, s'est vue confier cette section dans l'élaboration de SKYMASTER. Ce maitre du ciel intègre donc un récepteur satellite et la commande de positionnement d'antenne. Précisons que I'ensemble SKYMASTER 40 A ne comprends pas l'antenne parabolique et son vérin d'asservissement, ni le convertisseur ceux-ci sont à ajouter par I'acheteur.

Les caractéristiques principales du récepteur sont les suivantes :

- 15 positions de satellites programmables

Possibilité de 2 à 4 LNB

- Réglage automatique de la polarisation. Ceci permet Ia réception de tous les satellites accessibles en Europe. (ECS, INTELSAT, TELE-COM, IDF, SAT, GHORIZON...)

- 225 canaux programmables

Son stéréo

Compatibilité avec tous les types de codage (Canal Plus, D2MAC..

Télécommande infra rouge

LA S<sup>te</sup> SEMHO (groupe industriel SEM-I{O.SODEV) spécialiste de I'outillage de haute technicité, réalise l'ébénisterie, les pièces mécaniques et les diverses connexions.

LAS<sup>te</sup> SEPRELEC a été créée par Marcel Pizon propriétaire de la marque Pizon Bros et le groupe SEMHO/ SODEV, tous deux implantés â Vimoutiers (Normandie), EUe assure la maîtrise d'œuvre du projet.

Les premiers SKYMASTER 40 A devraient être disponibles depuis fin juin 1987 au prix d'environ 28000 F TTC. Ils préfigurent probablement le terminal télématique domestique type des prochaines décénies. I

45

Vente exclusive sur commande ou correspondance Renseignements: de 10 h à 19 h.

#### SYSTEMES  $\mathbb{B}$ 64, rue de Charonne, 75011 PARIS

Tél. : 43.55.19.10

Tarif unitaire pouvant varier sans préavis<br> **REMISE** 5 % pour 1 500 F et +<br>
10 % pour 5 000 F et +<br>
15 % pour 15 000 F et +

**CONDITIONS DEAVENUE** Prix T.T.C. commande minimum 200 F Port gratuit à partir de 1 000 F d'achat

#### **PAIEMENT A LA COMMANDE**

- Forfait port www.www.www.com.com **CONTRE-REMBOURSEMENT** 

Administration acceptée, paiment différé

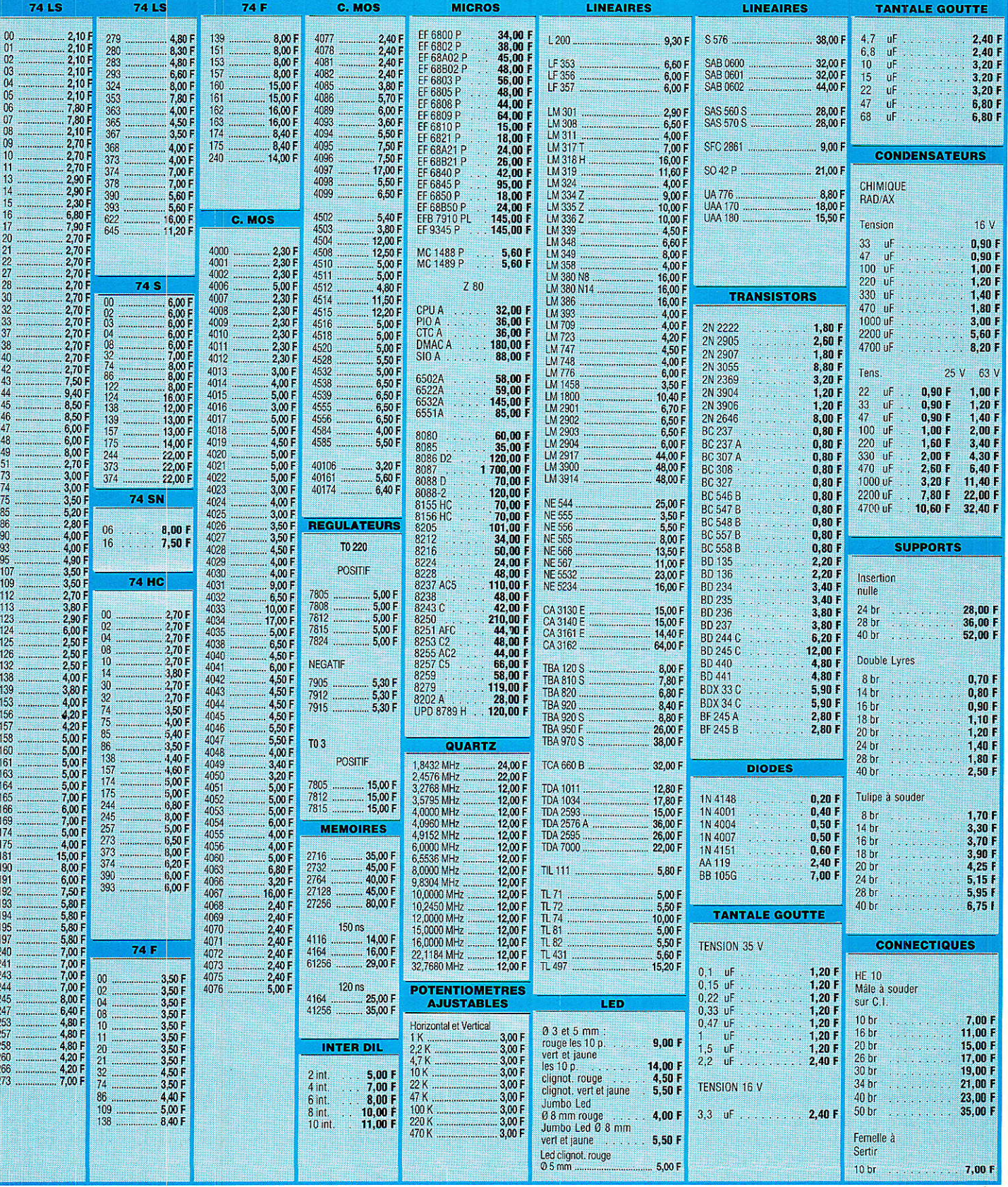

## **REALISATION**

près la télécommande infra-rouge à 4 canaux et le séquenceur de prises de vues que nous

## Une barrière infra-rouge a usage Ephotographique \

avons eu I'occasion de décrire précédemment, nous poursuivons cette série de descriptions de matériels destinés à la photographie avec une barrière infra rouge autonome de grande fiabilité, La prise de vues animalières, ou plus généralement la prise de vues autodéclenchées, impose de

Au rang de ces dispositifs, on peut citer des systèmes par contact, par détection de bruit, par détection de rayonnement infra rouge, par déplacement de

réaliser des pièges ou des capteurs assurant une veille permanente et dont la fiabilité doit permettre d'éliminer tout risque d'erreur. L'un des intérêts de ces capteurs réside dans la possibilité de leur laisser I'entière responsabilité du déclenchement, en dehors de tout contrôle humain.

masse d'air, par rupture de faisceau, etc... Pour le domaine qui nous intéressse, le procédé le plus fiable sinon le plus couramment utilisé consiste à détecter l'interruption d'un faisceau lumineux, de préférence infra rouge. Il a l'avantage d'être de mise en æuvre aisée, de présenter une bonne fiabilité et une bonne immunité aux déclenchements parasites, pourvu que I'on prenne un minimum de précautions. Il est par ailleurs possible de déterminer avec beaucoup de précision I'endroit exact où doit se produite la perturbation Pour conduire au déclenchement.

C'est dans cet objectif que nous avons mis au point I'ensemble qui vous est proposé et dont voici 1es principales caractéristiques:

— Système infra rouge doté

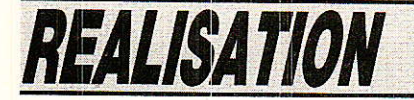

d'une grande sensibilité et d'une très bonne immunité au bruit - Faisceau d'émission directif,

sans optigue. - Deux modes de fonctionne-

ment : télécommande classique et barrière.<br>— Autonomie

— Autonomie supérieure a<br>24 heures sur accumulateurs sur accumulateurs internes

- En mode barrière, désamorçage automatigue en cas de décharge des accumulateurs de l'émetteur.

En mode télécommande, prise externe de déclenchement.

- La sortie du récepteur permet de commander un appareil photo ou un relais et s'interface directement avec le séquenceur de prise de vues décrit précédemment (ou avec l'émetteur radio que nous aurons I'occasion de présenter) ; elle est dotée d'un témoin visuel. - Possibilité de réaliser un système à deux faisceaux croisés pour une localisation précise du lieu de déclenchement

#### Le problème de l'alimentation

pour obtenir une autonomie<br>
gufficante (24 hourse au mini suffisante (24 heures au minimum) sans adjonction de batteries externes, il était nécessaire d'utiliser des accumulateurs de grande capacité. Compte-tenu de

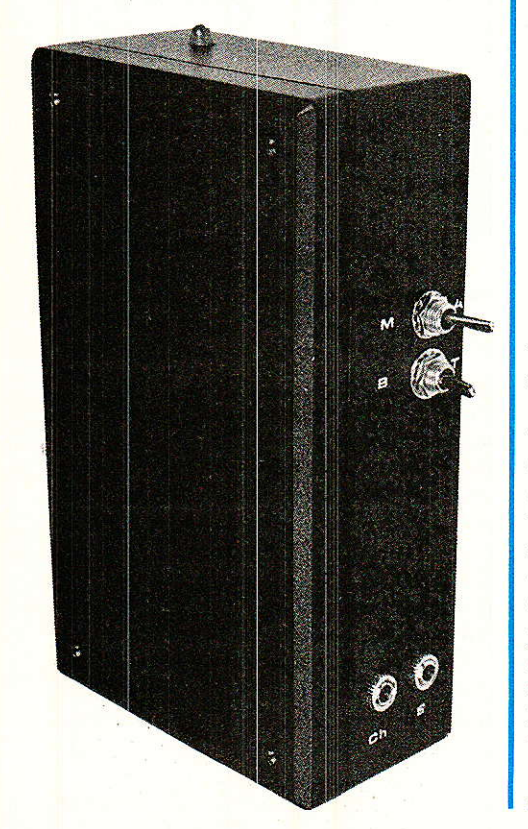

48

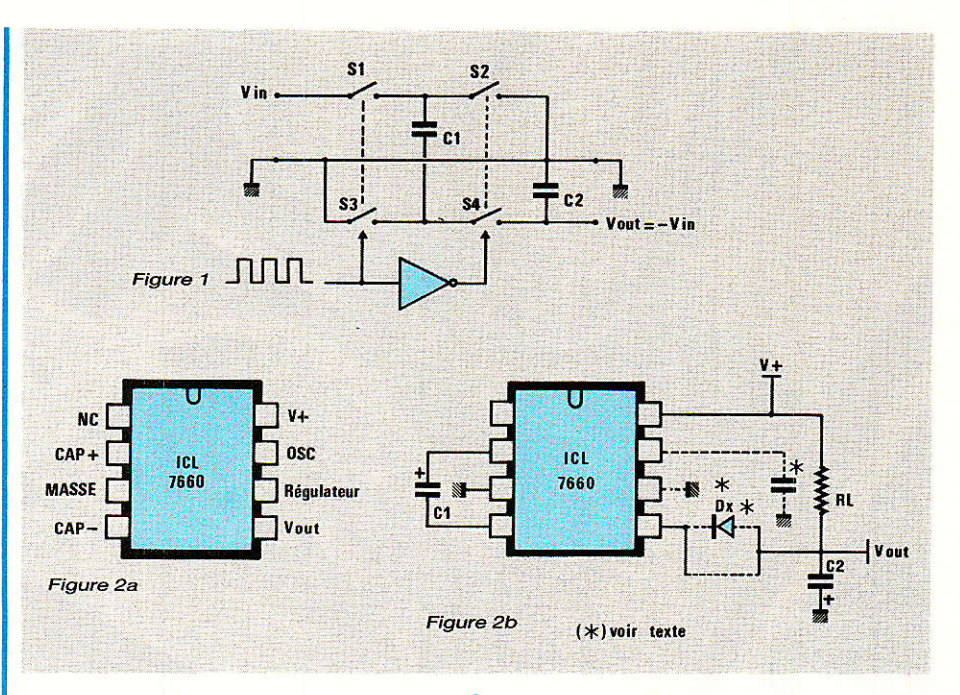

la place disponible dans les boîtiers que nous avions choisis, iI n'était pas possible de loger un nombre suffisant d'accus pour atteindre les tensions d'alimentation minimales.

Nous avons donc opté pour l'emploi de convertisseurs statiques, et plus précisément du circuit ICL 7660 Intersil, disponible chez de nombreux revendeurs pour un prix très raisonnable et des performances à la hauteur de nos besoins.

Eu égard à son grand intérêt, nous vous présenterons ce circuit en préambule afin de vous permettre de I'adapter à toute appucation spécifique.

#### Le circuit ICL 7660 Intersil

Il s'agit d'un circuit monolithique C-MOS, convertisseur de tension, dont l'application originelle est de générer une tension négative symétrique à partir d'une alimentation positive.

Son champ d'applications est très vaste et recouvre toutes les configurations où il est nécessaire de disposer d'une alimentation négative avec une consommation inférieure à 20 mA, alors que seule une tension positive est disponible. C'est le cas par exemple lorsqu'on emploie des RAM dynamigues, des circuits de conversion D/4, une interface RS-232 ou simplement des amplificateurs opérationnels.

Le ICL 7660. en DIL 8. offre alors une solution très avanta-

geuse puisgu'il se contente de deux condensateurs extérieurs (et parfois une diode) pour inverser une tension avec une précision de O,7 %. Il peut délivrer 20 mA en sortie. Son rendement en puissance est de I'ordre de 95 % pour un courant en sortie de 2 à 5 mA. Il fonctionne avec une tension d'alimentation comprise entre 1,5 et 10 V.

La figure 1 présente le principe de fonctionnement du ICL 7660. S<sub>1</sub> à S<sub>4</sub> sont des transistors de commutation MOS. Dans un premier temps, 51 et 53 sont fermés et chargent Cr à la tension d'alimentation. Dans un second temps, S<sub>2</sub> et S<sub>4</sub> transfèrent la charge de  $C_1$  à  $C_2$  aux bornes duquel on récupère la tension de sortie.

Pour une charge de sortie très faible, I'inversion de signe est quasiment parfaite. Pour une charge plus importante, le comportement du circuit est plus complexe. La quantité d'énergie transférée de C<sub>1</sub> à C<sub>2</sub> dépend alors de la quantité d'énergie perdue par C<sub>2</sub> dans la charge de sortie et cette quantité d'énergie est transférée depuis la tension d'alimentation par C1. Les transistors de commutation possèdent par ailleurs une résistance série.

On peut considérer que le résultat de ces interactions est approximativement une impédance de sortie typique de 55  $\Omega$ (100 Q maximum), pourvu que C<sub>1</sub> et C<sub>2</sub> aient des valeurs suffi-

#### Barrière infrarouge à usage photographique

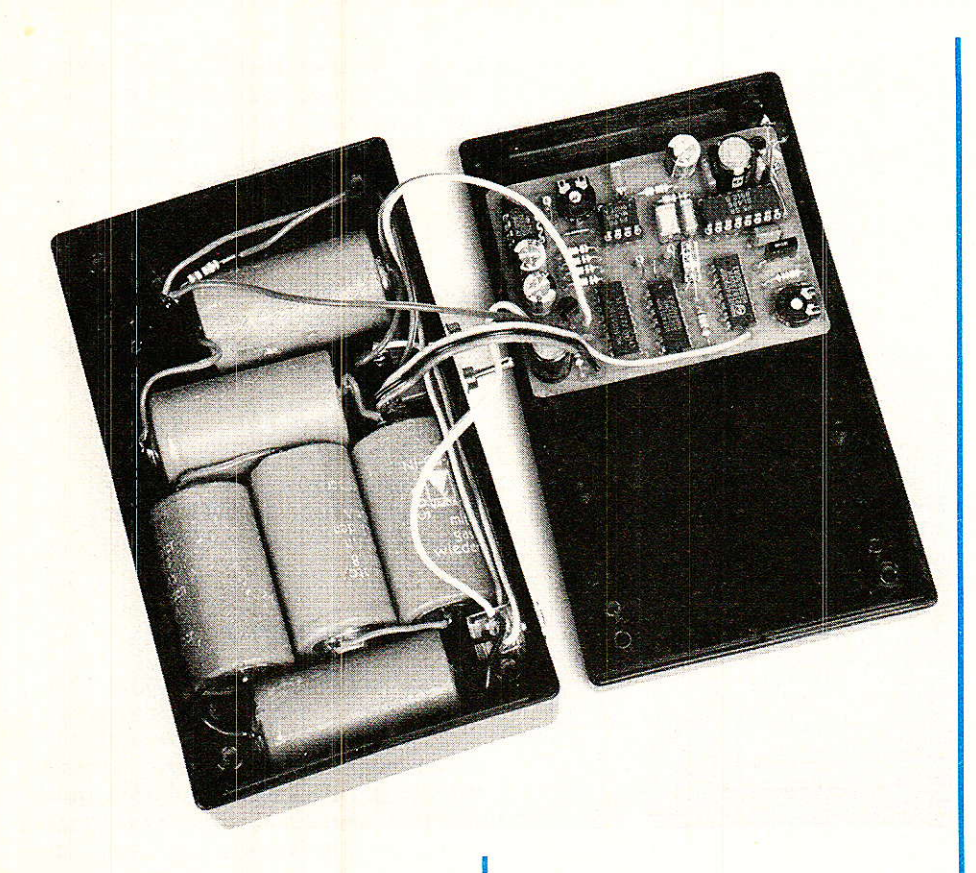

santes. Pour la fréquence d'oscillation propre du circuit, (environ  $10$  kHz),  $10 \mu$ F est une valeur correcte.

La valeur de cette fréquence peut être diminuée en plaçant un condensateur entre les broches 7 (Osc.) et 3 (Masse), 100 pF donnent une fréquence de l kHz et 1,5 nF environ 100 Hz. On peut également connecter une horloge extérieure (compatibilité C-MOS) à la broche 7.

La figure 2 présente le schéma de mise en ceuvre d'un convertisseur avec le ICL 7660. Afin d'assurer son bon fonctionnement, il est capital de veiller aux trois points suivants :

1- Pour une tension d'alimentation inférieure à 3,5 V on reliera la broche 6 (sortie du régulateur de tension intégré) et Ia broche 3 (masse). Pour une tension supérieure à 3,5 V, il est impératif de laisser Ia broche 6 en l'air.

2- Si ia tension d'alimentation dépasse 6,5 V, il faut intercaler une diode Dx entre la sortie (broche 5) et le condensateur réservoir C2 pour éviter que la tension négative éIevée n'entraîne un auto-amorçage du transistor Sa.

3- Il est impératif, sous peine de destruction du circuit de limiter la montée de la tension d'alimentation lors de la mise en route (Slew-rate) à 2 V/ µs. Ceci

est particulièrement important pour une alimentation par accumulateurs de forte capacité (résistance interne très faible).

Compte-tenu du comportement du circuit (impédance de sortie typique de 55  $\Omega$ ), la tension disponible en sortie diminue progressivement au fur et à mesure que le courant consommé par la charge augmente. Cette décroissance est quasiment linéaire jusqu'à 40 mA et augmente rapidement au-de1à.

Notons enfin qu'il est possible de monter plusieurs ICL 7660 en série, pour obtenir un cœfficient de multiplication en tension plus élevé (l'impédance de sortie est également multipliée), en parallèle, pour diminuer I'impédance de sortie (mettre Ç2 en commun entre les circuits).

Ce rapide tour d'horizon permettra à nos lecteurs de mettre en ceuvre avec succès ce circuit très performant et de réaliser des conveftisseurs statiques à haut rendement, pour un encombrement très réduit.

#### L'émetteur

l est équipé du circuit PLESSEY SL 490 déjà décrit en détail à I'occasion du système de télécommande à 4 canaux.

canaux d'émission sont nécessai-

res :<br>— le premier sert à réaliser une té1écommande classique,

- le second est utilisé comme code d'émission du faisceau infra-rouge de la barrière,

- le troisième (« SOS ») est un code émis pendant quelques secondes pour invalider la fonction barrière du récepteur lorsque les accumulateurs de I'émetteur sont déchargés. Ceci évite un déclenchement continu intempestif puisque, sans cet artifice, le récepteur ne pourrait distinguer cette situation d'une interruption permanente du faisceau infra-rouge.

Le schéma de principe est présenté à la figure 3. L'alimentation est assurée par 4 accumulateurs de 1,2 V, 1800 mAh assurant une autonomie supérieure à 24 heures. La prise J1 permet de les recharger quand l'émetteur est hors service.  $R_1$  permet d'augmenter artificiellement la résistance interne du bloc accu et de limiter, avec l'aide de C<sub>1</sub>, C<sub>2</sub> et C<sub>3</sub> le Slew-rate de la tension d'alimentation à la mise en route. Pour l'avoir omise dans un premier prototype, l'auteur a vu exploser un ICL 7660, après émission d'un bref sifflement annonciateur ! !

IC<sub>1</sub> est cablé selon les préceptes de Ia figure 2. Les circuits de l'émetteur sont donc alimentés entre le + des accumulateurs et la tension négative générée par IC1, soit une valeur d'enviror 10 V à vide. Il est à noter que cette valeur chute de façon importante lors d'une émission, pour attêindre environ 8 V.

ICs (SL 490) génère les imPulsions qui sont disponibles sur la broche 2. Après une mise en forme par C<sub>8</sub> et R<sub>10</sub>, ces impulsions sont amplifiées par T1 et T2, ce dernier commandant la LED infra rouge. C<sub>3</sub> sert de réservoir d'énergie. La fréquence d'émission est fixée par le couple C6/R7. Il est possible de la modifier en sachant que diminuer la fréquence d'émission fait baisser la<br>consommation de l'émetteur consommation mais réduit également la sensibilité de la barrière aux mouvements très rapides.

R<sub>2</sub> et C<sub>4</sub> génèrent une impulsion positive lors de la mise sous tension qui est appliquée à l'entrée d'un trigger-inverseur ; à 1a

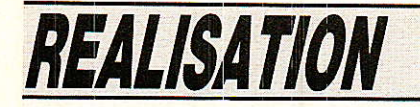

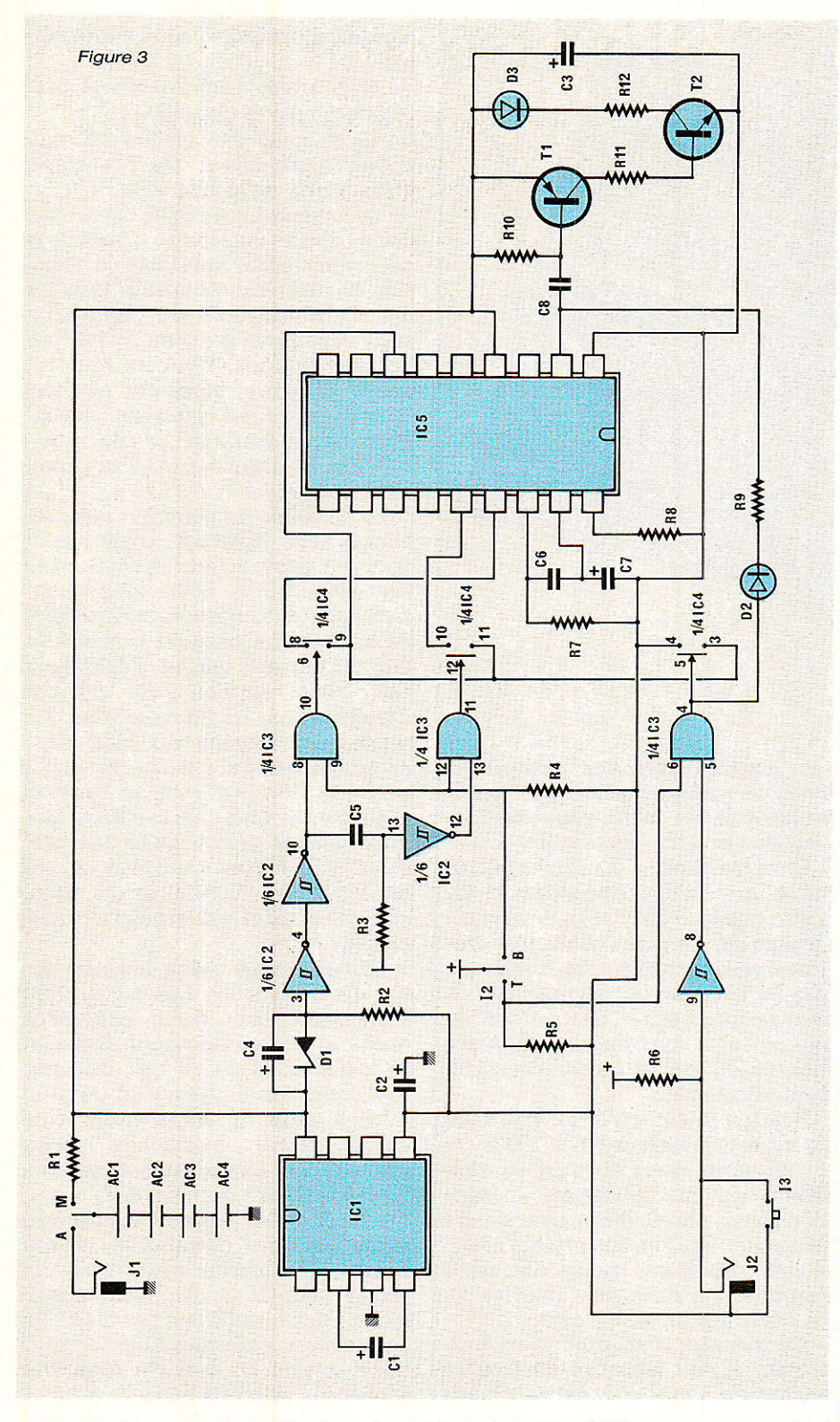

sortie de la seconde porte (broche 10 d'ICz), on retrouve donc un niveau logique 1. La charge de C<sub>4</sub> à travers R<sub>2</sub> est limitée par D<sub>1</sub>. Lorsque la charge des accus est correcte, le potentiel sur la broche 3 d'ICz reste supérieur au seuil bas du trigger et Ia sortie 10 d'IC, reste à l'état haut. Dans le cas contraire, la sortie 10 passe à l'état bas et on retrouve sur la

50

broche 12 d'ICz une impulsion positive durant quelques secondes.

Un problème important est à signaler, celui de la disparité des seuils de déclenchement des triggers en fonction du fabricant. L'auteur a pour sa part utilisé un 40106 N.S. pour lequel il faut utiliser une zéner D<sub>1</sub> de 5,1 V. L'utilisation de circuits d'autres mar-

ques nécessiterait un petit réglage préalable pour déterminer la valeur optimale de Dr.

12 permet de choisir le mode de fonctionnement : Télécommande ou Barrière. La télécommande peut être actionnée par Is ou par un contact extérieur, via J<sub>2</sub>. IC<sub>3</sub> opère les validations nécessaires et commande les portes d'IC<sub>4</sub> qui actionnent l'émission des codes (code EDCBA) :

- Télécommande : 01000
- Barrière : 01001
- « SOS »: 01010

A noter que, pour réduire la consommation, la LED Dz ne s'allume qu'en fonction télécommande.

#### Le récepteur

on schéma de principe est donné à la figure 4. L'alimentation est assurée par un bloc de 6accumulateurs rechargeables via J<sub>3</sub>. R<sub>13</sub> joue le même rôle que R1. 1C6 remplit les mêmes fonctions qu'IC1. Remarquer la présence de D<sub>6</sub>, nécessaire puisque la tension d'alimentation est supérieure à 6,5 V.

IC<sub>7</sub> et IC<sub>8</sub> sont câblés de façon classique, entourés de leur cortège habituel de composants passifs. R<sub>16</sub> permet de caler la fréquence de l'oscillateur du récepteur sur celle de l'émetteur. Sur

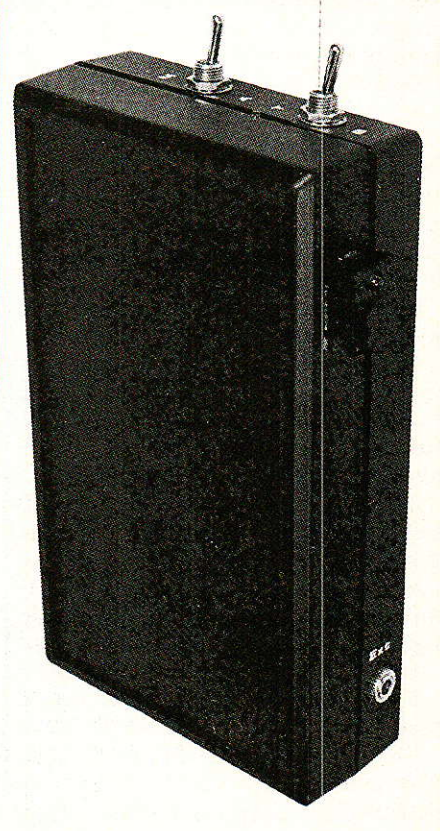

**RP-EL Nº 476** 

les sorties 5 à 8 d'IC<sub>8</sub>, on récupère le code DCBA du signal reçu.

Figure 4

Ces quatre bits sont appliqués à l'entrée d'un multiplexeur à 8 canaux. Le bit D, toujours à 1 pour les codes d'émission choisis, est relié à I'entrée X, alors que les trois autres bits servent à déterminer vers quelle sortie ce niveau 1 sera aiguillé.

Is, analogue à 12, permet de choisir le mode de fonctionnement. En mode télécommande, la sortie sera activée (via T<sub>3</sub>) si la sortie X<sub>0</sub> d'IC<sub>9</sub> est à 1, c'est à dire si les 3 bits A, B et C sont à 0.

En mode barrière, si le faisceau n'est pas interrompu, un niveau 1. existe en permanence sur la sortie X<sub>1</sub> d'IC<sub>9</sub>. En revanche, si un objet s'interpose, cette sortie passe à 0 et une impulsion apparaît sur la sortie 10 d'IC<sub>10</sub>. IC<sub>11</sub> a pour rôle de valider cette impulsion. La sortie de la bascule esr remise à un à chaque nise sous tension du récepteur (par R<sub>27</sub>, C<sub>21</sub>  $et X<sub>2</sub> d'IC<sub>9</sub>$ .

R<sub>25</sub> permet de régler la durée minimale d'interruption du faisceau nécessaire pour provoquer l'activation de la sortie. On peut ainsi rendre la barrière insensible à des interruptions très fugitives du faisceau. La sortie reste activée aussi longtemps que persiste l'obstacle.

#### **Réalisation pratique**

a plupart des composants de la prupart du composition prennent place sur deux petits circuits imprimés dont les tracés sont représentés sur les figures 5 et 8 et les implantations sur les figures 6 et 9.

Les précautions habituelles sont requises. L'utilisation de support pour les circuits intégrés n'est pas indispensable si I'on est sûr de son cablage. L'implantation sur les circuits imprimés et le choix des composants ont été dictés par les nécessités de I'incorporation dans des coffrers TEKO TENCLOS. Certains paramètres d'encombrement sont donc critiques.

#### L'émetteur

Il prend place dans un coffret TEKO TENCLOS de dimensions extérieures : 83 x 143 x 36 mm et comprenant un logement de

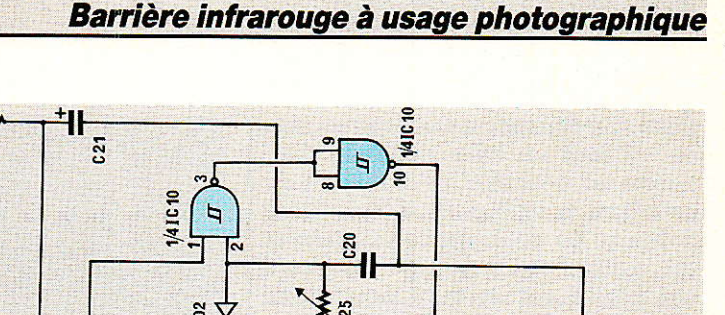

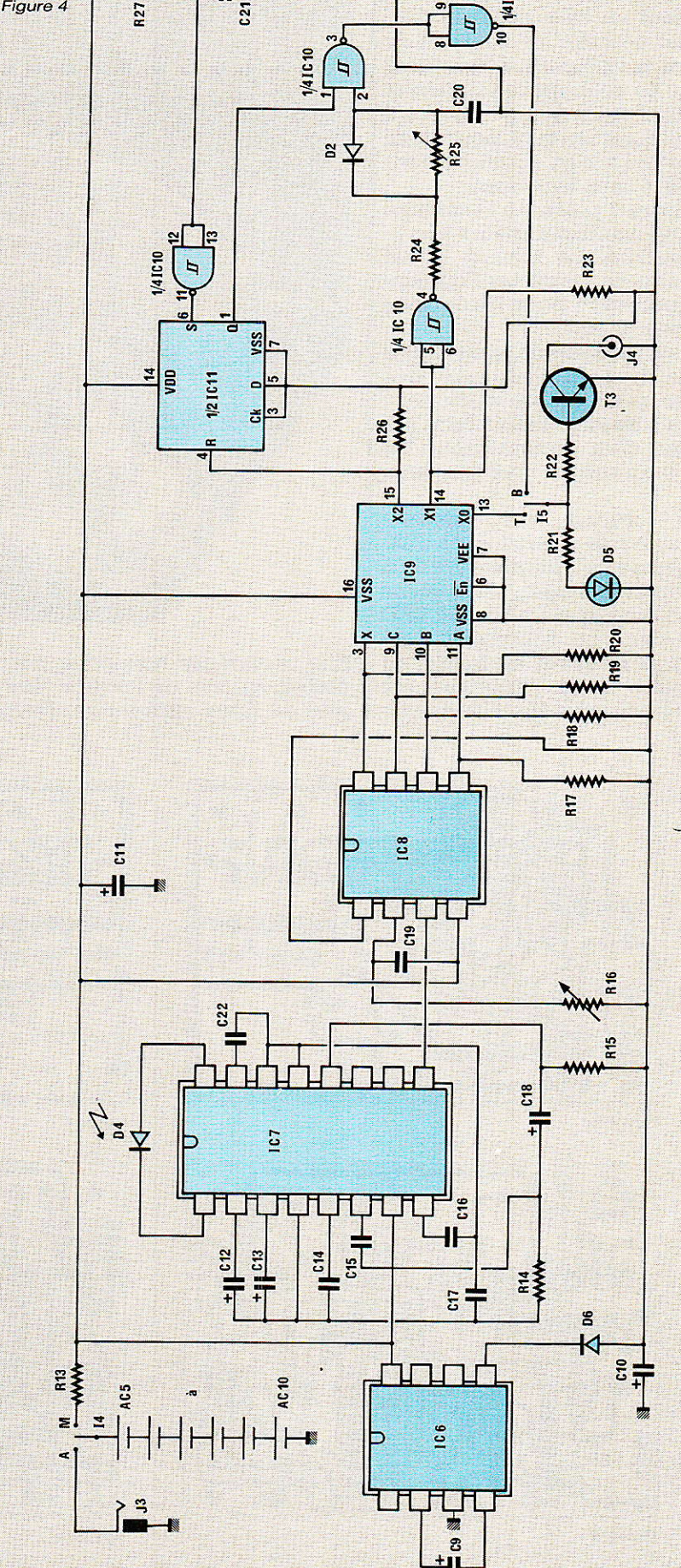

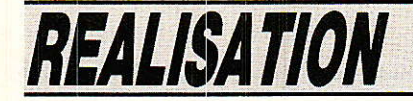

piles. Ce dernier ne sera pas utilisé : il faut en effet coller le couvercle et détruire 1es cloisons de ce logement pour en récupérer le volume. La seule raison d'utiliser un coffret ainsi équipé est qu'il est plus haut et qu'il peut donc recevoir les accus, contrairement au modèle sans logement.

La figure 7 présente le câblage des composants extérieurs au circuit imprimé. Là encore, il est nécessaire de respecter l'implantation proposée pour les raisons d'encombrement.

Les accumulateurs sont collés au fond du boîtier. Ce sont des modèles avec cosses à souder: ne jamais souder directement sur le boîtier d'un accumulateur. Le circuit imprimé est fixé par deux vis.

Pour obtenir un faisceau d'émission très directif, sans utiliser de système optique difficile à aligner correctement, nous avons choisi d'employer une seule LED placée dans un réflecteur, I'ensemble se trouvant au fond d'un petit tube dont l'intérieur est peint en noir mat. Un morceau de

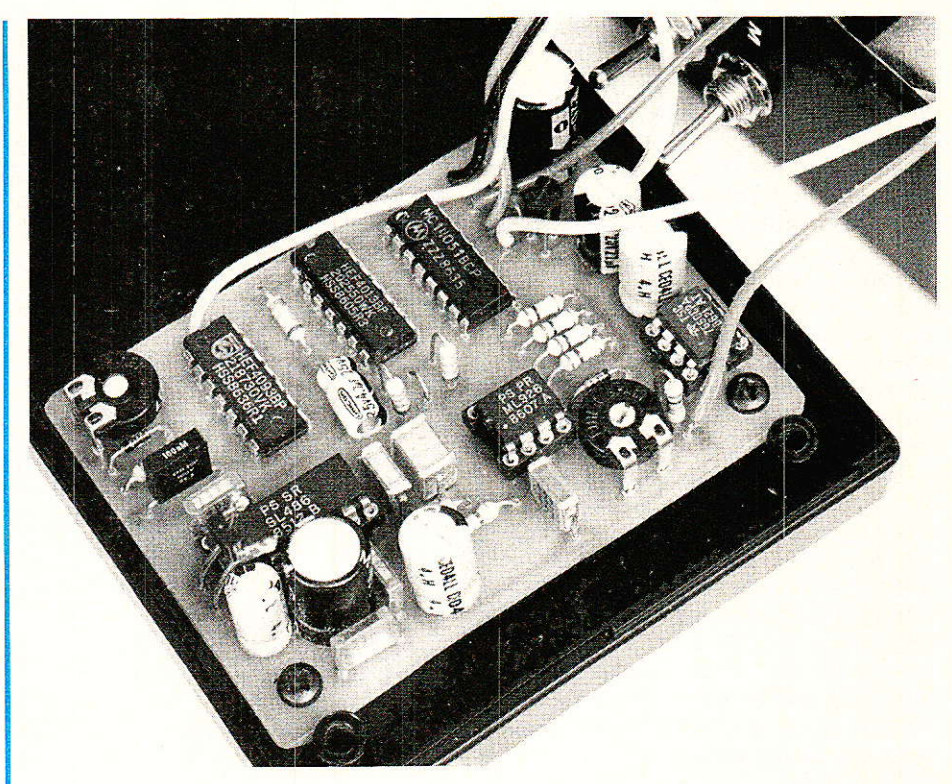

film inversible noir collé sur le coffret en face de l'orifice joue le rôle de filtre infra-rouge. Malgré

Ia simplicité du procédé, l'objectif est atteint.<br>Ceux qui seraient tentés

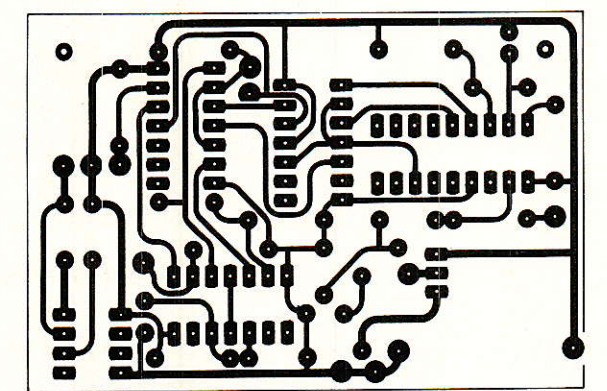

Figure 5

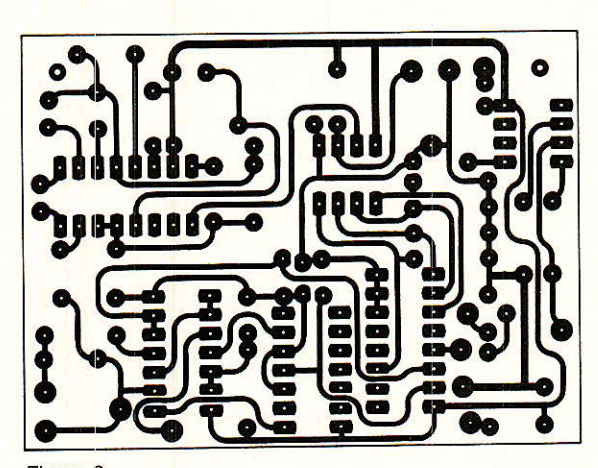

Figure 8

 $C<sub>3</sub>$ 

Figure 6

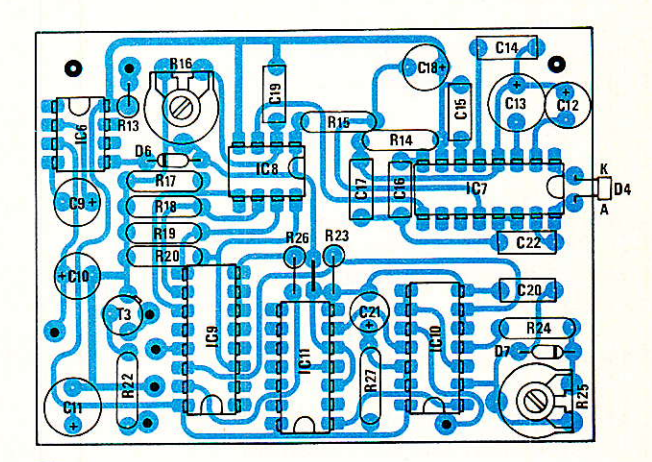

Figure 9

Barrière infrarouge à usage photographique

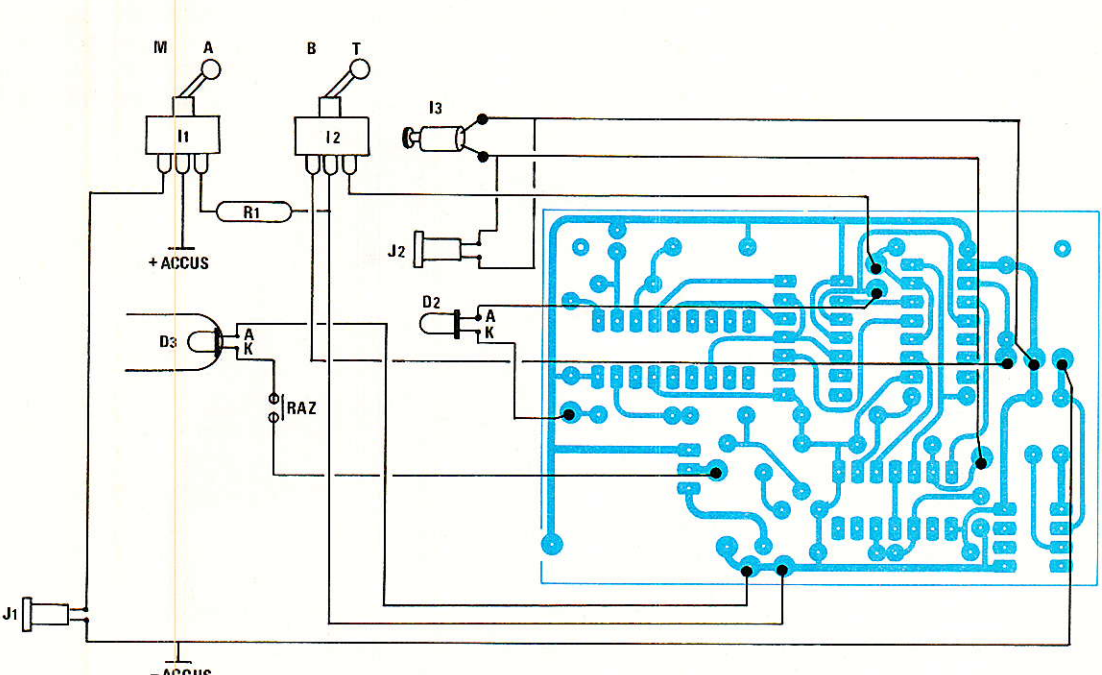

 $-A<sub>CC</sub>US$ 

d'augmenter la directivité et la portée du faisceau peuvent utiliser une lentille, en suivant les conseils de mise en æuvre proposés dans le numéro d'avril de RPEL.

Avant de fermer Ie coffret, on s'assurera qu'aucun des composants soudés en I'air (notamment R<sub>1</sub> et R<sub>12</sub>) n'est susceptible d'entrer en court-circuit avec un composant du circuit imprimé (en particulier les chimigues verticaux).

#### Le récepteur

II est installé dans un boîtier TEKO TENCLOS de dimensions<br>extérieures : 83 x 143 x 48 mm 83 x 143 x 48 mm sans logement piles. Le circuit imprimé est fixé sur la petite coquille du coffret par deux vis.

Le câblage est présenté à la<br>**figure 10.** Les accumulateurs Les accumulateurs sont collés au fond du boîtier (coquille profonde). Leur agencement est prévu pour laisser la place aux interrupteurs I4 et I5 ainsi gu'à la photodiode D4. Celleci est solidaire du circuit imprimlé et montée au bout de deux fils rigides gui Ia présentent en regard de sa fenêtre.

On veillera à ce que les fenêtres de l'émetteur et du récepteur soient situées à la même hauteur, de sorte qu'en posant les deux boîtiers sur le sol, les deux orifices soient naturellement alignés.

#### Mise en route et réglages

près avoir chargé convenablement les accumulateurs. mettre 12 et Is en position télécommande et mettre en marche. Tout en appuyant sur I<sub>3</sub>, régler Rre (côté récepteur) pour que D5 s'allume, Ie réglage optimal se situant au milieu de Ia zone de fonctionnement.

En position barrière, se rappeler des principes de fonctionnement suivants :

1. Le code « SOS » est émis par l'émetteur lorsque les accumulaFigure 7

teurs ont une tension de charge insuffisante. II peut également être émis si la tension de zéner de D1 est inappropriée par rapport aux caractéristiques d'IC<sub>2</sub> (cf ante). De toute façon, il provoque I'inactivation de la fonction barrière du récepteur.

2. Pour supprimer cette inactivation, il suffit d'éteindre ie récepteur et de le rallumer guelques secondes après.

3. Il est possible de réaliser une barrière à deux faisceaux croisés : il suffit de s'arranger pour que les deux transistors Ta soient montés en série dans le

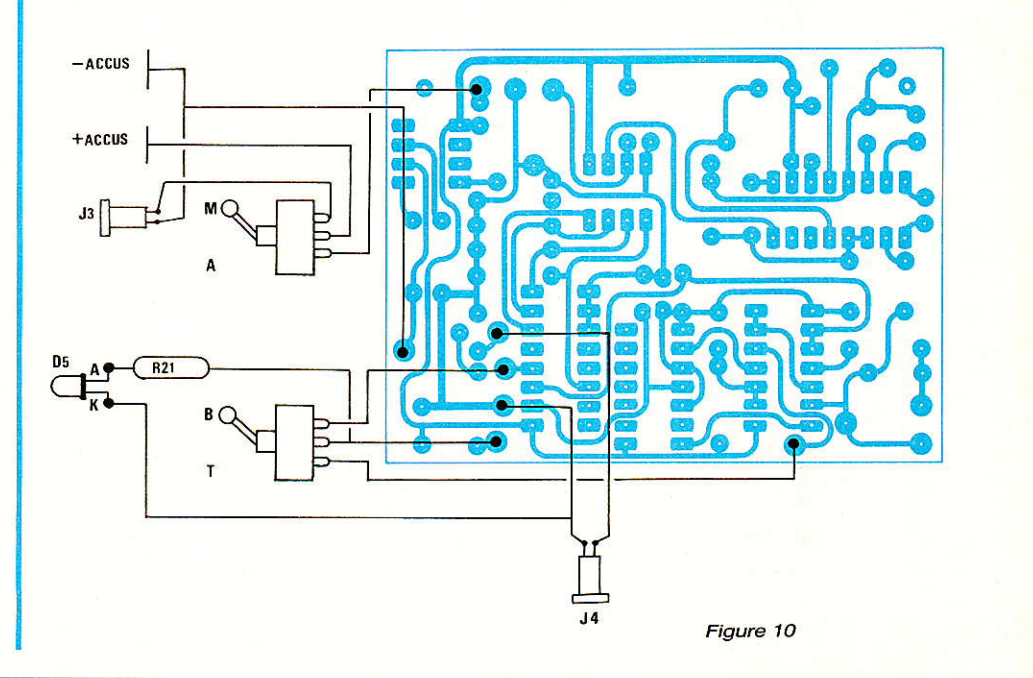

#### Barrière infrarouge à usage photographique

circuit de déclenchement.

En conclusion, 1es caractéristiques d'autonomie et de portée de cet ensemble 1e prédisposent

à la réalisation de pièges photographiques (pour des usages très variés) ; sa mise en œuvre aisée sur le terrain est rendue encore plus efficace par l'utilisation conjointe du séquenceur de prise de vues décrit précédemment Xavier MONTAGUTELLI

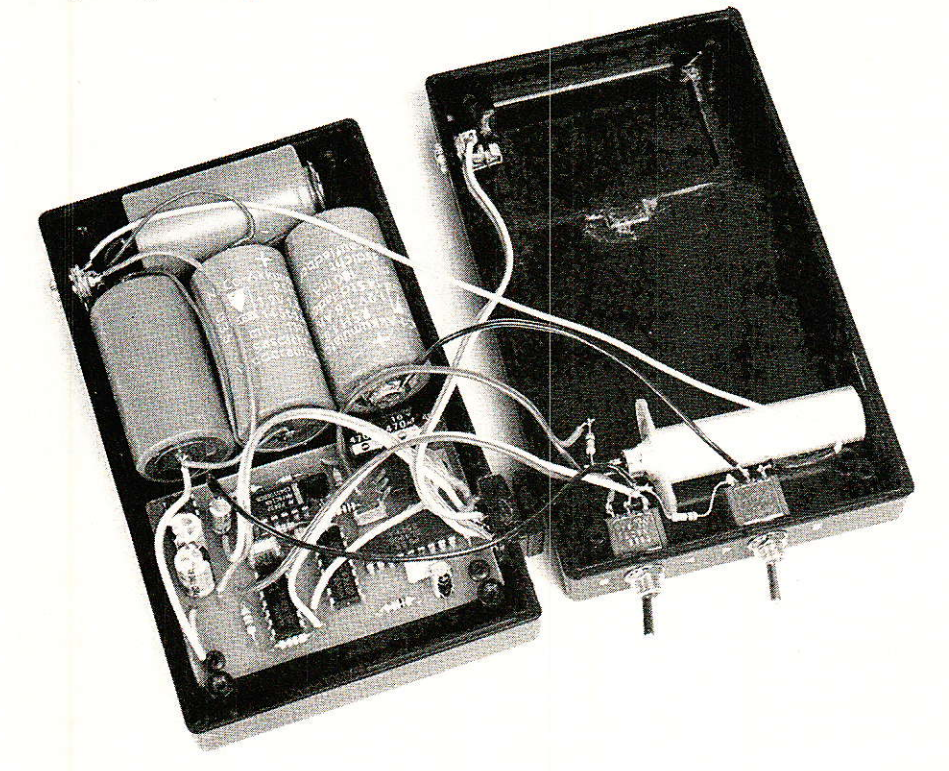

#### **Nomenclature**

#### **Condensateurs**

#### Résistances 1/8 W 5 %

 $R_1$ : 1 $\Omega$  $R_2$ : 22 k $\Omega$  $R_3:10 M$  $R_4$ : 82 k $\Omega$  $R_5:82 k\Omega$  $R_6$ : 82 k $\Omega$  $R_7$ : 10 k $\Omega$  $R_8$ : 2.2 k $\Omega$  $\text{R}_9$ : 330  $\Omega$  $R_{10}$ :150 $\Omega$  $R_{11}$ : 680 $\Omega$  $R_{12}: 1 \Omega$  $R_{13}: 1$   $\Omega$  $R_{14}:47\Omega$  $R_{15}$ : 220  $\Omega$  $R_{16}: 47 k\Omega$  aj. horizontale  $R_{17}$ : 100 k $\Omega$ <br> $R_{18}$ : 100 k $\Omega$  $R_{19}: 100 k\Omega$  $R_{20}$ : 100 k $\Omega$  $R_{21}: 1 k\Omega$  $R_{22}: 8.2 k\Omega$  $R_{23}$ : 33 k $\Omega$  $R_{24}: 1,2 k\Omega$  $R_{25}$ : 500 k $\Omega$  aj. horizontale  $R_{26}:33 k\Omega$  $R_{27}$ : 56 k $\Omega$ 

 $C_1$ : 22 µF 25 V radial  $C_2$ : 22 µF 25 V radial  $C_3$ : 470 µF 16 V axial  $C_4$ : 10 µF 16 V radial  $C_5: 0,22 \mu F 100 V$  $C_6$ : 100 nF 100 V  $C_7: 4.7 \mu F 25 V$  radial C<sub>8</sub>: 12 nF 100 V  $C_9$ : 22 µF 25 V radial  $C_{10}$ : 22 µF 25 V radial  $C_{11}$ : 220 µF 25 V radial  $C_{12}$ : 10  $\mu$ F 25 V radial  $C_{13}$ : 100 µF 25 V radial C<sub>14</sub> : 22 nF 250 V  $C_{15}$ : 4.7 nF 250 V C<sub>16</sub>: 150 nF 250 V  $C_{17}$ : 0.33  $\mu$ F 100 V  $C_{18}$ : 22 µF 25 V radial  $C_{19}$ : 6,8 nF 250 V C<sub>20</sub>: 100 nF 250 V  $C_{21}: 4.7 \mu F 25 V$ C<sub>22</sub>: 15 nF 250 V

#### **Semi conducteurs**

 $D_1$ : Zéner 5.1 V (voir texte)  $D_2$ : Led (dans  $J_3$ ) D<sub>3</sub>: Led IR - LD 271 D<sub>4</sub> : BP 104 D<sub>5</sub>: Led (Rouge ou Verte) D<sub>6</sub>: 1N 4148 D<sub>7</sub>: 1N 4148

T1 : BC 328 (ou éq.)<br>T2 : BD 895, BDX 500  $T_3: 2N 2222$  (ou éq.)  $IC<sub>1</sub>$ : ICL 7660 (INTERSIL) ICz : CD 40106 (NS - voir texte) ICg : 4081 IC<sub>4</sub>: 4066 ICs : SL 490 (PLESSEY)  $IC<sub>6</sub>$ : ICL 7660 (INTERSIL)  $IC_7$ : SL 486 (PLESSEY) ICe : ML 926 (PLESSEY) ICg : 4051 IC<sub>10</sub>: 4093 IC<sub>11</sub>: 4013

#### **Divers**

I<sub>1</sub>, I<sub>2</sub>, I<sub>4</sub>, I<sub>5</sub> : Inverseur à levier, 1 circuits, 2 positions I<sub>3</sub> : Digitast Shadow avec LED. J<sub>1</sub>, J<sub>2</sub>, J<sub>3</sub>, J<sub>4</sub> : Jack 3,5 (ou autres) AC<sub>1</sub> à AC<sub>10</sub> : Accumulateurs 1,2 V, 1800 mAh avec cosses à souder (SAFT - VARTA) **Coffrets: Emetteur TEKO TENCLOS. Partie supérieure :** hauteur 18 mm. Avec logement pile. Récepteur TEKO TENCLOS. Partie supérieure : hauteur 36 mm. Sans logement pile.

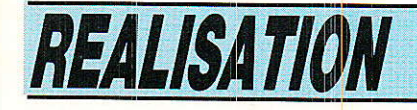

# Générateur Vidéo **Mires**

orsque l'on teste un sous-ensemble audio on utilise en général un générateur de signaux qui, couplé à un instrument de mesure, permet de mesurer le gain, la distorsion, la linéarité etc... Ce générateur constitue une référence. En vidéo les références sont multiples; sans outil particulier des mesures peuvent être effectuées à l'aide des lignes test contenues, en principe, dans toute émission TV. Cette solution n'est utilisable que lorsque l'on est sur de la qualité de son équipement de réception.

En général, pour les tests et mesures de labo, on préfère des générateurs de mire. Envisageons le cas du dépannage d'un récepteur de télévision. L'hypothétique panne peut se situer, entre autres, dans les étages HF : sélecteur. FI. démodulateur ou encore dans les étages finaux : amplificateurs vidéo.

Pour s'assurer du bon fonctionnement des étages HF, FI, ou étages de sortie, le signal de test doit prendre des formes particulières. Le cas le plus simple se rapporte au test des étages finaux, pour lequel on injecte les signaux R, V, B, synchro.

Pour le test des décodeurs couleurs, les mêmes signaux de référence (R, V, B, synchro) sont regroupés dans un codeur PAL ou SECAM pour constituer le signal vidéocomposite ad-hoc.

Ce signal vidéocomposite injecté dans un modulateur UHF autorise le test des étages UHF et éventuellement du système d'accord. Les signaux de réfé-

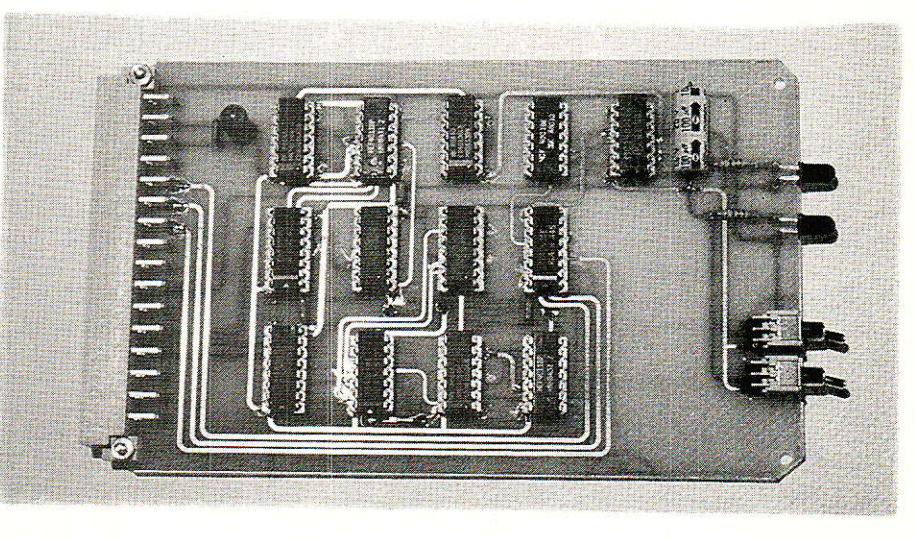

rence sont bien les signaux R, V, B quel que soit l'étage testé.

Nous décrirons donc, dans ce numéro, un générateur  $de$ signaux de référence : R, V, B.

Selon la position de deux interrupteurs, ces signaux constituent les mires suivantes : mire de barres de couleur, mire de convergence, mire alternée : mire de barre/mire de convergence.

Bien évidemment, ces signaux peuvent être injectés à un codeur Pal ou codeur Secam qui pourront constituer deux nouveaux tiroirs de l'ensemble vidéo.

Bien sur chacun peut à son gré développer ses propres cartes : c'est le but de cet outil qu'est l'ensemble vidéo dont nous commençons la description. A titre d'exemple on peut utiliser le MC 1377 comme codeur Pal et les TDM 2506 et TDA 2507 comme codeur Secam. Mais n'anticipons pas et découvrons le schéma du générateur de mires.

#### Schéma de principe du générateur de mires

e schéma de principe du générateur de mires est représenté à la figure 1. Ce schéma est composé d'au moins quatre parties distinctes : génération des barres verticales, génération des barres horizontales, séparation de la trame en deux parties.

#### Mire de barres

Nous disposons des trois couleurs fondamentales : rouge. vert, bleu. La synthèse additive des couleurs nous permet d'écrire :

- rouge +  $vert +$  bleu = blanc.
- rouge  $+$  vert  $=$  jaune.
- $bleu + vert = cyan,$
- $bleu + rouge = magenta,$
- $aucune couleur = noir.$

Les trois couleurs fondamentales offrent donc une palette de sept couleurs plus le noir. La mire de barre normalisée est constituée de huit bandes verticales de largeur identique. De gauche à droite les couleurs se répartissent de la manière suivante : blanc, jaune, cyan, vert, magenta, rouge, bleu et noir.

Le diagramme des temps de la figure 2 donne l'état des sorties  $Q_4$ ,  $Q_5$ ,  $Q_6$  du compteur IC<sub>1</sub> pendant une ligne.

Le compteur est maintenu à zéro pendant toute la durée du signal d'effacement composite disponible sur la broche C<sub>8</sub> du

55

## **REALISATION**

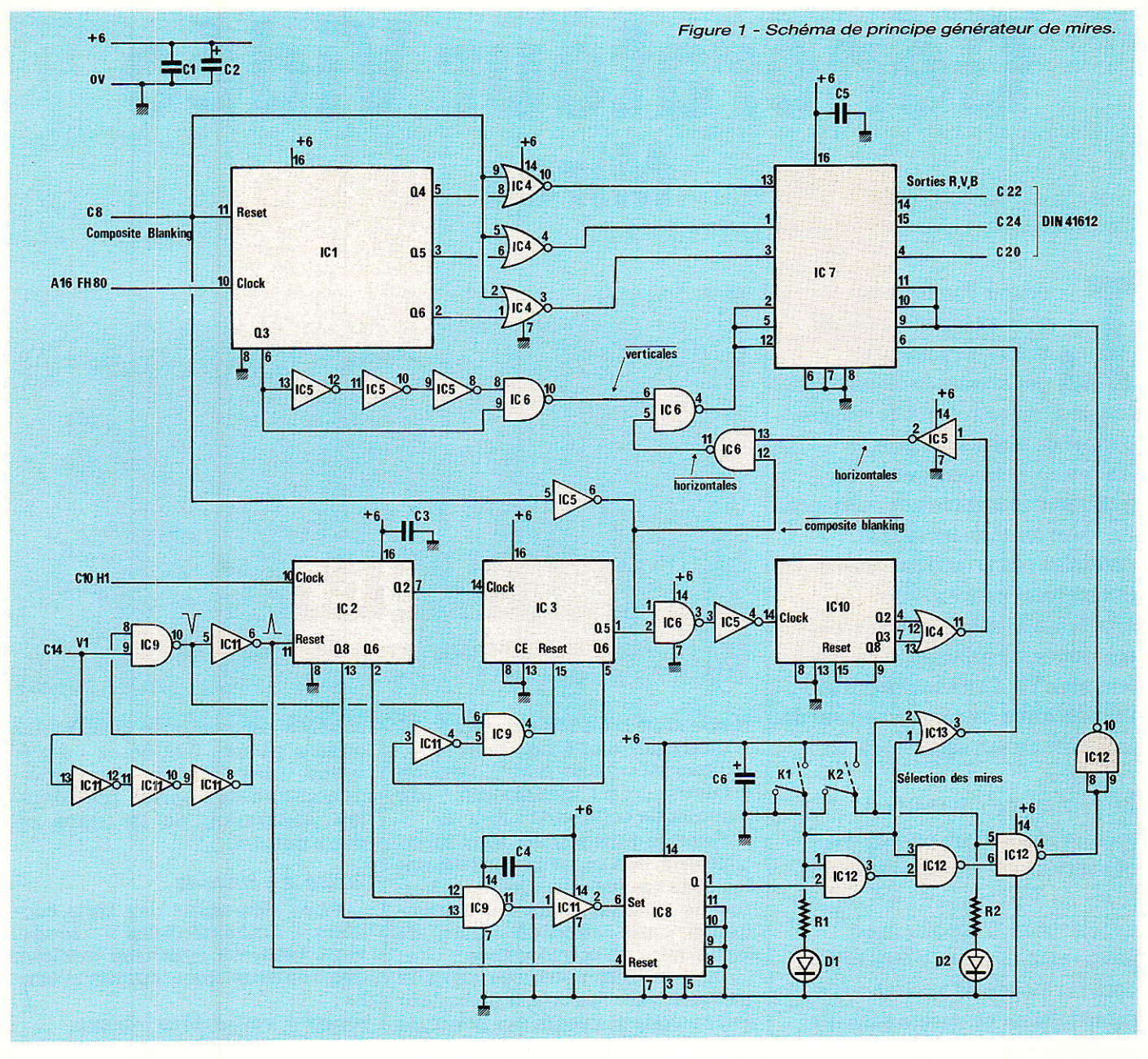

connecteur DIN 41612 32 points. Dès que ce signal passe à zéro, le compteur fonctionne et est activé par les fronts descendants du signal FH 80 disponible sur la broche A 16 du connecteur.

La sortie Q4 constitue le signal  $\overline{B}$ .  $\overline{O_5}$   $\overline{R}$  et  $\overline{O_6}$   $\overline{V}$ . Les trois portes NOR de IC4 reçoivent les signaux  $\overline{R}$ ,  $\overline{V}$ ,  $\overline{B}$  et le signal d'effacement composite. En sortie de ces portes, on retrouve les signaux R, V, B pendant la période utile de ligne et zéro pendant l'effacement.

Ces trois signaux sont transmis à un interrupteur logique du type 4053 qui nous permettra d'utiliser le bus R, V, B de la carte mère. Sur ce bus il n'y a qu'un seul émetteur en service à un

EG

instant donné, ce qui signifie gu'un émetteur, lorsqu'il est hors service, ne doit pas perturber en service. Cette l'émetteur condition est réalisée par l'interrupteur 4053 qui passe au troisième état lorsque la carte générateur de mire, ne devant pas fonctionner, est mise hors service.

La largeur de chaque barre verticale est fonction de la taille de l'écran et nous exprimerons cette largeur en µs plutôt qu'en cm.

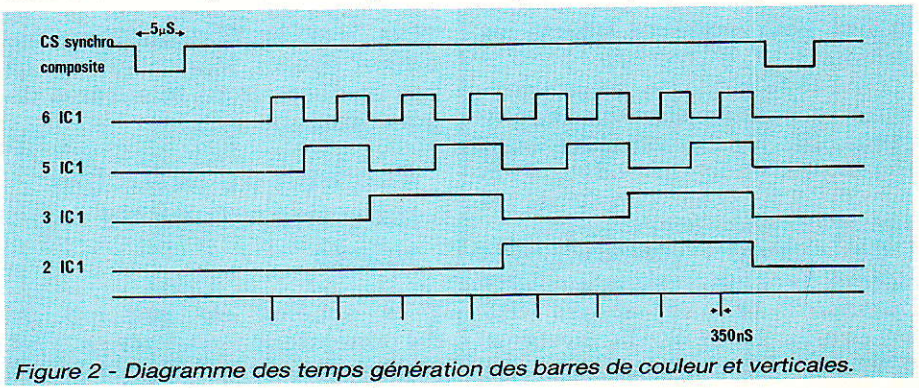

RP-EL Nº 476

Cette largeur ne dépend que de la fréquence incidente FH 80 et des diviseurs par 2 choisis.

Dans notre cas la largeur de chaque barre est égale à la demi période du signal de sortie Q4 et IC<sub>1</sub>. Avec FH 80 égale à 80 fois la fréquence ligne : 1,25 MHz et la sortie Q4 correspondant à une division par 16 la largeur de chaque barre verticale vaut 6,4 us.

#### Génération des verticales

Dans de précédentes réalisations, nous avons couramment utilisé les monostables CMOS 4528, 4538, 4098 etc... Ces monostables sont caractérisés par une assez mauvaise... stabilité et surtout par des formules liant R, C et T variant légèrement d'un composant à l'autre si ceuxci sont prélevés dans la môme série et varient d'une manière très importante d'un fabricant à I'autre, Cet état de choses rend la mise au point assez complexe et augmente nécessairement le coût puisque l'on doit prévoir une résistance ajustable. Nous avons donc décidé de bannir les monostables du type précedemment cité et les remplacer par une circuiterie peut-être plus complexe dans certains cas mais plus fiable.

On choisi le quadrillage de la mire de barres de la manière sui-

vante : 8 barres verticales et, de façon à respecter le format de l'écran : 4/3, 6 barres horizontales.

En différenciant le front montant du signal issu de Q3 du circuit IC<sub>1</sub> on génère un train de huit impulsions par ligne. Plutôt que d'avoir recours à un réseau RC on utilise le temps de transfert de trois inverseurs contenus dans IC<sub>5</sub>. A la broche 10 de IC<sub>6</sub> la largeur des impulsions vaut sensiblement 350 ns.

#### Génération des lignes **horizontales**

es trois compteurs IC<sub>2</sub>, IC<sub>3</sub> et "IC<sub>10</sub> participent à cette fonction résumée dans le diagramme des temps de la figure 3.

A chaque début de trame, les compteurs IC<sub>2</sub> et IC<sub>3</sub> sont remis à zéro. Le premier compteur est actionné par les fronts descendants du signal H<sub>1</sub> présent sur le connecteur DIN 41612: broche C<sub>10</sub>.

Le signal de sortie Q<sub>2</sub> a une fréquence égale à f<sub>h</sub>/4. Ce signal constitue I'horloge pour le compteur IC<sub>3</sub>. La sortie Q<sub>5</sub> de IC<sub>3</sub> combinée avec le signal d'effacement composite donne un train de 4 impulsions ligne répétées toutes les 24 lignes. En prélevant le signal sur les sorties  $Q_2$   $Q_3$  et en additionnant ces signaux on génère une barre horizontale. La

barre blanche horizontale résulte donc de la mise au blanc de deux lignes consécutives pour chaque trame.

#### Partage de Ia trame en deux moitiés

Les circuits IC<sub>2</sub>, IC<sub>8</sub> et IC<sub>9</sub> participent à cette fonction. Le diagramme des temps est donné à la figure 4.

La bascule D IC<sup>8</sup> est remise à zéro au début de chaque trame. La mise à 1 s'effectue au début de la ligne 160. Ce qui constitue à quelques lignes près Ie milieu de l'écran. Le front montant correspondant au début de la ligne 160 est obtenu en combinant les sorties Q<sub>6</sub> et Q<sub>8</sub> du compteur IC<sub>2</sub>. Le signal au double de la fréquence trame est disponible sur la broche 1 de la bascule D IC<sub>8</sub>.

Lorsque les interrupteurs  $K_1$  et K2 sont au zéro aucune des mires n'est en service. La broche 6 de IC<sub>7</sub> est au niveau haut et l'interrupteur IC? n'est pas validé: les sorties 4, 14 et 15 sont au troisième état. Lorsque l'un ou l'autre de ces interrupteurs (ou les deux) passe à 1 la broche 6 et IC<sub>7</sub> passe au zéro validant la mire de barre, la mire de convergence ou une mire alternée : mire de convergence en haut de l'écran et mire de barre en bas de l'écran. Les signaux R, V, B sont

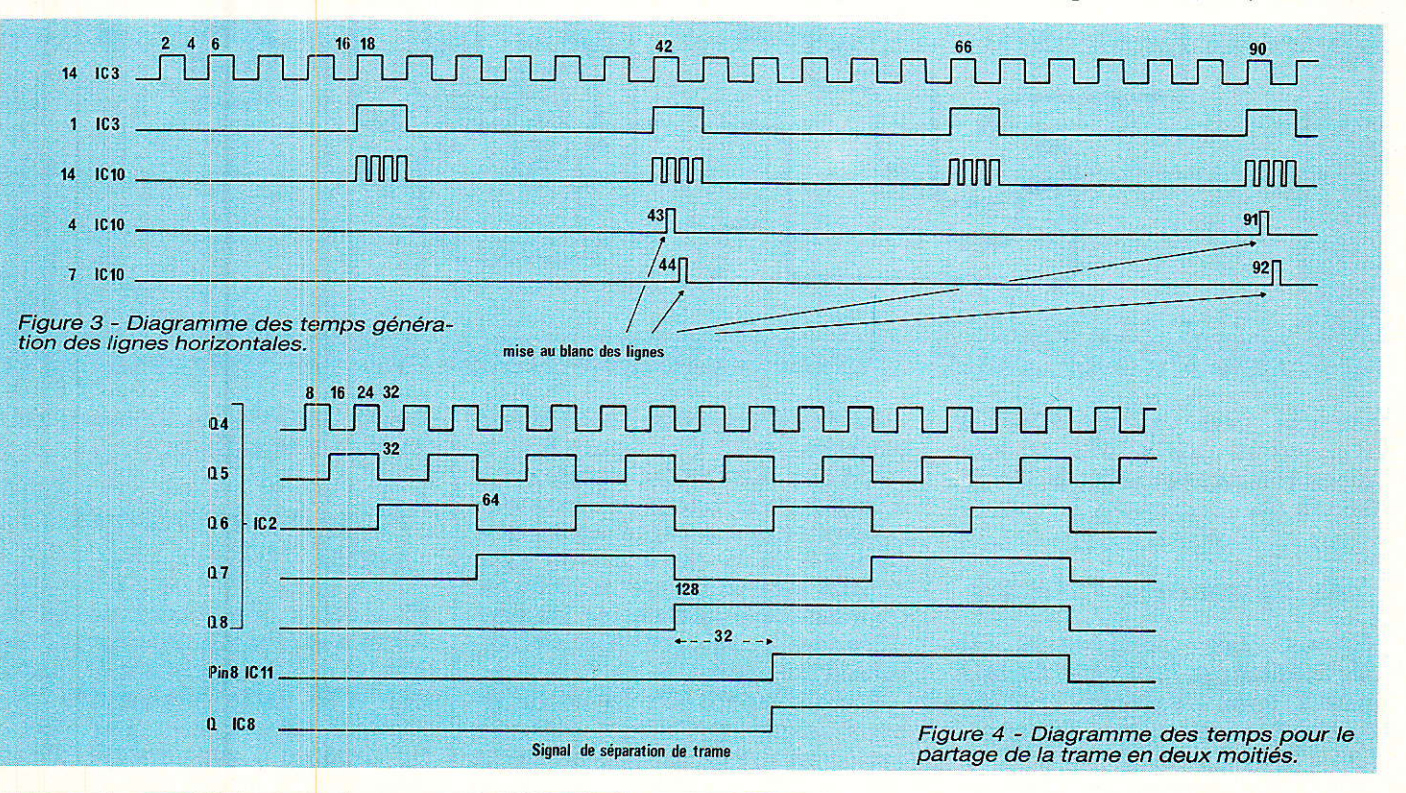

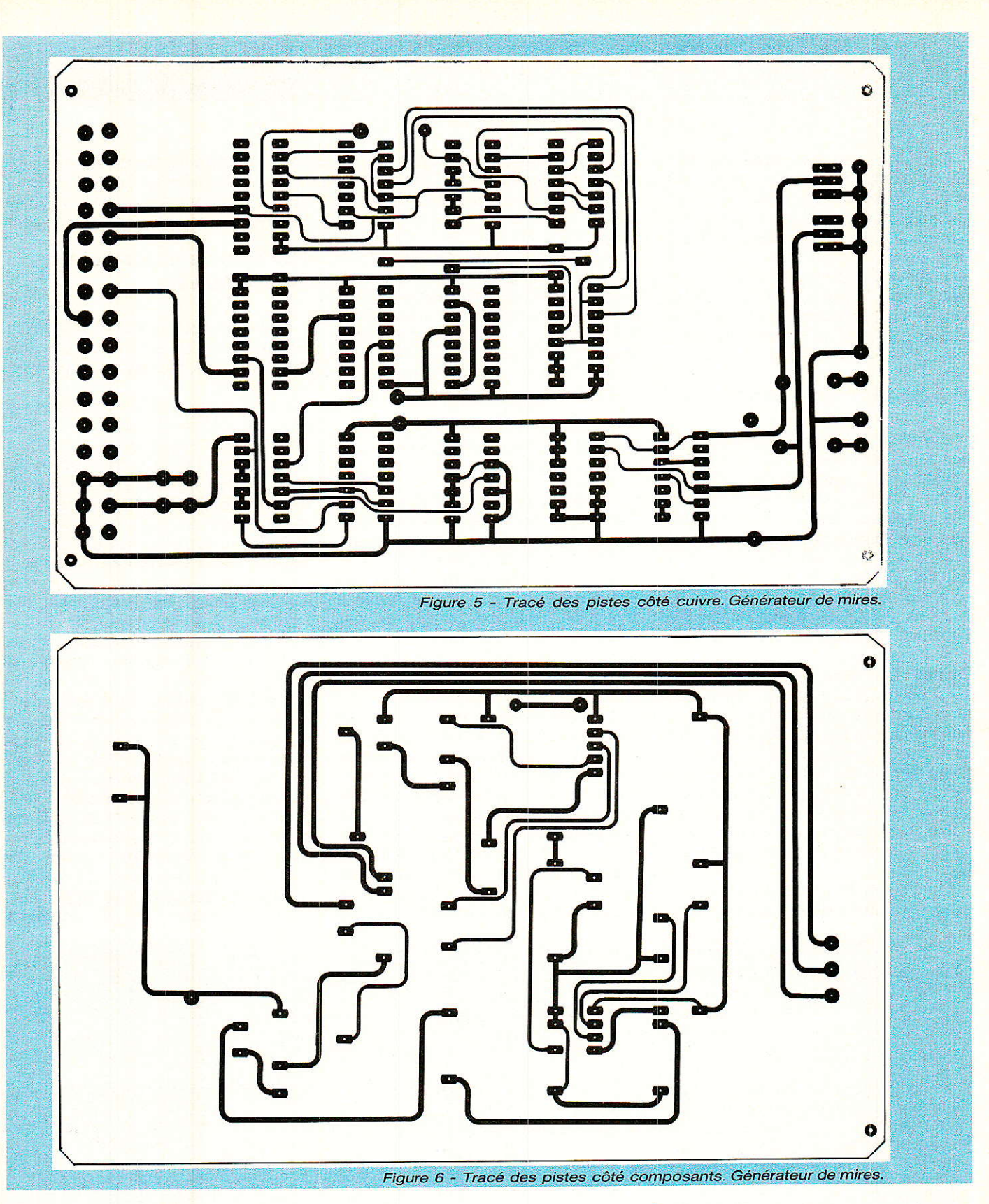

envoyés vers le bus RVB du connecteur DIN 41612 et nous avons respectivement : B, C22 - R, C<sub>24</sub> - V. C<sub>20</sub>.

#### **Réalisation pratique**

composants du **Tous** les schéma de principe de la figure 1 sont regroupés sur une carte Euronorm de dimension 100 x 160.

Le tracé des pistes côté cuivre est représenté à la figure 5 et le tracé des pistes côté composants à la figure 6. L'implantation des composants est représentée à la figure 7. Si la carte est du type double face trous non métallisés, on s'assurera que toutes les pastilles côté composant sont correctement soudées.

L'équipement de la carte ne pose aucun problème puisqu'il est constitué en grande partie de

circuits intégrés et de condensateurs de découplage.

#### **Mise en service et** essai

a carte générateur de mires The peut fonctionner seule, elle doit être impérativement associée à la carte génératrice des signaux de service : SAA 1043. Ne disposant pas encore d'une

58

#### Générateur de signaux vidéo

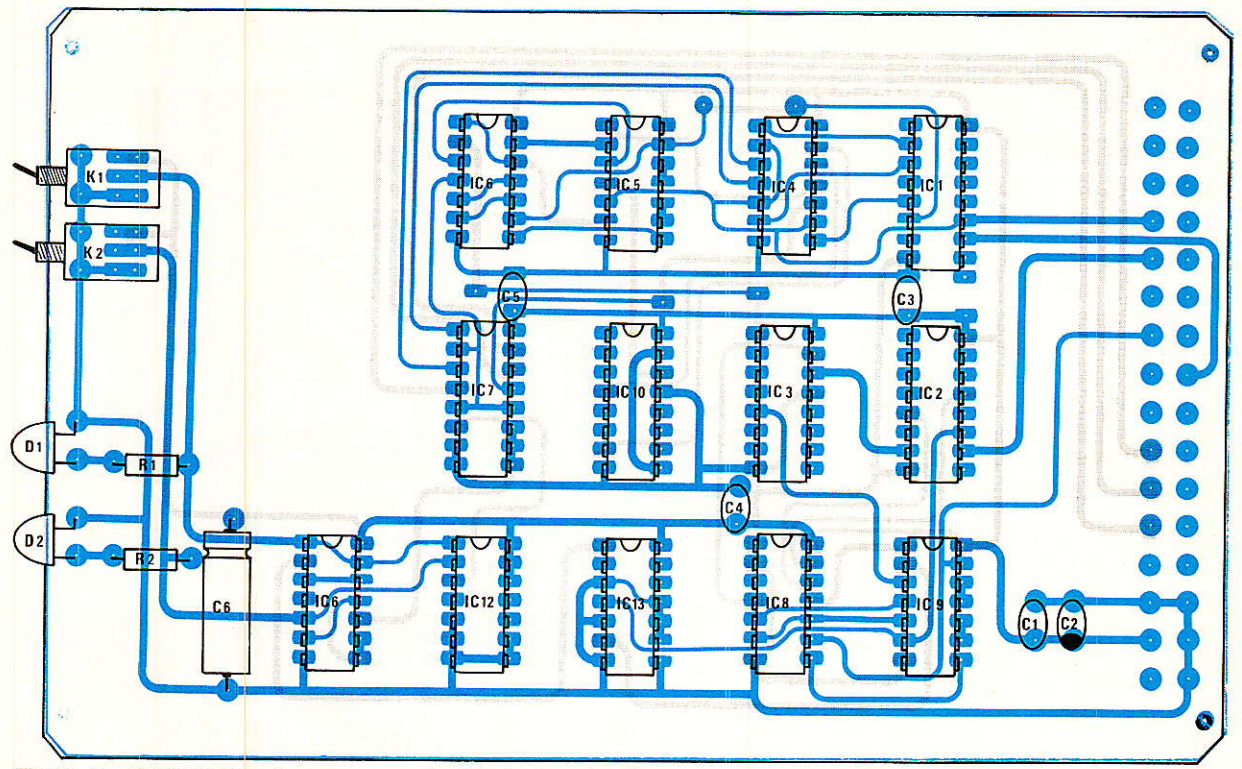

Figure 7 - Implantation des composants. Générateur de mires.

carte fond de bacs, les liaisons entre les deux cartes sont effectuées par des fils souples et on se limite aux signaux utiles : C<sub>28</sub>, C<sub>30</sub>, C<sub>8</sub>, C<sub>10</sub>, C<sub>14</sub> et A<sub>16</sub>.

La carte sélection d'une ligne parmi 625 pourra éventuellement être connectée.

Les sorties de l'interrupteur IC7 sont incapables de supporter une charge de 75 ohms. Dans ces conditions pour effectuer le test global de la carte on adoptera le schéma d'interface de Ia figure 8.

Les signaux R, V, B synchro sont injectés vers la prise Péritei du moniteur ou téléviseur. La prise Péritel est mise en service en actionnant simultanément les commutations lente et rapide.

On rappelle que pouy 1a commutation lente : broche 8 I'impédance d'entrée est supérieure à  $4.7 \text{ k}\Omega$  et que la mise en service requiert une tension supérieure à 10 V et que pour la commutation rapide: broche 16 l'impédance d'entrée vaut 75 Q et qu'une tension supérieure à 1V débloque les entrées R, V, B.

Ces deux entrées sont référencées par rappoft à la broche 18.

Si l'on souhaite effectuer un contrôle général, on pourra adopter le schéma de la figure 9 qui permet d'associer au signal rouge I'impulsion en provenance du module de sélection d'une ligne

parmi 625. Cette manipulation est assez intéressante car elle permet de déterminer première et dernière ligne visibles sur l'écran par chaque trame.

Notons que I'on peut facilement âctionner simultanément I'entrée commutation rapide et une entrée quelconque R, V, B avec Ie module sélection d'une ligne parmi 625 et si la carte génération des signaux de service est verrouillée sur une émission de TDF, on déplace la ligne de couleur incrustée dans l'image. Ceci peut être intéressant pour des essais de traitement d'image : acquisition après digitalisation par exemple.

Nous reyiendrons peut être sur cette fonction qui pourrait très facilement déboucher sur un système de blanking de publicité. Un tel système pourrait permettre d'une part de couper le son ou au moins de l'atténuer fortement et éventuellement déclancher un système de pause dans Ie cas d'un enregistrement.

Bien évidemment si ce système repose par exemple sur la disparition du logo pendant la pub il pourra facilement être mis en échec.

#### François De DIEULEVEULT

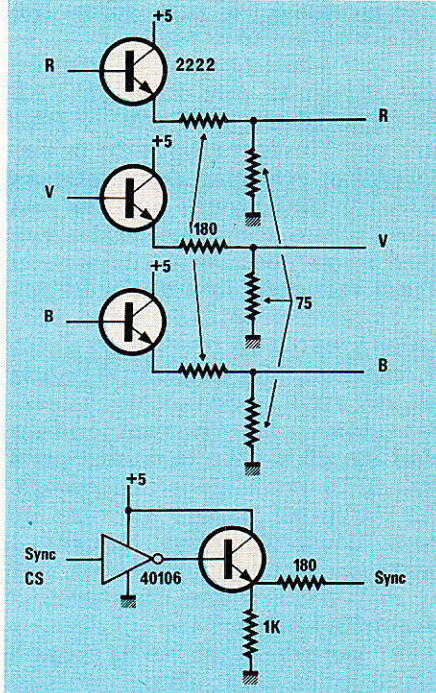

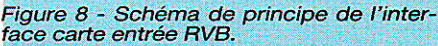

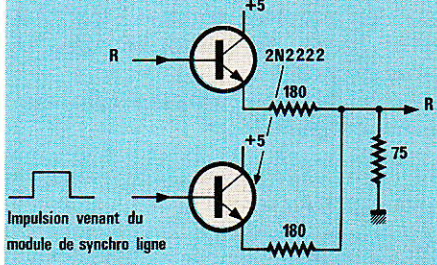

Figure 9 - Schéma de principe de l'inter-<br>face R pour ligne de localisation.

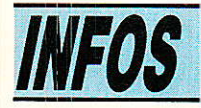

#### Un transcodeur professionnel chez Universal

Universal, Société spécialisée dans la mise aux normes d'appareils vidéo et dans la fabrication de « périphériques » vidéo annonce la commercialisation imminente d'un double transcodeur couleur aux spécifications professionnelles : le USP 30.

Cet. appareil, initialement conçu pour le marché des vidéomovies 8 mm qui délivrent un signal vidéocomposite au standard PAL, sera également commercialisé dans le réseau grand public à partir du début septembre par l'intermédiaire de grandes surfaces de distribution, notamment la FNAC.

Il s'agit d'un transcodeur pouvant indifféremment coder en PAL un signal vidéocomposite normalisé, 1 Vcc, 75 Ω SECAM. ou un signal PAL en SECAM.

Ceci correspond, à notre connaissance, à une forte demande à l'heure actuelle.

L'USP 30 permet d'interfacer différents appareils en PAL  $\rightarrow$  SECAM ou SECAM  $\rightarrow$  PAL soit par l'intermédiaire de prises PERITEL, soit par des embases RCA. L'utilisateur dispose en outre d'une sortie en UHF standard avec possibilité d'insertion d'une voie son par embase RCA.

Les photographies jointes, réalisées à partir du modèle en notre possession, font état d'une bonne organisation et de certaines astuces techniques — notamment, un seul circuit jungle implanté pour les deux sens de transcodage. Par ailleurs nous fournissons deux oscillogrammes réalisés à partir de signaux source SECAM et PAL issus d'une mire professionnelle Philips.

On pourra juger de la bonne tenue du résultat obtenu en sortie.

Ce produit sera commercialisé par des sociétés comme PENTAX avec leurs camescopes dès le mois de juin.

Pour de plus amples informations, contacter:

**UNIVERSAL:** 

rue Stephenson **75018 PARIS** Tél.: 42.55.91.91

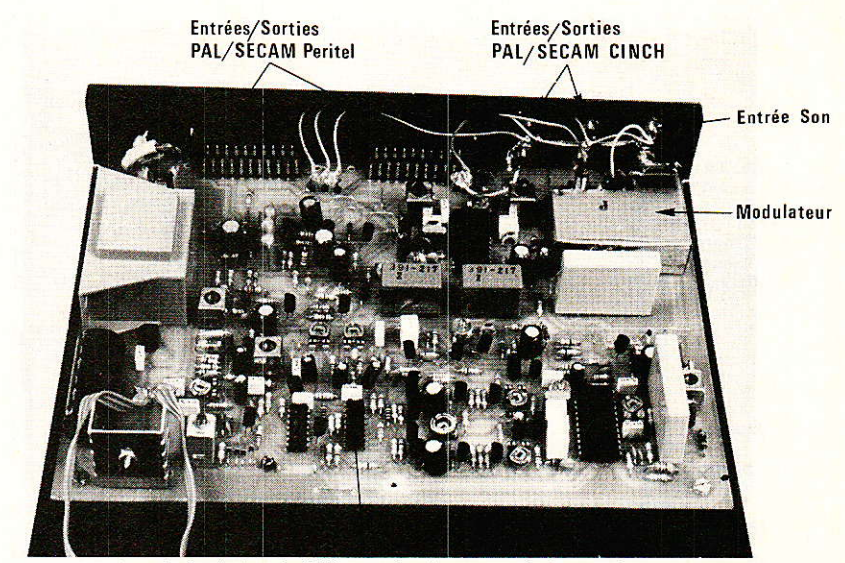

1 seul circuit jungle 2593 pour les deux sens de transcodage

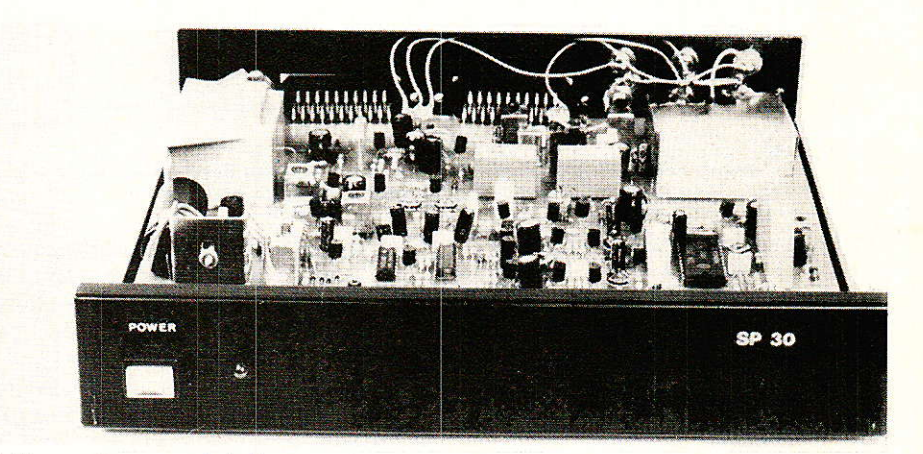

L'électronique vue de la face avant.

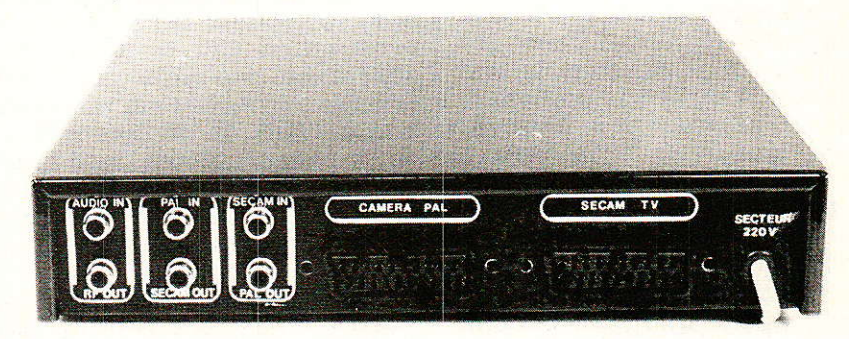

Vue arrière de l'USP 30.

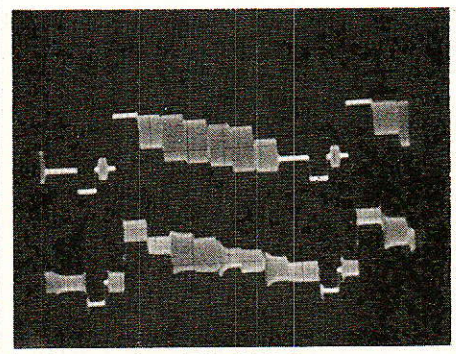

Le transcodage PAL/SECAM. PAL trace du haut.<br>500 mV/div., 10 µs/div.

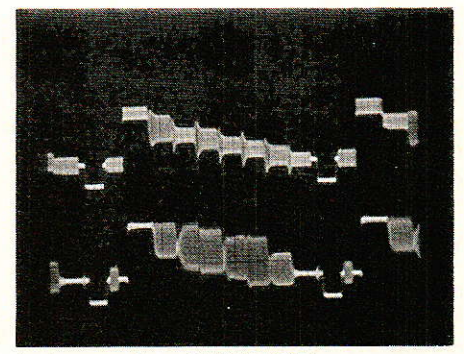

Le transcodage SECAM/PAL Secam trace du haut.<br>500 mV/div., 10 µs/div.

## **MICRO-INFORMATIQUE**

# SAU, logiciel de dessin de schémas

AO fonctionne sur **Amstrad CPC 464 avec** drive, CPC 664 et COC 6128. Une routine de recopie d'écran intégrée, permettra l'impression sur Amstrad DMP-2000 ou toute autre imprimante compatible (codes Epson). Il permet bien entendu de dessiner des schémas électroniques, mais aussi des diagrammes, des tableaux, et la banque interne de 40 figures sera modifiable à volonté. Plus de 200 dessins de composants sont ici offerts, ainsi que l'écriture alphanumérique comportant les signes et lettres utiles en électronique, plus...

Six mois de travail, d'essais, de<br>S modifications, pour vous offrir un logiciel surprenant et simple à adapter ! La rédaction de Radio-Plans et les auteurs sont fiers de vous présenter la version définitive de cet outil de travail qui devienda vite indispensable.

Sa description sera séparée en deux parties :

1º « la tête », comportant toutes les fonctions et routines utiles. Dans cette première partie, nous vous indiquerons aussi comment modifier votre AMSTRAD pour que son port imprimante soit au standard 8 bits.

2<sup>°</sup> La banque de dessins (ou POLICES), ainsi que la façon d'en créer vous même, et enfin le

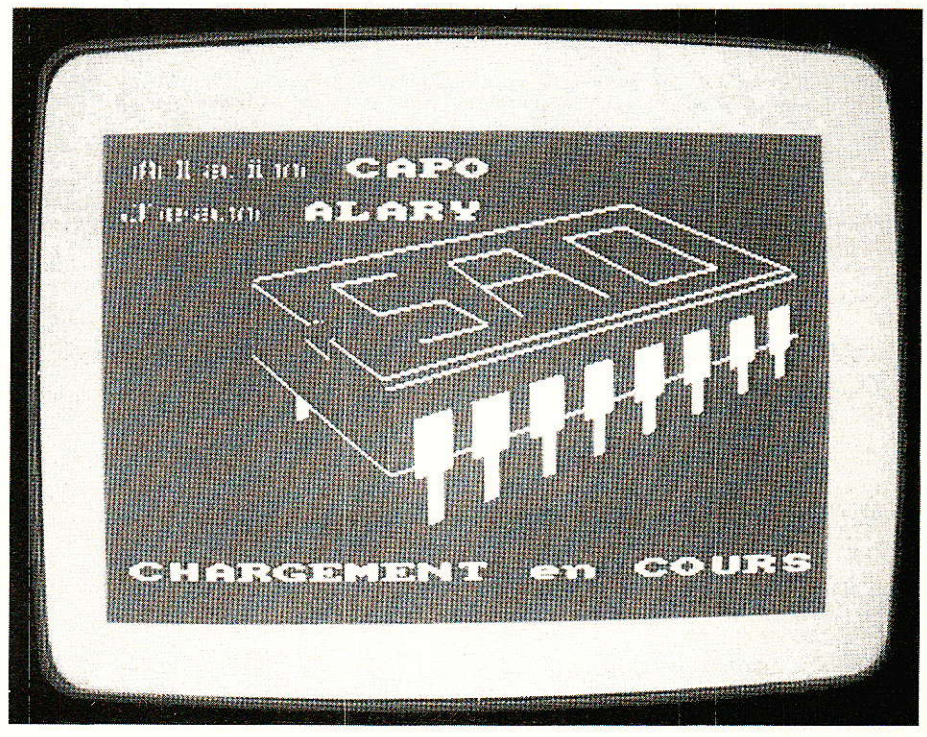

mode d'emploi complet (en français) pour exploiter au plus vite toutes les possibilités offertes.

Voyons donc ce mois-ci la première partie.

Tous les listings présentés ici. doivent être sauvegardés sur une même disquette, au format SYS-TÈME (standard sur 464 + CPM/  $2).$ 

Dans toute série qui se respecte, il est d'usage de présenter les acteurs lors du premier épisode (rassurez-vous, il n'y en a pas autant que dans DALLAS), nous allons donc passer en revue les différents fichiers composant cet univers impitoyable...

#### **SAO**, bas

e premier listing, qui a pour nom « SAO BAS » figure 1, est court : c'est pour s'échauffer les doigts... En fait, il a aussi d'autres fonctions plus importantes que nous allons détailler.

Tout d'abord une phase interactive où il vous sera demandé :

- Ligne 50 : si vous avez<br>effectué un RESET (CTRL + SHIFT + ESC), ceci est en effet nécessaire pour assurer un bon fonctionnement au logiciel.

- Lignes 60 à 90 : si vous possédez une disquette formatée en DATA pour y sauvegarder vos futurs dessins. Dans le cas contraire, le programme passe en

61

## **MICRO-INFORMATIQUE**

I REM SAO. BASY<br>
20 REM \*\*\* KEY DEF 66,0,0,0,0 ' BREAK interdit<br>
20 HEMORY & SAFD:POKE & SAFE, 1: m=0<br>
30 INK 0, 1:INK 1, 24: BORDER 1: MODE 2: GOSUB 400<br>
40 LOCATE 36, 2: FRINT "Si vous n'avez pas 4: FRINT CHR\$(164); "198 Possedez-vous une disquette formatee en DATA :  $(0/N)$ 70 LOCATE 30, 18: PRINT CHR\$(24); "(17 Ko par schema)"<br>80 r\$="":WHILE r\$<>"0" AND r\$<>"N": r\$=UPPER\$(INKEY\$):WEND<br>90 IF r\$="N" THEN 340  $100C$ 110 LOCATE 8,4:PRINT "OPTIONS PAR DEFAUT":LOCATE 8,5:PRINT STRING\$(18,"-")<br>120 LOCATE 6,7:PRINT "(";CHR\$(240);") - MONITEUR MONOCHROME"<br>130 LOCATE 6,9:PRINT "(";CHR\$(241);") - 2 LECTEURS DE DISQUETTE (disc systeme e .<br>140 LOCATE S.14:PRINT "Utilisez les fleches pour changer les options ":LOCATE 35<br>.16:PRINT "puis ":CHR\$(24);" COPY ":CHR\$(24);" pour Anner le programme "<br>145 LOCATE 5,24:PRINT CHR\$(24), "LE DEUXIEME LECTEUR EST-IL ALLUME ?? Sinon RESE<br>T !":SPACE\$(11);CHR\$(24) lancer 1: "SPACES (11);CHKS(24)<br>150 GOSUB 260<br>160 LOAD "VU.SAO" ' ecran presentation<br>170 BORDER 2:LOAD "ROUTINES.SCH",&A4F4 ' hardcopy 7 bits<br>190 REM \*\*\*LOAD "COPY-7B.SCH",&A4F4 ' hardcopy 7 bits<br>190 REM \*\*\*LOAD "COPY-8B.SCH",&A4 200 BORDER 11 200 BORDER 11<br>220 CALL & A4BE:POKE & BCSO, & CS:POKE & BCSO, & A596 ' interface 8 bits interne<br>220 CALL & A4BE:POKE & BCSO, & CS:POKE & BCS1, & CB:POKE & BCS2, & A4 ' merge 464 \*\*\*<br>230 IF m=0 THEN BORDER 9:INK 0, 1:INK 1, 250 RUN "SCHEMA. SCH" 250 RUN "SCHEMA.SCH"<br>
260 GALL &BB18<br>
270 IF (INKEY(0)<>-1 AND m=0) THEN m=1:LOCATE 21,7:PRINT "COULEUR ":GOTO 320<br>
280 IF (INKEY(0)<>-1 AND m=1) THEN m=0:LOCATE 21,7:PRINT "MONOCHROME":GOTO 320<br>
280 IF (INKEY(2)<>-1 AND P ECTEURS DE DISQUETTE":GOTO 320<br>320 IF INKEY(9)<>-1 THEN 330<br>320 IF FEEK (85AFE)=1 THEN LOCATE 5,24:PRINT CHR\$(24), "LE DEUXIEME LECTEUR EST-I<br>L ALLUME ?? Sinon RESET !";SPACE\$(11);CHR\$(24):ELSE<br>LOCATE 5,24:PRINT SPACE\$(71) 325 GOTO 260<br>
326 GODE 2: RETURN<br>
340 HODE 2: LOCATE 19,4: PRINT "POUR PREPARER UNE DISQUETTE AU FORMAT 'DATA'."<br>
350 LOCATE 5, 16: PRINT "CHR\$(24); SPC(26); "INTRODUISEZ LE CP/M"; SPC(26); CHR\$(24)<br>
360 LOCATE 5, 15: PRIN instructions. 380 LOCATE 5.22: PRINT CHR\$(24); " APPUYEZ SUR UNE TOUCHE POUR LANCER LE CP/M ":CH<br>R\$(24); SPC(11); "A tout de suite !"<br>390 CALL &BB18: ICPM X=121:SPC(111:"A tout de suite ''<br>
390 CALL 8BR18:CPH<br>
400 SYMBOL 253,96,48,120,12,124,204,118,0:'Se a accentus<br>
410 SYMBOL 254,22,4,60,102,126,96,60,0:'Se accent aigu<br>
420 SYMBOL 255,48,24,60,102,126,96,60,0:'Se accent ai **FEO RETHEN** 

ligne 340 et lance le CP/M après vous avoir expliqué la procédure à suivre suivant le type de CPC dont vous disposez.

- Lignes 100 à 150 : si vous désirez changer les options fixées par défaut. Vous pouvez donc opter pour moniteur monochrome ou couleur, et un ou deux lecteurs de disquettes.

Le sous-programme implanté de 260 à 330 teste l'appui sur les flèches haut et bas et modifie les options en conséquence. Un appui sur la touche COPY permet d'en sortir. A ce sujet, précisons que si les options par défaut réunissent les meilleures conditions d'exploitation, toute autre configuration n'est absolument pas un obstacle à une utilisation aisée du logiciel. C'est ainsi que sur moniteur couleur, les teintes ont été soigneusement choisies afin d'apporter un confort visuel maximum.

Nanti de vos précieuses indications, le programme va maintenant attaquer un phase décisive, pendant laquelle il va charger certains fichiers binaires utiles avant de lancer le programme appelé principal « SCHE-MA.SCH ».

Celui-ci doit être adapté à vos conditions de travail, et notamment au port imprimante.

La figure 2 vous présente les

trois possibilités que vous pouvez rencontrer.

C'est à vous de fixer les fichiers qui vous seront nécessaires, en supprimant, lors de la saisie. la REM (et les trois étoiles) interdisant l'exécution de l'instruction de chargement (LOAD) qui la suit :

- Ligne 160 : cette ligne est particulière, car « X.BIN » n'est ni un fichier à caractère pornographique, ni même un fichier existant ! En fait, vous pouvez remplacer ce nom par celui d'une image-écran quelconque destinée à vous faire patienter durant le chargement des autres fichiers.

- Ligne 180 : « COPY-7B.SCH » comme son doux nom l'indique est un programme de copie d'écran sur papier. « 7B » signifie 7 bits et les AMSTRAD CPC utilisent, quelle coincidence, un port d'imprimante parallèle à 7 bits, c'est-à-dire que les données sont acheminées de l'ordinateur vers l'imprimante via sept fils. Vous utiliserez donc ce fichier pour imprimer vos schémas à moins que...

- Ligne 190 : à moins que vous n'ayez modifié votre AMSTRAD de façon à transformer ce port d'imprimante 7 bits en port 8 bits (voir chapitre REALISATION). « COPY-8B.SCH » n'est donc utilisable qu'après modification interne de votre machine (ou d'une interface adionction externe comme nous le verrons plus loin).

- Ligne 210 : ce fichier rend opérationnelles les quelques soudures effectuées dans le cadre du montage 8 bits exposé dans ce numéro. Il ne doit pas être chargé si vous travailler en 7 bits ou si vous utilisez un interface 8 bits externe. A ce propos, comme vous pouvez le voir sur la figure 2 et contrairement aux autres situations, « SAO.BAS » doit être lancé par le programme fourni avec votre interface, mais vous devez vous assurer que le code-machine créé par celui-ci s'implante entre A596 (ou 42390 en décimal) et A67B (ou 42619, valeur de HIMEM).

Sept bits or huit bits, that is the question... Toute imprimante **AMSTRAD** fonctionnant sur exige 8 bits de données pour une exploitation optimum (y compris la DMP-2000), par exemple pour

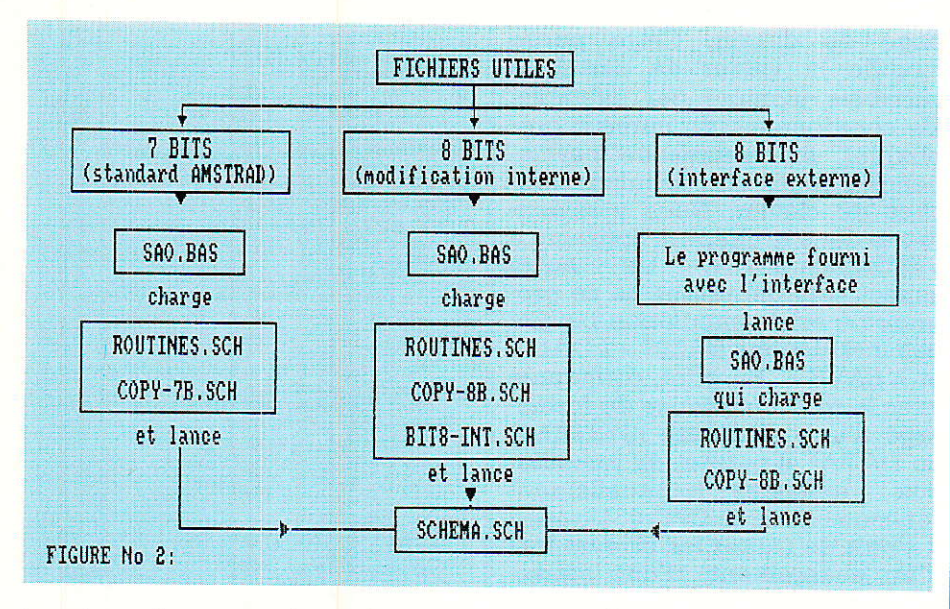

imprimer les caractères dont le code ASCII est supérieur à 127. Et pourquoi, lors d'une impression graphique, se contenter de 7 aiguilles alors que 8 sont disponibles? Surtout quand on possède une DMP 2000 qui n'attend que çà, et RADIO-PLANS qui vous explique comment faire une soudure pour adapter l'unité centrale !

Une dernier mot sur « SAO.BAS ». Le sous-programme de redéfinition des touches du pavé numérique (ligne 400 et suivantes) peut être modifié ou complèté par vos soins, afin d'y ajouter les caractères que vous jugez utiles de pouvoir écrire dans vos schémas. Ces caractères peuvent être, soit des symboles déjà existants (code ASCII 128 à 255), soit des caractères redéfinis par l'instruction<br>SYMBOL, soit des groupes de caractères entre guillemets. Prenons l'exemple du symbole «  $\Omega$  » affecté à la séquence CRTL + « 0 ». Il porte le code ASCII 191. Dans un premier temps, il faut associer ce code à une touche virtuelle repérée par un numéro logique (les numéros logiques disponibles vont de 141 à 159). Donc, en ligne 430, nous avons « KEY 141, CHRS (191) » ce qui signifie : la touche 141 écrit le symbole 191. Mais la touche 141 n'existe pas encore physiquement. Il faut donc maintenant la rendre accessible depuis le clavier et c'est le rôle du « KEY DEF 15, 0, 128, 128, 141 » (toujours en ligne 430). Voyons en détail ses cinq paramètres :

- 15 est le numéro logique de la

touche (touche « 0 » du pavé numérique dans le cas qui nous intéresse).

- 0 signifie pas de répétition si on garde cette touche enfoncée. - 128 est le code renvoyé si on

appuie sur la touche seule. - le deuxième 128 est le code renvoyé si on appuie simultanément sur SHIFT et sur la touche. En effet, dans ces deux cas, c'est un zéro qui apparait (128 est donc

le numéro logique d'une touche virtuelle écrivant le code ASCII  $48 \times 0 \text{ m}$ . enfin, 141 est le numéro logi-

que de la touche virtuelle précédemment définie pour afficher  $\alpha$   $\Omega$  ».

Vous pouvez déjà taper et sauvegarder « SAO.BAS » ! (en laissant en place la REM de la ligne 10 pour l'instant).

#### **Les fichiers binaires**

Is sont au nombre de quatre mais il ne sera pas nécessaire de les saisir tous. En effet. comme expliqué au chapître précédent, celà dépend de votre propre équipement. La figure 3 vous précise leur adresse d'implantation en mémoire (c'est l'adresse du premier octet de chaque fichier), selon les trois possibilités que nous connaissons déjà.

Tous ces programmes sont des chargeurs BASIC construits selon un même modèle, et dont le nom porte l'extension « .DAT » (pour DATA). Suite à la saisie de chaque listing, il vous faut tout d'abord le sauver sur disque avant de le lancer par « RUN ». Si une erreur est détectée, le programme vous indique dans quel block elle se trouve. Après correction refaites un « RUN ». Si tout va bien, il affiche une ligne qu'il vous suffit de reprendre avec le curseur de copie, pour sauvegarder le fichier binaire sur votre disquette au format SYSTEME. Il porte maintenant l'extension « SCH ». Nous vous conseillons vivement d'effectuer un RESET après chaque sauvegarde de fichier binaire.

- ROUTINES.DAT  $(voir$ figure 4) produit donc, après lancement, le fichier binaire « ROU-TINES SCH ».  $_{\text{II}}$ s'agit  $d'un$ ensemble de routines aux fonctions très diverses. La plus importante (en taille tout du moins) s'occupe de la gestion du déplacement des composants sur votre

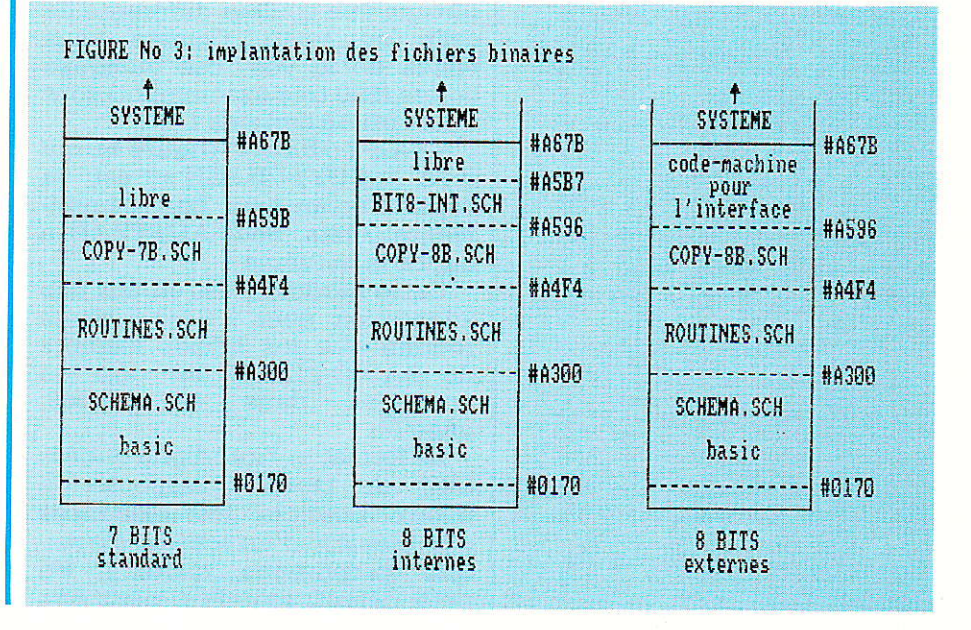

## MICRO-INFORMATIQUE

1 REM ROUTINES. DAT<br>10 MEMORY & A2FF: ad=&A300 20 WHILE ad<=&A4F3<br>30 t=0:FOR i=1 TO 56:READ v\$:v=VAL  $(184 + 18)$ 40 POKE ad, v:t=t+v:ad=ad+1:NEXT 50 READ b, a: IF a<>t THEN PRINT "ER<br>REUR DANS LE BLOC";b:STOP  $60$ WEND OU WEND<br>70 PRINT "SAVE ";CHR\$(34);"ROUTINE S. SCH": CHR\$(34); ", B, &A300, &01F4 80 END 100 REM --- BLOCK 1---<br>110 DATA DD, 66, 0B, DD, 6E, 0A, 22, 27<br>120 DATA A4, DD, 66, 09, DD, 6E, 08, 22 130 DATA 29, A4, DD, 66, 07, DD, 6E, 06<br>140 DATA 22, 2B, A4, DD, 66, 07, DD, 6E, 06<br>150 DATA 04, 22, 2D, A4, DD, 66, 05, DD, 6E<br>150 DATA 64, 22, 2D, A4, DD, 66, 03, DD<br>160 DATA 6E, 02, 22, 2F, A4, DD, 66, 01 170 DATA DD, 6E, 00, 22, 31, A4, 3E, 01<br>180 DATA 1, 5505  $-RIMCK$  2-190 RFM 190 REM ---BLOCK 2---<br>
200 DATA 32, 47, A4, CD, 33, A4, CD, 1B<br>
210 DATA BB, FE, E0, CA, 0B, A4, FE, 7F<br>
220 DATA CA, 12, A4, FE, 0D, CA, 19, A4<br>
230 DATA EE, 4D, CA, 20, A4, FE, 6D, CA<br>
240 DATA 20, A4, FE, F1, 11, FE, FF 270 DATA 2,8584<br>280 REM ---BLOCK 3-290 DATA F0, 11, 02, 00, 28, 57, FE, F4<br>300 DATA 11, 10, 00, 28, 50, FE, F8, 11 310 DATA 30,00,28,49,FE,F2,11,FF<br>320 DATA FF,28,3C,FE,F6,11,F8,FF 320 DAIA Pr.26, 30, FE, F6, 11, F8, FF<br>330 DATA 28, 55, FE, FA, 11, E8, FF, 28<br>340 DATA 2F, FE, F3, 11, 01, 00, 28, 27<br>350 DATA FE, F7, 11, 08, 00, 28, 20, FE<br>360 DATA 3, 6493  $-BI. OCK$  4-370 REM --370 DATA FB.11, 18, 00, 28, 19, FE, 48<br>390 DATA FB.11, 18, 00, 28, 19, FE, 48<br>400 DATA 28, 2D, FE, 68, 28, 29, FE, 56<br>400 DATA 28, 3A, FE, 72, 28, 36, C9, DD 420 DATA 2A, 27, A4, 18, 04, DD, 2A, 29 420 DATA A4, DD, 6E, 00, DD, 66, 01, 19<br>440 DATA DD, 75, 00, DD, 74, 01, C9, 2A<br>450 DATA 44, DD, 75, 00, DD, 74, 01, C9, 2A<br>460 REM --BLOCK 5---470 DATA 2B, A4, 18, 03, 2A, 2D, A4, 7E<br>480 DATA FE, 01, 28, 08, 3E, 01, 77, 23<br>490 DATA 3E, 00, 18, 06, 3E, FF, 77, 23<br>500 DATA 3E, FF, 77, C9, 2A, 2F, A4, 7E 500 DATA SE, PP, 77, C9, 28, 30, 18, 02, C6<br>520 DATA FE, 00, 28, 30, 18, 02, C6<br>520 DATA 91, 77, C9, 2A, 31, A4, 3E, 01<br>530 DATA 18, 13, 2A, 31, A4, 3E, 02, 18<br>540 DATA 5, 4317  $-$ BLOCK  $6-$ 550 RFM 560 DATA 0C, 2A, 31, A4, 3E, 03, 18, 05 570 DATA 2A, 31, A4, 3E, 04, 77, C9, 00<br>580 DATA 00, 00, 00, 00, 00, 00, 00, 00<br>580 DATA 00, 00, 00, 00, 00, 00, 00, 00<br>600 DATA 5A, 3A, 47, A4, FE, 00, 28, 01<br>610 DATA FB, 3A, 47, A4, CD, DE, BB, F1<br>620 DATA F5, 3A, 51, A 630 DATA 6, 4493<br>640 REM ---BLOCK 7-640 EARL --BLOCK 7---<br>660 DATA 67, CD, OF, B9, CS, 38, A4, OE<br>660 DATA 77, CD, OF, B9, CS, 3E, FF, CD<br>670 DATA 72, CA, 21, FF, 9A, 16, 00, 1E<br>680 DATA 80, OE, 41, CD, 66, 68, 30, 08<br>690 DATA B9, C9, 3E, FF, 32, 81, A4, 18<br> 710 DATA EF, 00, DD, 6E, 00, DD, 66, 01<br>720 DATA 7, 6172<br>730 REM ---BLOCK 8---720 DATA 7, 6172<br>
740 DATA 46, 23, 5E, 23, 56, EB, 11, FF<br>
740 DATA 46, 23, 5E, 23, 56, EB, 11, FF<br>
750 DATA 60, 77, BC, 30, 66, 21, FE, 5A<br>
760 DATA CD, 83, BC, 60, 60, 21, FE, 5A, 11<br>
760 DATA 6C, BC, 30, 6E, 21, FE, 5A 800 DATA 98, BC. CD. 8F. BC. C9. 2A. 80 810 DATA 8,6393 -BLOCK 9-820 REM -830 DATA BC, 22, F1, A4, 3A, 82, BC, 32<br>840 DATA F3, A4, C9, E5, 2A, F1, A4, 22 850 DATA 80, BC, 3A, F3, A4, 32, 82, BC<br>860 DATA CD, 80, BC, 21, CB, A4, 22, 81 870 DATA BC, 21, 80, BC, 36, C3, E1, D8<br>880 DATA C8, FE, 1A, 37, 3F, C0, B7, 37 890 DATA C9,00,00,00,00,00,00,00<br>900 DATA C9,00,00,00,00,00,00,00  $---TERMINE---$ 910 REM Figure no: 4

page de dessin. Cette partie modifie la valeur de certaines variables (comme par exemple, les coordonnées du curseur graphique), en testant en permanence l'appui sur certaines touches du clavier. Nous y reviendrons dans le chapître consacré à « SCHEMA.SCH ». Un autre aspect très important de ce programme est la simulation binaire des instructions BASIC « LOAD » et « SAVE ». En effet, conjuguée avec la reconnaissance du formatage d'une disquette (SYSTÈME ou DATA), il permet de remédier aux problèmes habituellement rencontrés sur le CPC 464 quand il s'agit de traiter les erreurs lors d'un chargement, d'une sauvegarde, ou de tout accès au disque en général. La fonction ERR ne reconnaît pas ce type d'erreurs sur 464. Pour poursuivre dans cette voie - en bravant les foudres de Mister SUGAR — citons le cas du MERGE, qui s'obstine à répondre « EOF MET » (en francais : fin de fichier rencontré), lorsqu'on utilise cette commande pour merger un programme sur disquette. Notons au passage que la solution qui consiste à sauvegarder les fichiers à merger sous forme ASCII ne fonctionne pas si deux drives sont branchés. Mais, n'ayez crainte, cette situation a été prise en compte par « ROUTINES.SCH ». Parmi ses autres fonctions, citons encore une simulation du « GRAPHICS PEN », instruction réservée aux CPC 664 et 6128 (encore un « trou » dans la ROM du 464), et permettant d'attribuer au graphisme une couleur différente de celle du texte. Comme vous venez de le voir, ces quelques octets (500 très exactement) sont d'une utilité certaine !

-COPY-7B.DAT (figure 5) qui crée « COPY-7B.SCH » est la copie d'écran pour port d'imprimante 7 bits. Seul AMSTRAD a oublié le huitième !

Cette hardcopy est en fait une adaptation pour « SAO » d'une routine que les fidèles lecteurs de RADIO-PLANS ont déjà pu N° 469, dans le apprécier page 35.

Le format et l'interligne ont été fixés de façon à respecter le mieux possible les exigences d'impression d'un schéma électrique (proportions, clarté...). Un petit défaut, toutefois, peut être

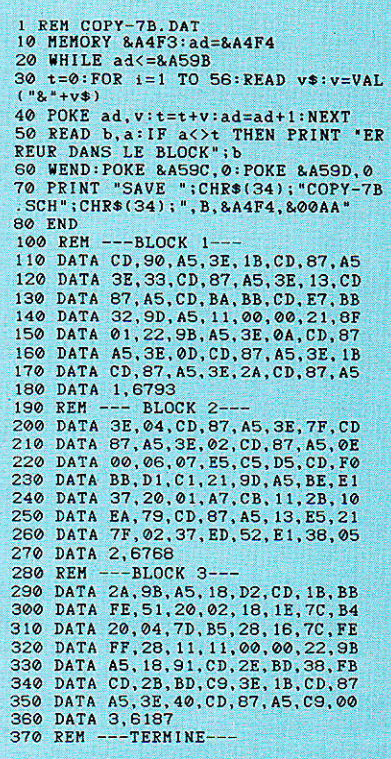

#### Figure no : 5

reproché à cette routine car elle n'imprime pas  $l$ a dernière colonne à droite de l'écran, soit 1 pixel de moins à l'extrémité de chaque ligne). La raison en est simple : l'écran est composé de 640 points horizontaux, mais il est impossible de commander à l'imprimante de tracer 640 points si l'on travaille en 7 bits ! Lors du passage en mode graphique, la machine demande un paramètre lui indiquant le nombre de colonnes à imprimer. Ce paramètre N est décomposé en deux nombres n1 (le poids faible) et n2 (le poids fort), et est calculé selon la formule «  $N = n1 + (n2*256)$  ». Or, en 7 bits, n1 et n2 ne peuvent varier qu'entre 0 et 127, il est donc impossible de les définir pour  $N = 640.$  $(639=$  $127 +$ 2\*256 étant la valeur la plus proche). Voilà pour les Grandeur et Décadence de la copie d'écran pour port 7 bits.

- COPY-8B.DAT, présenté en figure 6, est une adaptation au port d'imprimante à 8 bits, du programme décrit plus haut. Il conserve ses qualités en s'affranchissant de ses défauts, à condition — bien entendu — de modifier votre AMSTRAD. Vous pourrez imprimer toutes les colonnes de votre écran et bien d'autres  $choses...$ 

- BIT8-INT.DAT est un tout petit fichier que vous pouvez voir dans la toute petite figure 7. Ces quelques octets suffisent à faire fonctionner la réalisation pratique présentée plus loin. Les trois dernières lignes (140 à 160) comportent des REMS qu'il vous faut supprimer en accord avec votre AMSTRAD préféré. De plus amples informations sur le rôle de ce fichier vous sont fournies quelques lignes plus bas. Les lecteurs souhaitent utiliser la copie d'écran 8 bits, ou le MERGE pour 464 (transparent pour 664 et 6128), à d'autres usages que « SAO », seront comblés dès le mois prochain : ils trouveront une routine remplissant ces fonctions

Il ne vous reste plus qu'à éteindre votre précieuse machine et à faire chauffer votre fer à souder...

#### Réalisation

u risque de nous répéter, pré- $\blacktriangle$  cisons qu'il n'est pas du tout impératif d'effectuer cette modification pour exploiter SAO.

Pourtant, si vous ne risquez plus de perdre une garantie, les auteurs vous conseillent très vivement ce passage à 8 bits du port d'imprimante. Pour leur part, ils en exploitent les avantages l'un sur 464 l'autre sur 6128 -, depuis un an environ, sans problème.

La solution retenue est la moins coûteuse qu'il soit possible d'envisager, tant sur ie plan de l'énergie que du portefeuille. Les auteurs ne revendiquent nullement la paternité de I'idée, mais seraient bien en peine de citer le rée1 géniteur, car de multiples signatures se sont posées sous des articles quasiment identiques !

Le « plus » que nous proposons, tient dans 1a routine d'analyse, totalement transparente : il n'est plus nécessaire ici de faire des cornmutations logicielles, pour ne passer en huit bits que pour les modes graphiques.

 $\rm\,Voyons$  le principe :

Ouand il. s'agit d':imprimer, tout passe par une routine système d'adresse hexa BD2B. Celle-ci reçoit en entrée, le code ASCII du caractère ou l'image binaire du point à imprimer. En sortie, elle envoie les bits 6 à 6 de ce code sur le port d'imprimante.

```
1 REM COPY-8B.DAT<br>10 MEMORY &A4F3:ad=&A4F
   20 WHILE ad<=&A595<br>30 t=0:FOR i=1 TO 56:READ v$:v=VAL
   40 POKE ad, v: t=t+v: ad=ad+1: NEXT
   50 READ b,a:IF a<>t THEN PRINT "ER<br>REUR DANS LE BLOCK";b:STOP
   60 WEND<br>70 PRINT "SAVE ";CHR$(34);"COPY-8B<br>.SCH";CHR$(34);",B,&A4F4,&00A2"
  80 END
   100 REM ---BLOCK 1-110 DATA CD, 88, A5, 3E, 1B, CD, 7F, A5
   120 DATA 3E,33,CD,7F,A5,3E,16,CD<br>130 DATA 7F,A5,CD,BA,BB,CD,E7,BB
   140 DATA 32,95,A5,11,00,00,21,8F<br>150 DATA 01,22,93,A5,3E,0A,CD,7F<br>160 DATA A5,3E,0D,CD,7F,A5,3E,1B<br>170 DATA CD,7F,A5,3E,2A,CD,7F,A5
   180 DATA 1,6716<br>190 REM ---BLOCK 2-
190 REM ---BLOCK 2---<br>200 DATA 3E,04,CD, 7F, A5, 3E, 80, CD<br>210 DATA 7F, A5, 3E, 02, CD, 7F, A5, 0E
   220 DATA 00,06,08,E5,C5,D5,CD,F0<br>230 DATA BB,D1,C1,21,95,A5,BE,E1
   240 DATA 37,20,01,A7,CB,11,2B,10<br>250 DATA EA,79,CD,7F,A5,13,E5,21<br>260 DATA 80,02,37,ED,52,E1,38,05<br>270 DATA 2,6731
   280 REM ---BLOCK 3---<br>290 DATA 2A,93,A5,18,D2,CD,1B,BB<br>300 DATA FE,51,20,02,18,16,7C,FE<br>310 DATA FF,28,11,11,00,00,22,93
  320 DATA A5,18,99,CD,2E,BD,39,FB<br>330 DATA A5,3E,BD,C9,3E,1B,CD,7F<br>340 DATA A5,3E,40,CD,7F,A5,C9,00<br>350 DATA 00,00,00,00,00,00,00,00<br>360 DATA 3,5447<br>370 REM ---TERMINE---
```
#### Figure no: 6

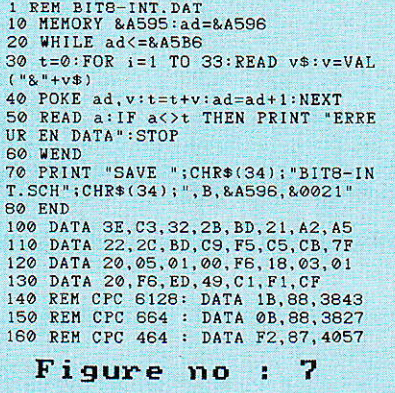

Le « SOFT » a deux rôles. La première partie détourne toutes les données arrivânt en BD2B sur la seconde partie. Là, chaque code est analysé, et on isole son 8e bit (ou bit No 7). Ce bit est alors envoyé au 8255 où il apparaît sur la broche N° 12. Cette sortie est une bascule qui va donc positionner la piste correspondante du port d'imprimante à 1 ou 0, par l'intermédiaire du fil soudé entre ces deux points. Ensuite, la main est rendue à BD2B qui remplit sa fônction habituelle. Donc, à l'instant où cette routine libère les 7 premiers bits, le 8<sup>e</sup> est présent à l'appel et I'imprimante reçoit bien les 8 bits attendus.

En fait, le 8" bit est reconstitué à I'aide de circuits détournés. A l'origine, la broche 12 du 8255 est réservée à l'écriture des données dans l'interface cassette, fonction qu'elle continue de remplir.

Si l'on part du principe que I'on n'a pas besoin des envois de données sur cassette quand l'impression est demandée, on ne se rend compte d'aucune gène (si I'on n'a pas oublié de lancer le logiciel !).

La figure 8 est coupée en deux : la partie « a » montre la modification de principe, la partie  $\kappa$  b », celle de  $\kappa$  terrain ».

La broche 9 du PRINTER PORT, au lieu d'être en permanence portée à zéro volt, est reliée à la broche 12 du 8255. C'est tout !

Le choix vous est laissé de mettre en place ou non, un inverseur permettant de revenir à l'état originel. Les photos vous montrent un 464 avec inter  $+$  led (visualisant la position 8 bits), ainsi qu'une cinch offrant la possibilité d'accéder au 5 V interne. C'est celui de l'auteur cobaye... Pour le 6128, un simple inverseur (que son propriétaire laisse en permanence sur la position «  $8B$  »), a suffit.

Pour mener à bien cette opération, deux observations s'imposent :

1º Couper soigneusement l'actuelle alimentation de 1a broche 9 du PRINTER PORT.

2" Soudez le fi] sur la broche 12 du 8255 (ou sur une piste équivalente), avec un fer de faible puissance, débranché du réseau EDF.

Naturellement, nous n'insisterons pas sur les précautions à prendre au moment d'ouvrir la machine, ou de déconnecter le clavier de la carte principale.

Sur le 6128, il est plus simple de souder le fil directement sur la patte 72 du 8255. Pour le 464, un trou métallisé est très facilement accessible. C'est lui qui sert de relais.

La figure 9 vous donne les repères utiles pour positionner I'inverseur sur 464 et 6128.

NOTA: Pas de perceuse dans le plastique S.V.P. ! Le forêt monté dans un mandrin à main, est beaucoup plus simple et rassurant...

#### Tests

Vérifiez l'absence de « corps étrangers » à l'intérieur de votre machine. Refermez-là, et passez aux essais : I'inverseur doit être en position 8 BITS. La première

## **MICRO-INFORMATIQUE**

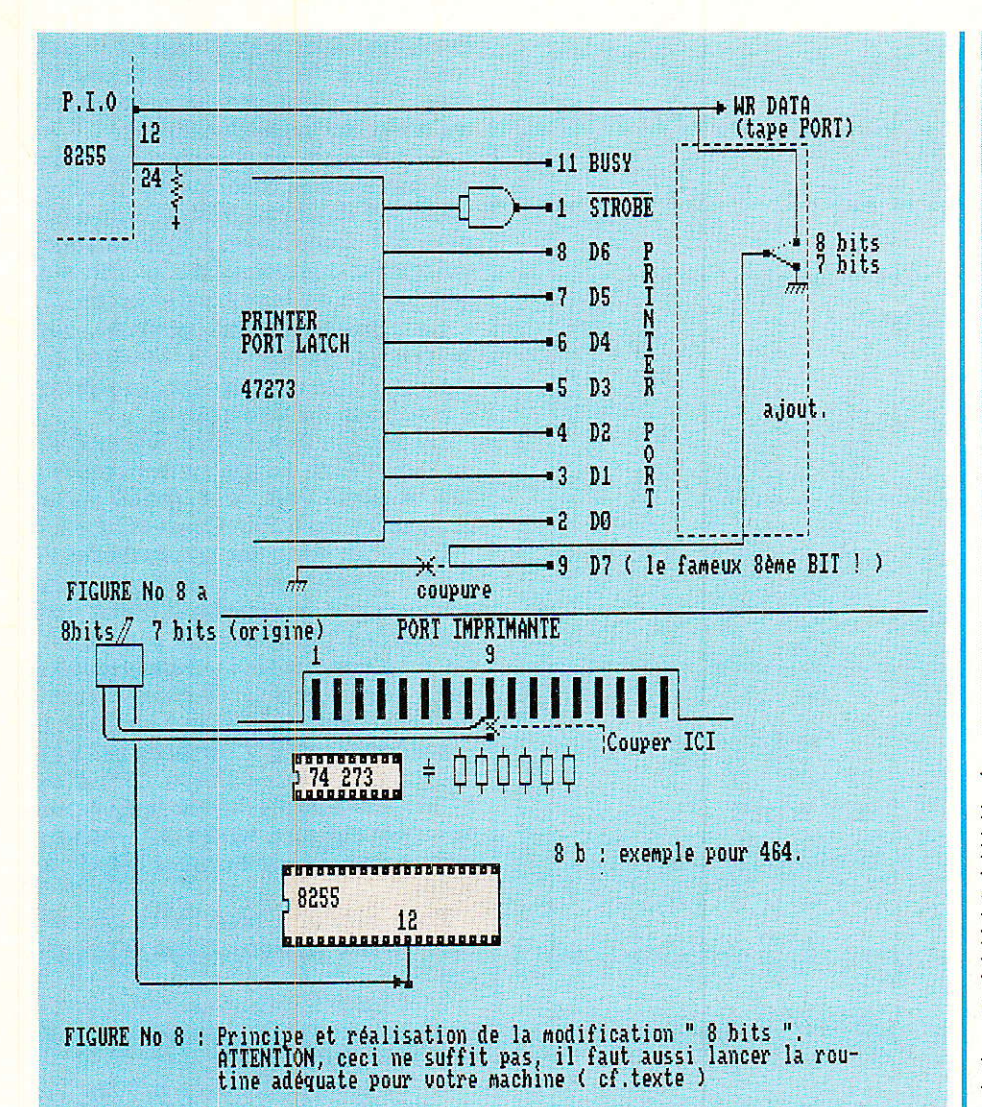

vérification consiste à faire fonctionner la machine sans le « SOFT », c'est-à-dire en 7 BITS. Il suffit donc de faire imprimer les codes habituels 32 à 126 par une boucle du type : « FOR i = 32 TO 126 : PRINT#8, CHR\$(i) : NEXT », ou même d'effectuer un simple «  $LIST#8$  ». Cà marche ! Nous voyons donc que le nouveau port 8 BITS est compatible avec l'ancien : vous pouvez laisser l'inverseur sur 8 BITS, en permanence, avec ou sans logiciel.

Et le 8<sup>e</sup> BIT ? Si vous possédez une DMP-2000, assurez-vous que le DIP DSI-7 (7 ou 8 BITS) est en position haute. Puis charger « BIT8-INT.DAT » et faites un « RUN ». Effectuez la sauvegarde du fichier binaire si ce n'est pas Tapez « CALL fait. encore A596 ». Et voilà, le huitième BIT existe ! Toujours pour la DMP-2000. reportez-vous à la page 1, chapitre 6 du manuel de l'imprimante (AUTRES FONCTIONS...).

```
REM SCHEMA.SCH<br>0 nlec!=PEEK(&SAFE):IF nlec!=1 THEM d$="B:" ELSE d$="A:"
 \frac{1}{10}10 September 2: 0 = 3: m = 3: m $ = " : g = 0 : d = 0<br>30 trans ! = 8.4453 : comut ! = 8.4447 : gpen ! = 8.4448 : f lag ! = 8.4451 : td isc ! = 8.4452 : numlec ! = 8.4468 :<br>sysdat ! = 8.4463 : comut ! = 8.4462 : hardcopy ! 
40 DETINT a-2<br>
50 GOSUB 230 'menu<br>
60 DETINT a-2<br>
70 GALL &A300, ev, ev, ev, ev, ev, et<br>
30 IF (v<0 OR v>639) OR (w<0 OR w>399) THEN SOUND 1, 600, 15<br>
90 IF (v<0 OR v>639) OR (w<0 OR w>399) THEN SOUND 1, 600, 15<br>
90 IF INK
90 IF INKFY(52)<>-1 THEN IF dc=0 THI<br>100 GOSUB 1040<br>110 IF INKEY(52)<>-1 THEN GOSUB 870<br>120 ON t GOSUB 160, 200, 230, 230<br>130 GOSUB 150: GOTO 70<br>140 ' BRANCHEHENTS
140 BENNISSION 3010, 3110, 3210, 3310, 3410, 3510, 3510, 3710, 3810, 3910, 4010<br>150 ORIGIN v, w:ON a GOSUB 3010, 3110, 3210, 3310, 3410, 3510, 3610, 3710, 3810, 3910, 4010<br>160 RETURN<br>170 'COFY<br>170 'COFY
 180 GOSUB 150: POKE comut!. 0: CALL trans!: t=0: RETURN
 190
              DEL
200 POKE flag!, 0: CALL gpen!: GOSUB 180: POKE flag!, 1: CALL gpen!: t=0: RETURN
210<br>220' MENU
220 ' MENU<br>
230 n$="":v=320:u=200:x=1:y=1:z=0:POKE comut!,0:CALL trans!:IF t=3 THEN 450<br>
240 n$="":n$="":t=0:HODE 2:RESTORE 290<br>
250 LOCATE 1,1:PRINT CHE$(24);" (R)epertoire (C)harger (S)auver (E)raser (I<br>
)mprimer (N)ouv
OCATE i-2, j ELSE LOCATE i, j<br>280 PRINT comp$:NEXT:NEXT
290 DATA 1 POINTS, 2 RECTANGLES, 3 CARRES, 4 POINTILLES, 5 COIN/CROIX, 6 CONNEXIONS, 7 FLECHE, 8 ALPHA, 9 RESISTANCE, 10 AJUSTABLE, 11 POTENTIONETRE, 12 CONDENSATEUR, 13 C
290 DATA
OND POLARISE, 14 IC, 15 MASSE/TERRE, 16 CERCLES
```
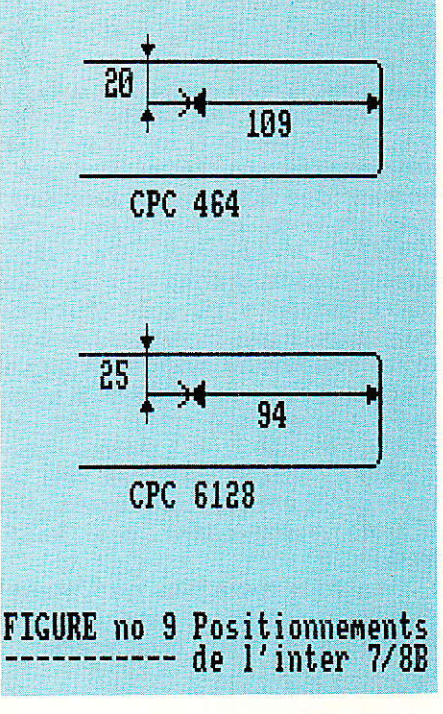

Vous pouvez y lire « Développement du nombre de codes-imprimables, pour sortie à 8 BITS seulement ». Suivez les instructions et vous aurez une preuve tangible de la présence des 8 BITS. Pour sélectionner cette fonction, tapez  $CHR$(27)$ ; «  $6$  » et non pas CHR\$(27); CHR\$(6).

Si votre imprimante n'est pas une DMP-2000, nous vous invitons à vous reporter à son mode d'emploi afin de profiter des fonc-

66

#### SAO, logiciel de dessin de schémas

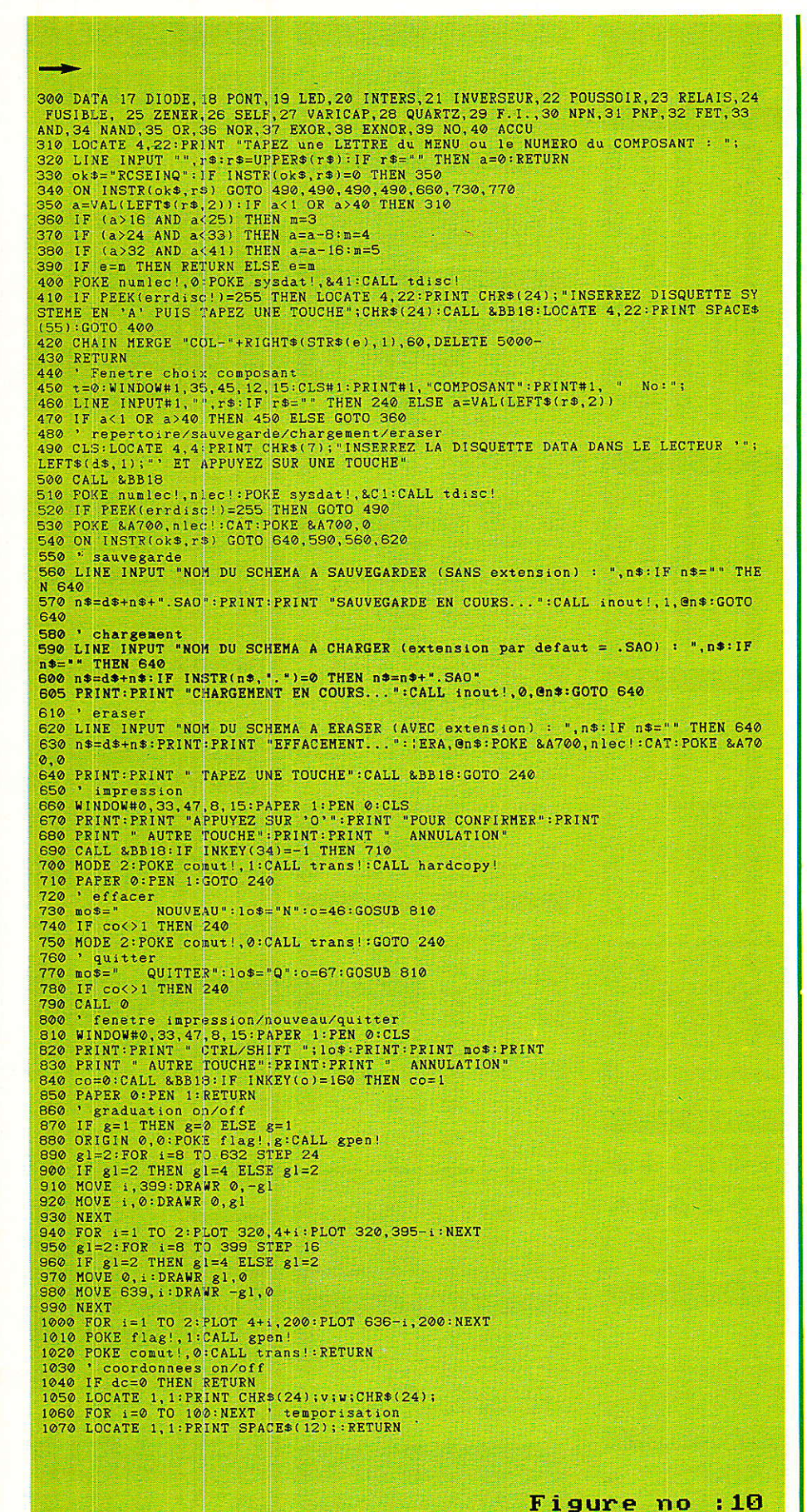

**STATE OF THE COMMON COMMON** cor. ESSESSED TYTI BEE

tions supplémentaires offertes par le port à 8 BITS.

Voilà pour la partie pratique. Comme vous pouvez le constater, aucune alimentation n'est nécessaire, et la modification est ridiculement simple.

Il faudra penser à charger le logiciel adapté à votre machine : 464, 664, 6128. Entre les trois machines, le Hard est identique, seul le Soft doit être adapté.

#### *Schéma.SCH*

 $ex$ 

N<sub>ous</sub> avons divisé ce programme en deux parties bien différentes. La deuxième, composée exclusivement des sous-programmes de dessin des composants, sera publiée le mois prochain. La figure 10 nous montre donc la première partie du listing de « SCHEMA.SCH ».

Il ne sera pas fait ici d'analyse ligne par ligne. Nous tenterons simplement d'expliquer le rôle de

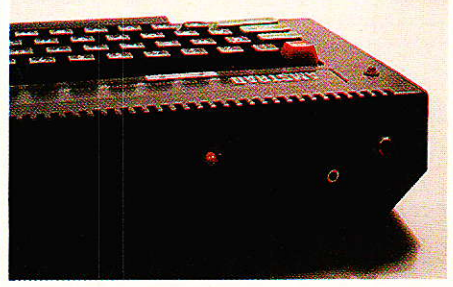

## **MICRO-INFORMATIQUE**

chacun des modules indépendants composant ce programme :

- LA BOUCLE PRINCIPALE (lignes 70 à 130). Son instruction centrale est « CALL A300 » : on fait appel à une routine binaire « ROUTIcontenue dans NES.SCH ». Elle a pour but d'afficher le composant choisi au menu et de tester les touches du clavier. Suivant  $les$ touches appuyées, le composant sera retourné, déplacé, fixé, ou effacé. Le principe d'affichage devait répondre à trois critères :

· Rapidité du déplacement.

· Possibilité de déplacer un composant par-dessus un autre. déjà placé.

· Possibilité de supprimer un composant à n'importe-quel moment.

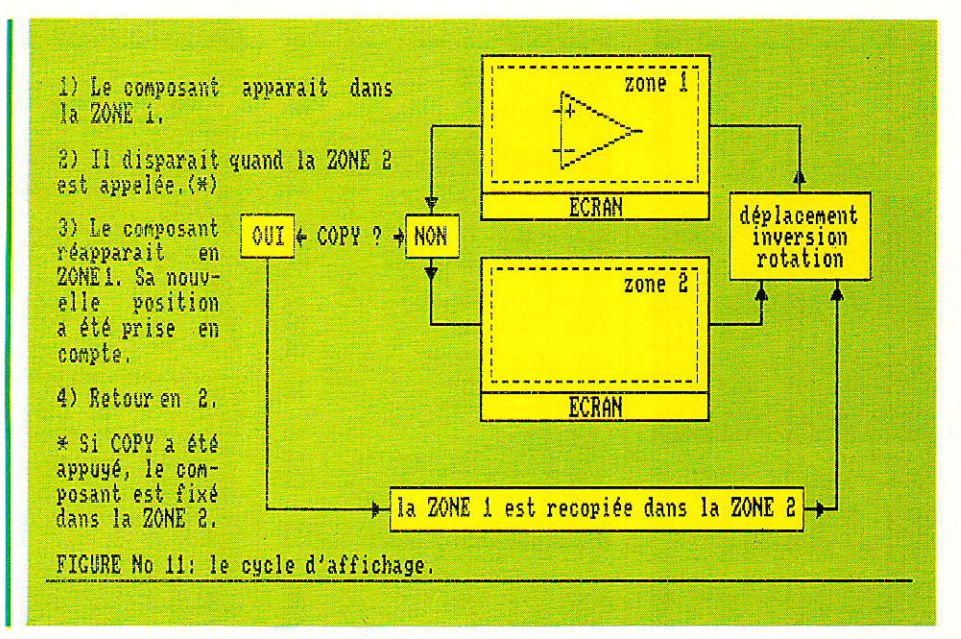

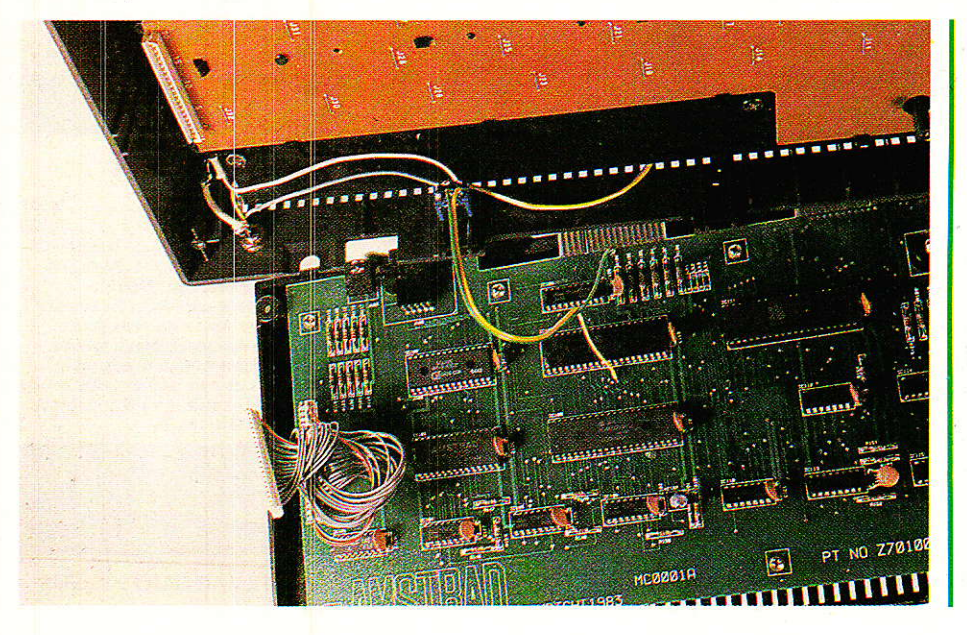

ZONE 2 et, tout composant « CO-PYier » apparaîtra dorénavant. quelle que soit la ZONE présente à l'écran.

La touche « DEL » fait de même, à la différence que le composant est redessiné avec la couleur du fond avant la recopie. Ainsi, il disparaît.

Dans cette BOUCLE, nous trouvons également un test — en BASIC - de l'appui sur les touches «  $C$  » et «  $G$  ». Elles commandent respectivement l'affichage des coordonnées du curseur graphique (GOSUB 1040), et celui d'une graduation sur le pourtour de l'écran (GOSUB 870). La ligne 80 provoque un « bip » dès que l'on sort des limites de cet écran.

La figure 11 décrit le cycle d'affichage. La ZONE 1 correspond à la mémoire-écran. La ZONE 2 est un tampon de 16 Ko, pouvant être remplit avec cette mémoireécran. Au lancement de « SAO », tous les octets de ce tampon sont à zéro, il affiche donc une page blanche. Le cycle consiste à faire apparaître alternativement à l'écran la ZONE 1 et la ZONE 2. Entre ces deux apparitions, le composant choisi peut subir toutes les transformations souhaitées

La fonction d'échange ZONE 1/ ZONE 2 est assurée par une routine binaire : sa rapidité est telle que le transfert est indiscernable.

Un appui sur « COPY » a pour effet de recopier ZONE 1 dans

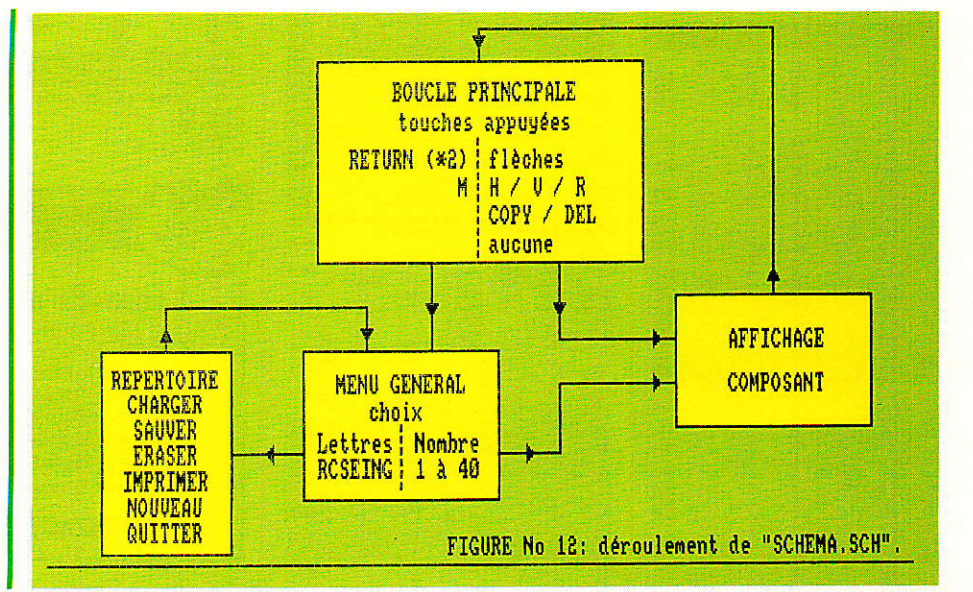

#### SAO, logiciel de dessin de schémas

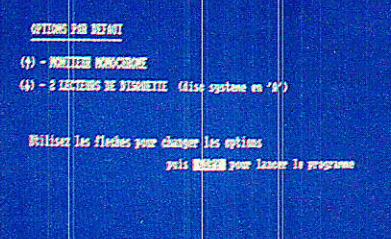

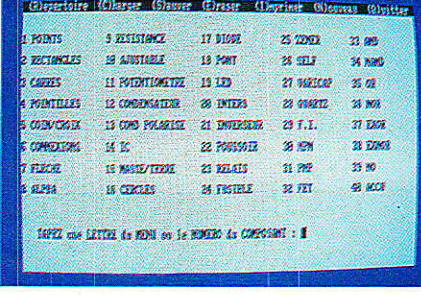

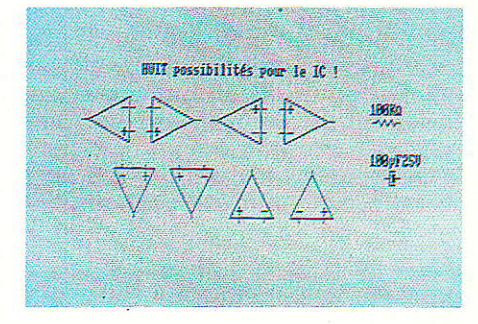

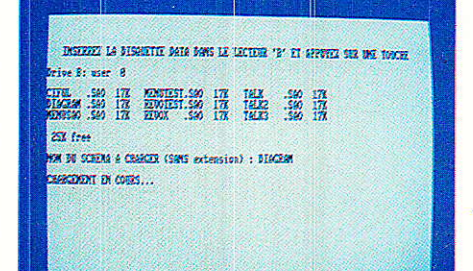

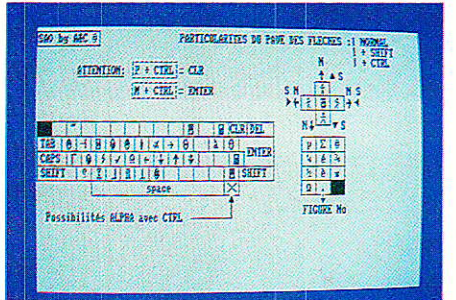

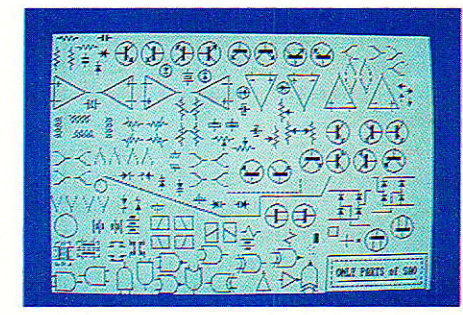

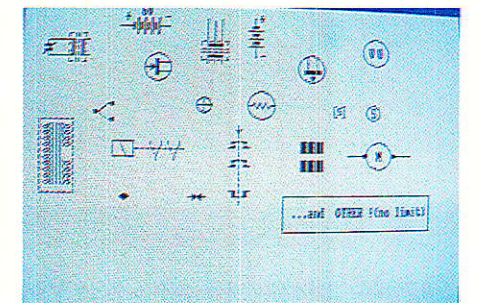

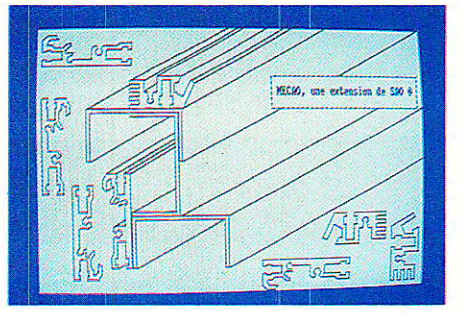

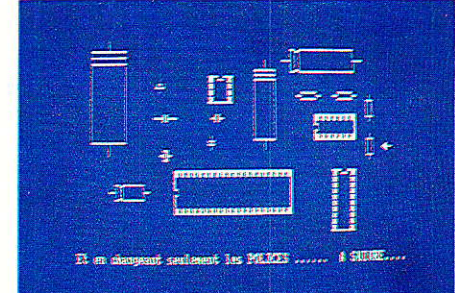

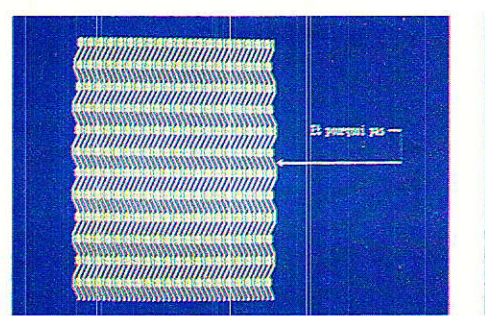

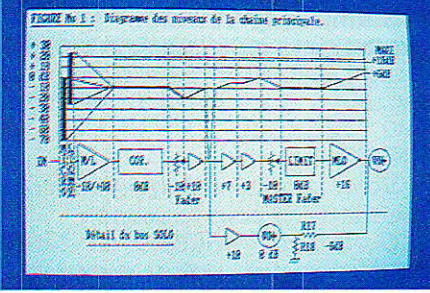

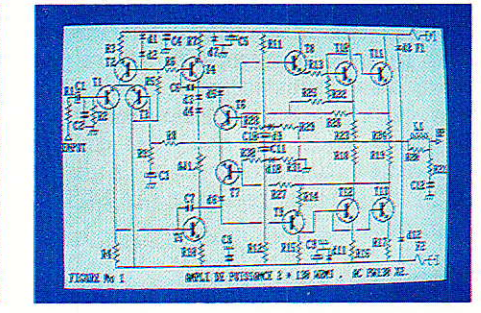

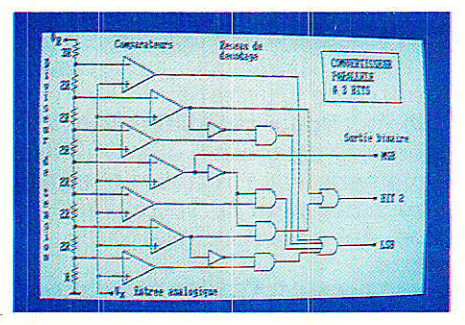

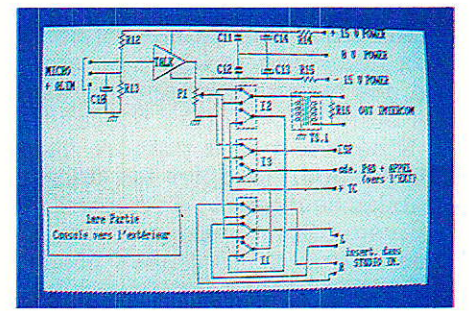

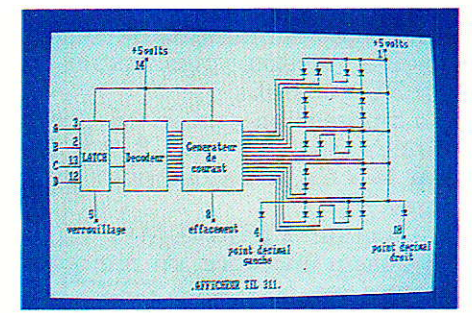

RP-EL Nº 476

71

#### SAO, logiciel de dessin de schémas

— LE MENU GÉNÉRAL (lignes 220 à 430 de la figure 10). Il affiche cinq colonnes de huit composants, et un bandeau supérieur donnant accès aux autres fonctions du programme.

A châque demande d'un nouveau composant (nombre entre 1 et 40), on regarde si ce composant est présent en mémoire. Si ce n'est pas le cas, on « MERGE » la colonne dont il fait partie (voir lignes 350 à 420). Avant un « MERGE », on vérifie si la disquette placée dans le lecteur « A » est bien formatée en SYS-TÈME. Celà évite dans une certaine mesure, les < COL-X.BAS not found ».

La sélection d'une lettre du bandeau en vidéo-inverse renvoie aux différents sous-programmes concernés. Vous pouvez consulter à ce sujet, la figure 12. Elle montre un organigramme très simplifié de « SCHE-MA.SCH ».

REPERTOIRE / CHARGER / SAUVER / ERASER. Ces quatres modules s'étendent de la ligne 480 à 1a ligne 640. Ils sont traités ensemble puisque leurs caractéristiques sont communes. On effectue un test de présence et de formatage de ia disquette (DATA), puis on affiche un catalogue, avant de se brancher sur le sous-programme demandé.

Les fonctions « CHARGER » et « SAUVER » sont remplies par une routine binaire (le « CALL inout !  $\sqrt{v}$  en lignes 570 et 600) et « ERASER » s'accommode de toutes les fantaisies. Autrement dit, le programme ne plantera pas lors des opérations de sauvegarde, chargement et effacement.

Dans tous les cas, ces quatre modules aboutissent à la ligne 640 qui nous renvoie au MENU général.

IMPRESSION / NOUVEAU / OUITTER (lisnes 650 à 790). Là encore, beaucoup de points communs à ces trois sous-programmes : affichage d'une fenêtre (ligne 660 et GOSUB 810) demandant une confirmation de la commande. Action, puis retour au MENU général.

L'impression utilise le fichier binaire « COPY-7 ou 8 B.SCH » par le « CALL hardcopy ! » de la ligne 700.

L'option « NOUVEAU » efface 1e dessin en cours, en remettant à zéro les octets de ZONE 1 (la

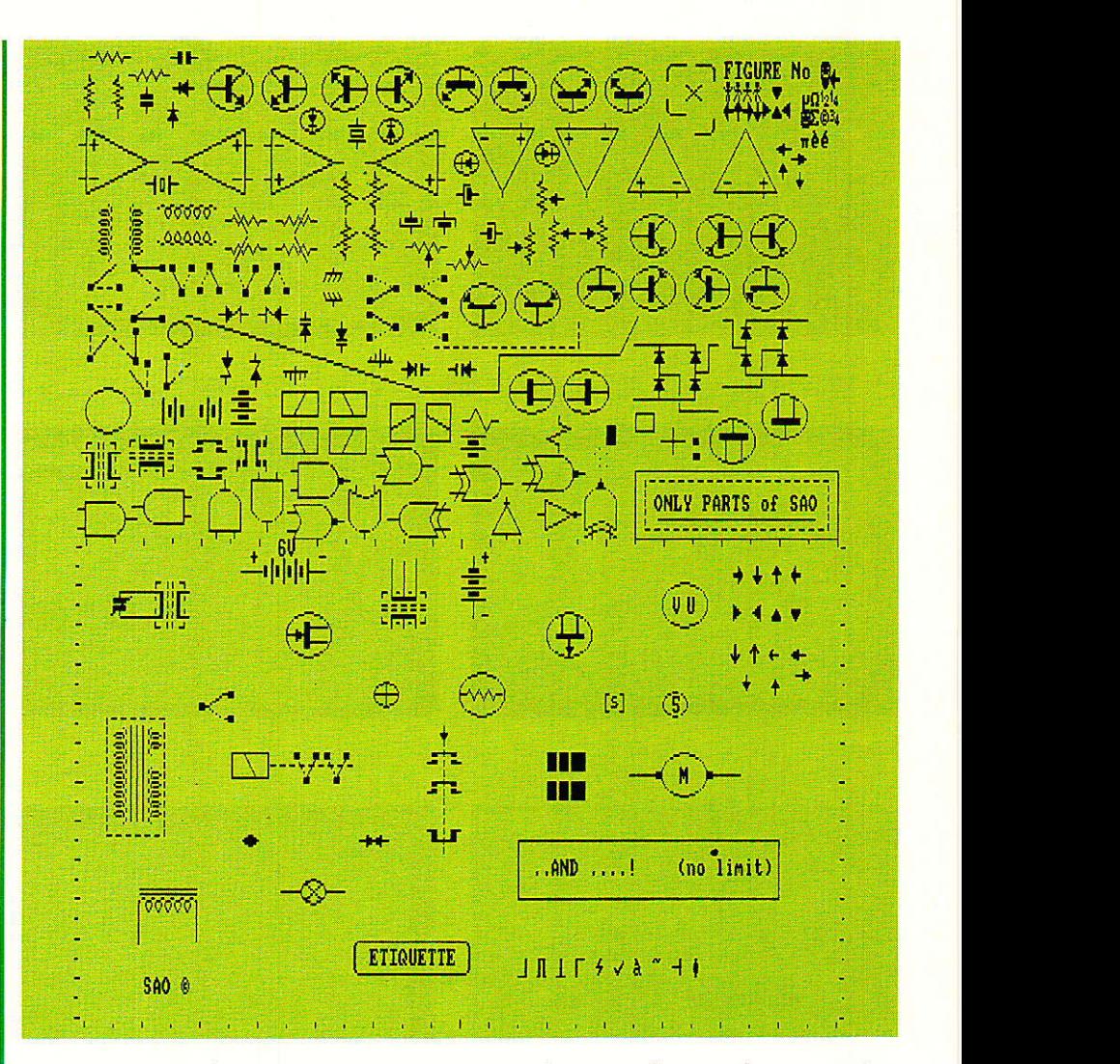

mémoire-écran) par un<br>« MODE 2 ». Ensuite, ceux-ci « MODE 2 ». Ensuite, sont recopiés dans ZONE 2 (la mémoire-tampon) par la routine « trans ! » (voir ligne 750).

Enfin, « QUITTER » sort du programme en < laissant les lieux dans l'état où il les a trouvés en entrant ». Le « CALL  $0$  » en ligne 790 équivaut en effet à un RESET.

Voici enfin quelques recommandations pour Ia saisie :

Certaines variables se terminent par un point d'exclamation (!). Celui-ci sert à les définir comme réelles, les autres étant entlères. Ne l'oubliez surtout pas !

Accordez une grande attention aux noms des variables en général, Ies erreurs pouvant en résulter étant très difficiles à localiser.

N'hésitez pas à prendre votre temps pour recopier les fichiers publiés ce mois-ci : de fréquentes sauvegardes temporaires valent mieux que de multiples erreurs de saisie, dues aux yeux rougis par la psychose du « syntax error ». Nous déclinons toute responsabilité en cas d'internement prolongé !

#### Canclusion

Tous devrez attendre le mois prochain pour essayer, et voir enfin fonctionner « SAO ». Croyez-le, nous le déplorons, mais celà aurait nécessité d'inclure lci, des pages destinées au prochain article : dessin de composants, phase d'essai, et surtout, le mode d'emploi. Vous comprendrez sans doute qu'il eût été injuste d'envahir RADIO-PLANS avec un sujet unique, si intéressant soit-il...

Nous espérons sincèrement que cette frustration insoutenable ne vous poussera pas à la dernière extrémité, et souhaitons vivement vous retrouver le mois prochain, pour le second et dernier épisode de cette palpitante série...

Jean ALARY et Alain CAPO

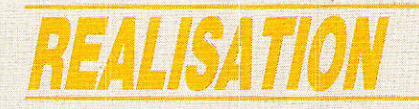

usqu'à présent, nous avons employé dans cette série des équipements de transmission avec ou sans fil, spécifiquement étudiés pour la télécommande. Il est temps de nous intéresser à des supports de communication d'usage général, c'est à dire prévus à l'origine pour véhiculer du son : téléphone, radiotéléphone, systèmes de sonorisation et, dans une certaine mesure, magnétophones. Dans cette étude, nous allons donc devoir résoudre le problème de la conversion des signaux codés de télécommande en signaux audio limités à la bande passante classique 300-3400 Hz. Il s'agit d'ailleurs très exactement de ce qui se passe dans les modems informatiques : une MOdulation puis une DEModulation.

# Votre système  $\mathbf{d}\mathbf{e}$ télécommande « à la carte »

## (7) Un modulateurdémodulateur « audio »

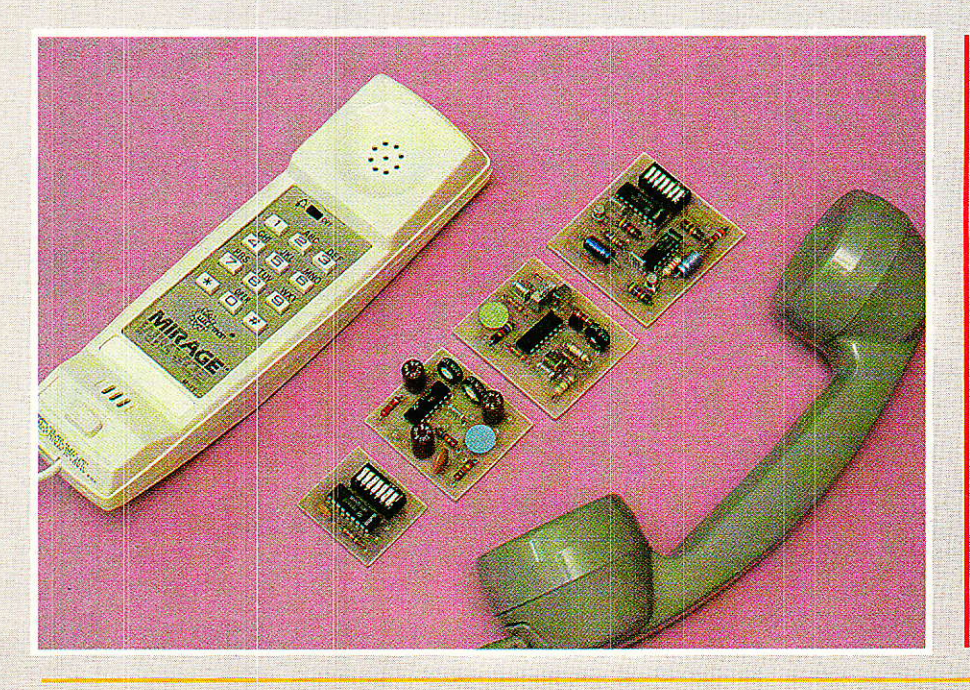

#### Nécessité d'une modulation

A première vue, le codeur de autour duquel s'articule notre série d'articles semble bien délivrer un signal « audio » : branchons un écouteur à sa sortie ou écoutons sur un récepteur approprié l'émission de notre boîtier 27 MHz, et nous entendrons un bourdonnement parfaitement audible.

Observons à l'oscilloscope le signal du codeur, et nous serons en présence de créneaux dont la période n'est pas inférieure à<br>1,5 ms (soit une fréquence de 666 Hz).

En fait, le problème vient de ce que le décodeur exige des

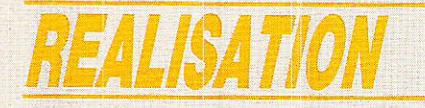

signaux parfaitement identiques à ceux fournis par le codeur : des fronts arrondis ou un rapport cyclique altéré suffisent amplement à empêcher toute reconnaissance de l'ordre codé.

La sécurité de la télécommande est à ce prix : une tolérance plus large sur la forme des signaux introduirait des risques de déclenchements intempestifs.

Chacun sait qu'un signal à fronts raides ne se linite pas à la fréquence **fondamentale** mesu-<br>rabble à l'oscilloscope : il rabble à I'oscilloscope: il contient en plus toute une gamme d'harmoniques, fréquences multiples de ce fondamental pouvant atteindre un rang très élevé.

En transmission radio à courte distance, nous avons pu nous permettre de transmettre directement le signal codé, grâce à la bonne qualité du récepteur utilisé. L'émetteur rayonne cependant des fréquences parasites hors du canal d'émission fixé par Ie quartz, ce qui n'est tolérable que pour une puissance d'émission extrêmement faible et un usage assez occasionnel,

Cette façon de procéder n'est pas admissible sur un émetteur de forte puissance, pas plus que sur une ligne téléphonique : des normes très strictes imposent

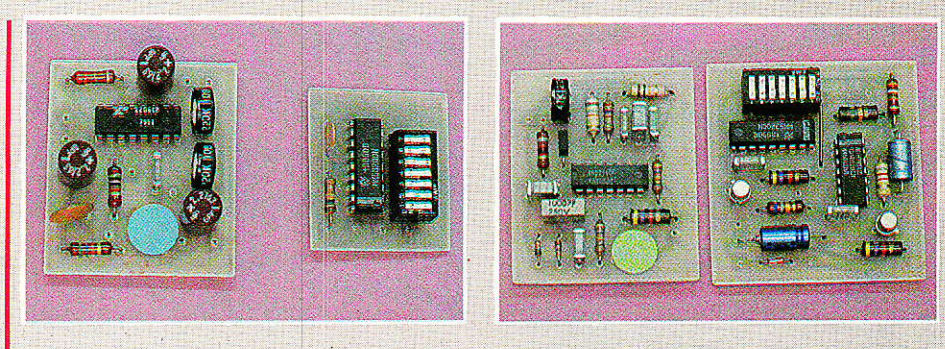

une sévère limitation du spectre en fréquence des signaux injectés en ligne, et d'ailleurs les équipements PTT actuels (numériques temporels) sont incapables de transmettre des fréquences supérieures à 3400 Hz en exploitation normale (réseau téléphonique commutê).

Ce problème est extrêmememt courant en téléinformatique : même avec des rythmes de transmission de données aussi faibles que 300 bits par seconde, on n'attaque jamais une ligne téléphonique ordinaire en « bande de base », c'est à dire avec le message digital non traité. Lâ chose n'est possible que sur des lignes tout à fait particulières et très courtes (lignes privées et certaines lignes spécialisées), sans intérêt pour nous.

En transmission radio à lonque

distânce, même si émetteur et récepteur ont une bande passante plus large que d'ordinaire, toutes sortes de perturbations sont capables d'altérer la forme du signal transmis, ce qui nous ramène au même point.

Une façon élégante de résoudre le problème consiste à utiliser un signal audio sinusoïdal appelé sous-porteuse, qui sera modulé en fréquence par le train de bits à transmettre. Pour peu que la fréquence de cette sous-porteuse soit nettement supérieure à celle des créneaux à transmettre, la forme du signal d'origine sera pafaitement respectée, tandis que Ia largeur de bande utilisée, restera très modeste.

Avec des circuits performants côté modulation et surtout côté démodulation, les éventuels parasites n'auront que très peu

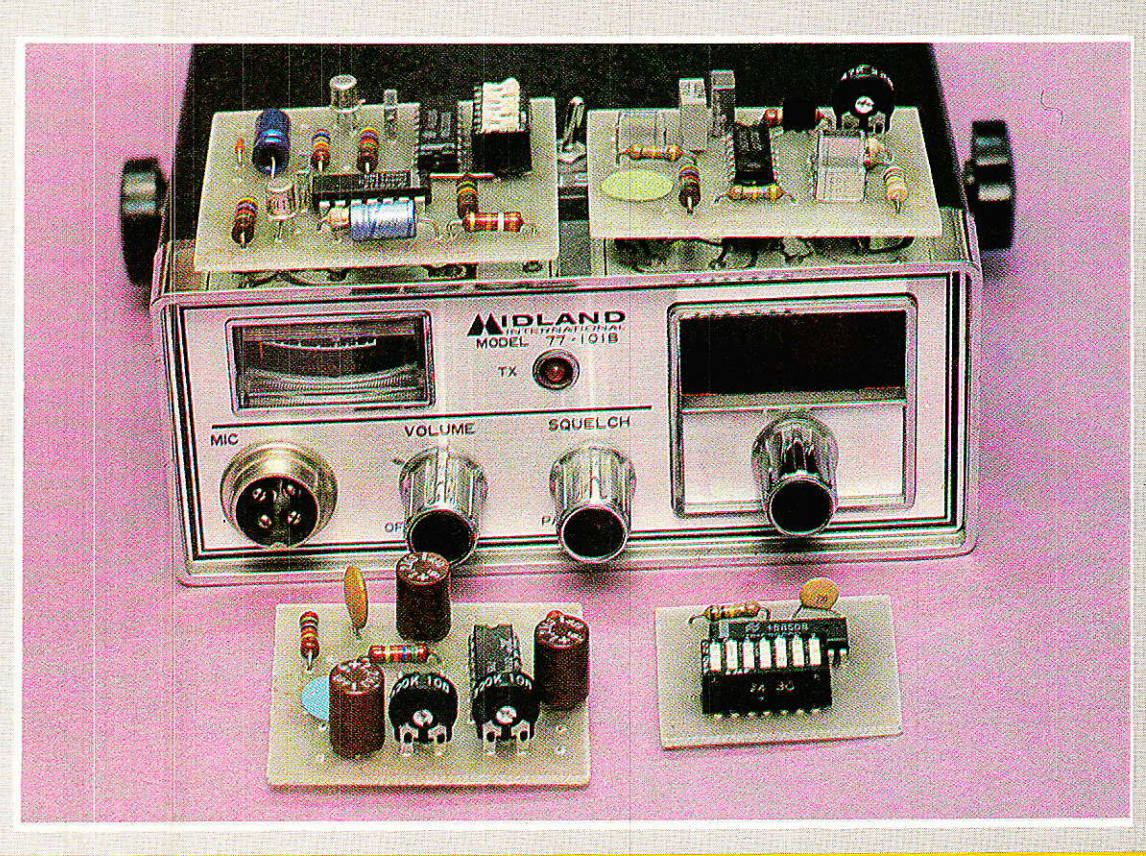

## **IL FAUT CHOISIR ENTRE LES COCOTIERS**

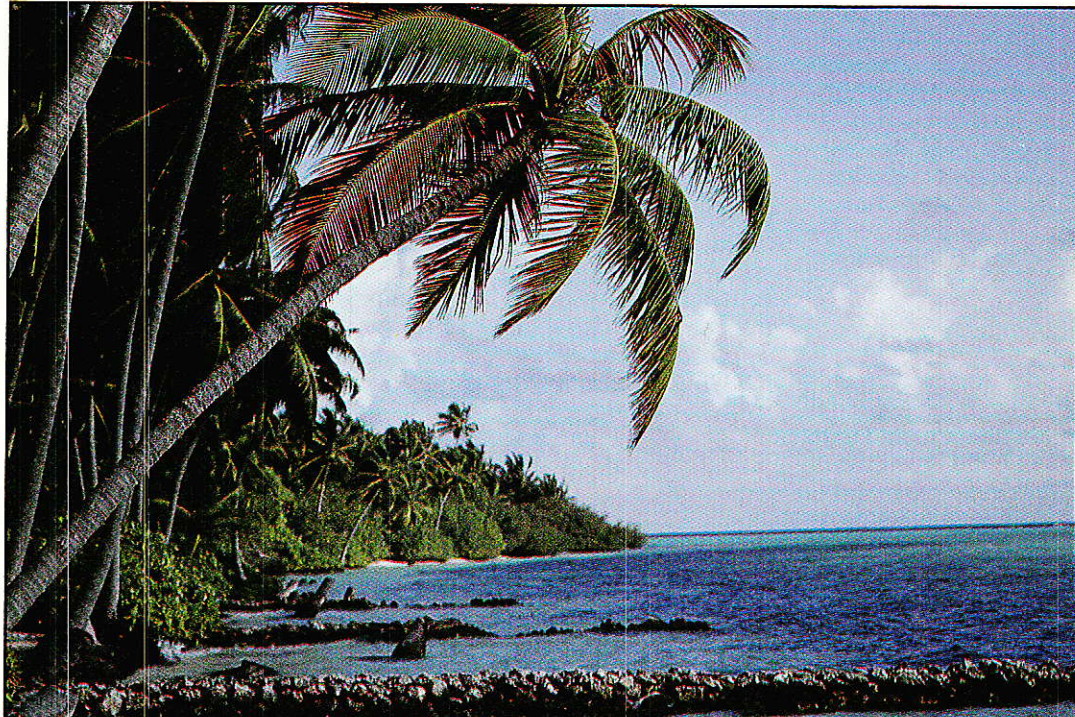

## ET LES PROMOTIONS DE L'ÉTÉ CHEZ PENTA

#### **PAR EXEMPLE...**

**LE FAMEUX OSCILLOSCOPE OS 620 HUNG CHANG .** 

Si vous trouvez moins cher, dans Paris, un matériel identique à celui que nous distribuons et que vous en apportez la preuve, PENTASONIC vous fera une remise supplémentaire de :

\* Sur les articles en stock<br>disponibles.

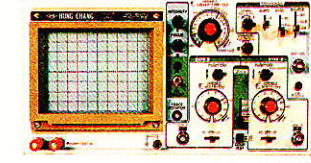

### $-2 \times 20$  MHz. Ecran 6".

Sensibilité verticale 5 mV/div à 20 V/div.

Temps de montée 17 nS.

Sensibilité horizontale 0,2  $\mu$ S à 0,5 S/div. Expansion  $\times$  5 - Trigger interne et externe avec réglage de niveau - Testeur de composants - Coupleur AC, HF - REJ et TV. Poids 7 kg.

Cet oscilloscope est fabriqué comme une voiture.

HUNG CHANG est le premier constructeur d'appareils de mesure coréen. Longtemps ignorées par le marché français, ses machines sont désormais disponibles chez PENTA. Surprenants par leurs performances et leur qualité, ces oscilloscopes révolutionnent le monde de la mesure.

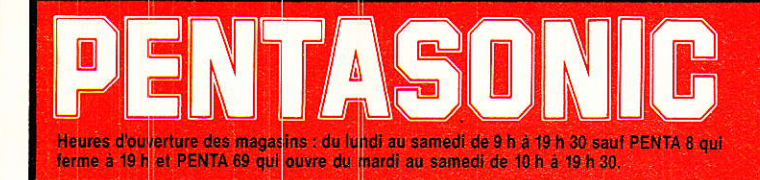

Penta 8 36, rue de Turin, 76038 Paris (magasim) Tel 42.93.41.33 Penta 13 16, bd Arago, 75013 Pans Tél 43.36.28 C5 Métro Gobelins **Penta** 16 - 5, rue Maurice Bourdet, 75016 Paris (magasin) Tel 45.24.2216 Télex 614.789

Penta 69 7 av Jean-Javier, 69007 Lyon

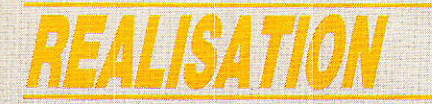

d'influence sur l'intégrité de la transmission.

Moyennant un certain soin dans le choix des fréquences des sous-porteuses. on arrive mème à loger plusieurs canaux de transmission indépendants ou de sens contraires sur une même voie de communication audio (multiplexage en fréquence). Un même codeur pouvant étre programmé pour émettre plusieurs codes différents, on se rend compte<br>qu'une seule ligne téléphonique ou voie radio peut permettre de procéder à des té1écommandes fort complexes.

#### Un module « modulateur »

**T** e montage de la **figure 1** est<br>Lun générateur de fonctions utilisant le classique XR 2206 d'ExAR, câblé de facon à délivrer un signal sinusoïdal. L'entrée du module, selon qu'elle est portée au niveau logique 1 ou 0, déclenche l'émission de l'une ou I'autre. des fréquences F<sub>1</sub> ou F<sub>0</sub>, ajustables séparément par deux potentiomètres.

Dans le cas qui nous intéresse, il est nécessaire que  $F_0$  soit supérieure à Fr. Pour un usage courant, le choix exact de ces fréquences n'est guère critique : 1200 Hz pour  $F_1$  et 2400 Hz pour. F<sub>o</sub> donnent de bons résultats, mais ne n'est qu'un exemple.

Le niveau du signal audio disponible en sortie du montage (sous une impédance de 600 ohms) est assez fort. Selon les besoins de I'application envisagée, on pourra l'ajuster en jouant sur R2 et R3 qui devront toutefois rester égales.

L'entrée du montage pourra être directement branchée à la sortie du module codeur, Ie tout étant alimenté par une même source de 9 volts.

Il sera cependant nécessaire de ralentir d'un facteur 3 environ l'horloge du codeur (et évidemment ce1le du décodeur) pour obtenir la meilleure fiabilité dê transmission sans acrobaties de réglage. Il suffit pour cela de tripler la valeur de la résistance ou du condensateur du réseau RC. Un choix typique de valeurs est 2200 pF et 33 k $\Omega$ .

Le temps de réponse à un ordre de télécommande s'en trouve<br>légèrement allongé : une légèrement

76

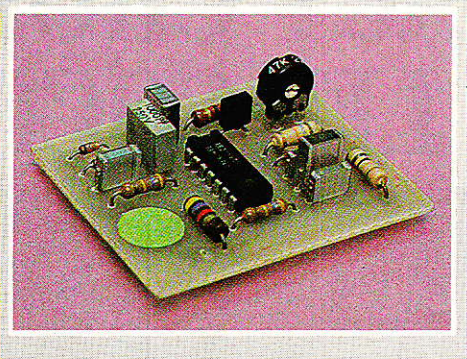

seconde environ, ce qui est généralement très acceptable.

toute façon augmenter, à cause de la procédure de vérification En cas de transmission de mauvaise qualité, ce délai peut de appliquée par 1e décodeur. Dans 1e doute, on prolongera donc

En ajoutant un module amplificateur de puissance très simple et un petit haut-parleur, il est facile de construire un boîtier à couplage acoustique pouvant être utilisé en association avec n'impofie quel téléphone ou émetteur radio sans aucun branchement,

#### Un module « démodulateur »

T e schéma de Ia figure 4 utilise Lr un XR 2211 d'EXAR. dont les composants périphériques ont été choisis en tenant compte des caractéristiques du modulateur qui vient d'être décrit.

Un unique réglage est accessi-

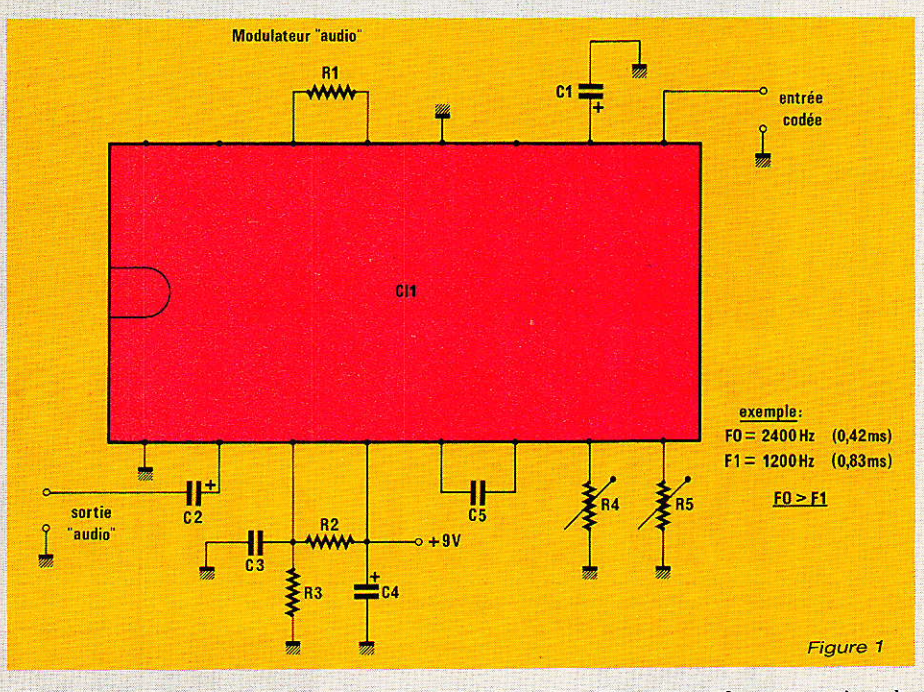

quelque peu l'émission de l'ordre. Le circuit imprimé de la figure 2 réunit tous les composants du montage selon l'implantation de la figure 3. On obtient ainsi un module qui, associé au codeur, ne tient que fort peu de place, ce qui en permet I'incorporation dans bien des équipements.

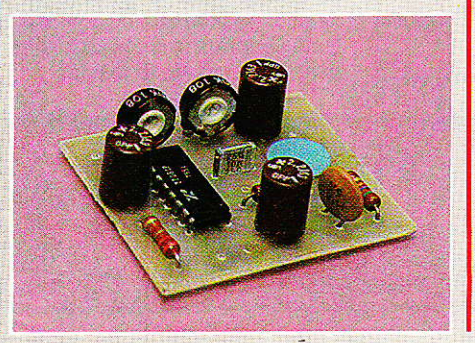

b1e à l'utilisateur : le potentiomètre Rs qui sert à accorder le démodulateur sur la fréquence por-<br>teuse du modulateur. Dans teuse du modulateur. I'idéal, ce règlage doit se faire à I'oscilloscope (meilleure forme possible des signaux de sortie), mais on peut aussi opérer « à tâtons » en cherchant à obtenir la réaction la plus rapide possible du décodeur assoclé. La sortie du démodulateur peut attaquer directement I'entrée EA du décodeur, à la rigueur l'entrée EC. Si I'on souhâite utiliser EB, il faut inverser Fo et Fr au niveau du modulateur,

Ce module accepte une large gamme de niveaux d'entrée, et possède de toute façon une protection par diodes  $(D_1$  et  $D_2)$  contre un niveau excessif. Pour les

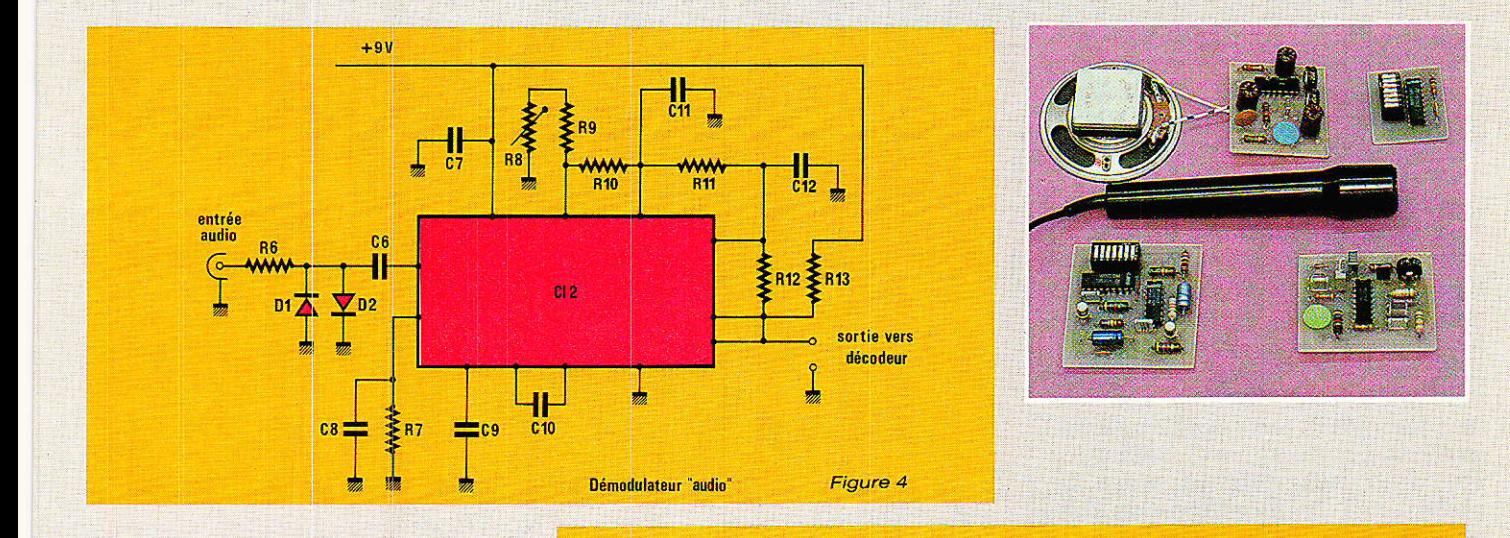

essais, il peut ôtre directement râccordé à Ia sortie audio du modulateur sans précaution particulière.

Le démodulateur se câble sur un circuit imprimé conforme au tracé de la figure 5, et selon le plan de câblage de la figure 6. Là encore, 1'ensemble démodulateur-décodeur est compact, mais il faut évidemment lui ajouter les circuits de récepiion proprement dits (récepteur radio, interface de ligne téléphonique, etc) ainsi qu'une alimentation permettant si nécessaire une veille permanente.

#### **Quelques** applications

'utilisation de ces modules Tutilisation du comme<br>permet d'allier la très grande sécurité du codage employé, à la disponibilité immédiate de toutes sortes de voies de communication audio.

Par téléphone, toutes sortes d'installations pourront être commandées par simple appel d'un répondeur spécial : ce procédé de codage est plus sûr que le système « DTMF », n'importe qui pouvant accéder à un clavier capable de générer ces fréquences codées,

Par radio, on peut songer à la mise sur pied de systèmes d'ap' pel de personnes, ou d'appels sélectifs pour radiotéléphones CB ou autres. En ce qui concerne les télécommandes à proprement parler, on se méfiera du fait gue toute émission à. longue portée peut être captée, enregistrée, puis réémise par n'importe quel

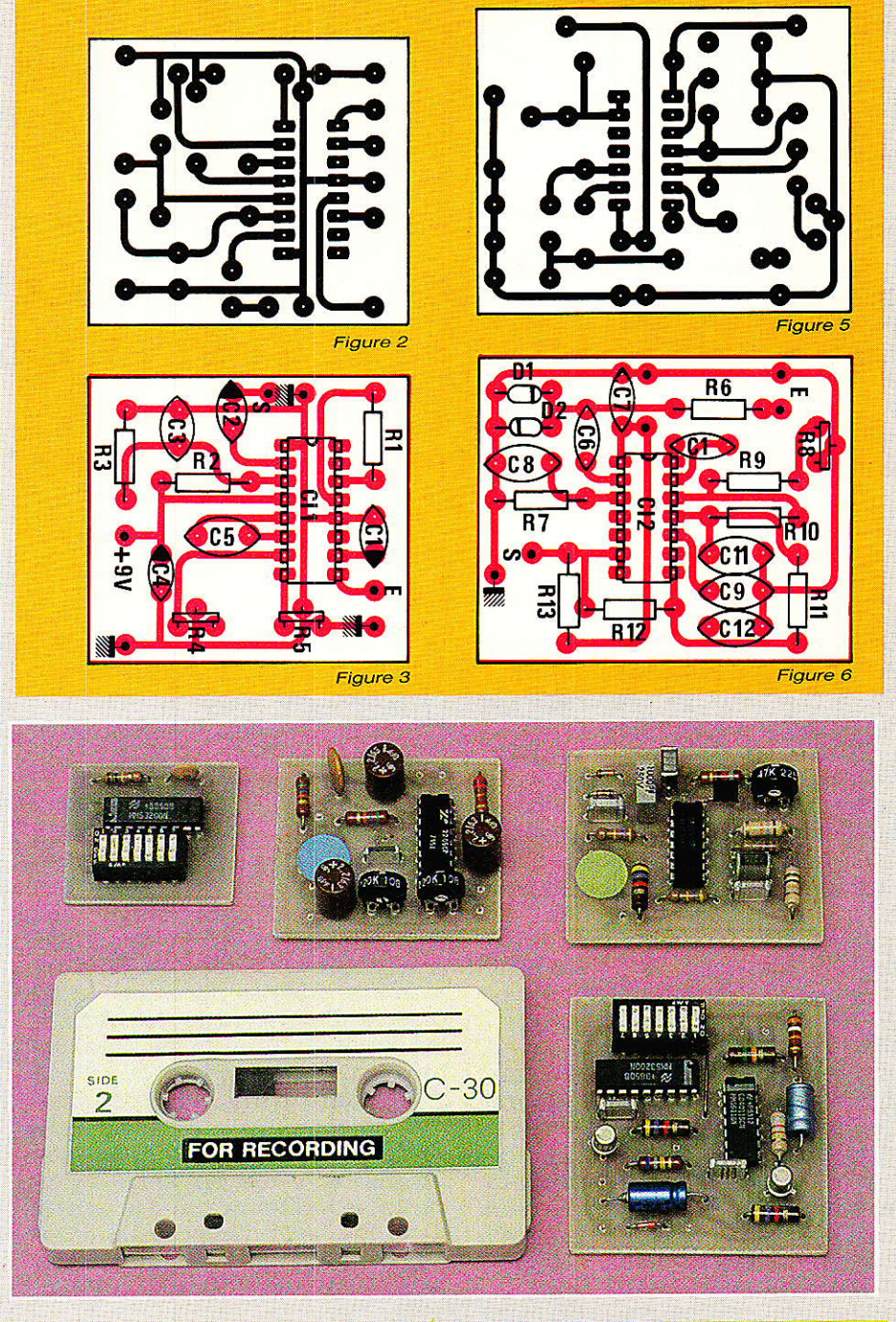

« pirate » : un « surcodage » est donc souhaitable comme par exemple i'émission du même ordre successivement sur deux canaux différents dans un délai imposé.

Un peu en marge de la téIécommande au sens propre du terme, on peut s'intéresser à l'enregistrement sur cassette ou bande magnétique du signal codé et moduié : on peut facilement programmer de cette façon le déclenchement de toutes sortes de dispositifs en synchronisme avec une piste sonore. Cela peut être très utile dans le cadre de projections de montages de diapositives ou d'animations diverses. Tant qu'une commande simultanée n'est pas nécessaire, rien ne limite Ie nombre de décodeurs différents pouvant être commandés individuellement

Et si la simultanéité est indispensable, n'oublions pas que plusieurs porteuses audio peuvent être enregistrées ensemble !

Nous faisons confiance à l'imagination de nos lecteurs pour trouver encore bien d'autres applications à cet ensemble de télécommande très universel...

**Patrick GUEULLE** 

#### Le Sâlon Intêrnâtional du Son et de la Vidéo, « Funkausstellung » de Berlin 1987 se déroulera du 28 août au 6 septembre.

Ce gui fait du Salon International du Son et de la Vidéo Berlin ]e numéro 1 mondial, c'est sa position unique en tant que podium des grandes premières technologiques pour les produits des dernières décennies. Car c'est ici que de nombreuses nouveautés de I'électronique de divertissement et de communication ont démarré leur carrière mondiale : téléviseurs couleur, écrans et systèmes de vidéotexte, technique des fibres de verre, technique digitale, télévision par câble et télévision par satellite...

L'offre mondiale est présente au complet à Berlin et visible d'un seul coup d'œil : téléviseurs couleur et TV multi-canaux, matériel et logiciels de vidéo, communication bande large et Pay-TV, vidéotex interactif et vidéotexte, té]évision par câble et radio par satellite, hi-fi et stéréophonie, disquès compacts et micro-ordinateurs avec leurs logiciels.

**Nomenclature** 

mention contraire

 $R_1$ : 220 $\Omega$ 

 $R_2$ : 47 k $\Omega$ 

 $R_3:47 k\Omega$ 

 $R_6$ : 820 $\Omega$ 

 $Rs: 47 k\Omega$ 

 $R_9:18 k\Omega$ 

 $R_{10}: 27 k\Omega$  $R_{11}$ : 100 k $\Omega$ 

 $R_{12}:470 k\Omega$ 

 $R_{13}: 4,7 k\Omega$ 

1 circuit imprimé « modulateur » (fig. 3)

1 circuit imprimé

« démodulateur » (fig. 5)

**Divers** 

 $R_7$ : 470 k $\Omega$ 

Résistance 5 % 1/4 W sauf

 $R_4$ : 220 k $\Omega$  pot. ajustable  $R_5$ : 220 k $\Omega$  pot. ajustable

#### De nouveau à Berlin en 1987: un programme complet d'infor-.mation

. Le domaine commercial du .Salon International du Son et de la Vidéo Berlin est complété de manière idéale par une large .palette d'activités professionnelles et par un programme parallèle technico-scientifique.

Le grand nombre de séminaires, de réunions et de conférences dans 1'ICC Berlin ainsi que les contacts directs entre fabricants et visiteurs professionnels dans les halls d'exposition étendus donnent lieu à transfert international de savoir-faire.

**Condensateurs chimiques 10 V ou MKH 100 V** 

 $C_1$  : 2,2  $\mu$ F  $C_2$  : 2,2  $\mu$ F C<sub>3</sub> : 10 pF céramique  $C_4$  : 2,2  $\mu$ F  $C_5:10 nF$  $C_6: 1 nF$  $C_7: 0, 1 \mu F$  $C_8:47nF$  $C_9: 0.1 \mu F$  $C_{10}$ : 27 nF  $C_{11}$ : 10 nF  $C_{12}: 4.7 nF$ 

#### **Circuits intégrés**

CI<sub>1</sub> : XR 2206 **EXAR**  $CI<sub>2</sub> : KR 2211$ 

#### **Diodes**

 $D_1$ : 1N 4148  $D_2: 1N 4148$ 

Les présentations de produits et les informations spécialisées. s'unissent pour former au Salon .International du Son et de la Vidéo Berlin 1987 un tableau complet du développement de la branche et des produits comme nulle part au monde.

Pour tout renseignement: Chambre Officielle Franco-Allemande de Commerce et d'Industrie (coFAcI) : 18, rue Balard, 75015 Paris. Tél.: 45.75.62.56.

Téiex : 203 738 F.

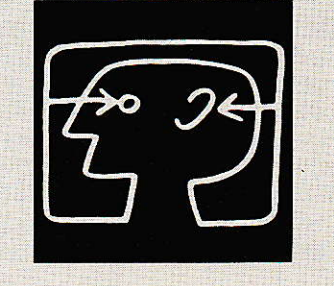

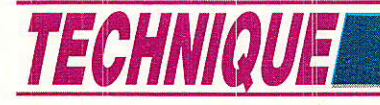

# Les atomiseurs « Jelt électronique » :

## **Une solution** à chaque problème !

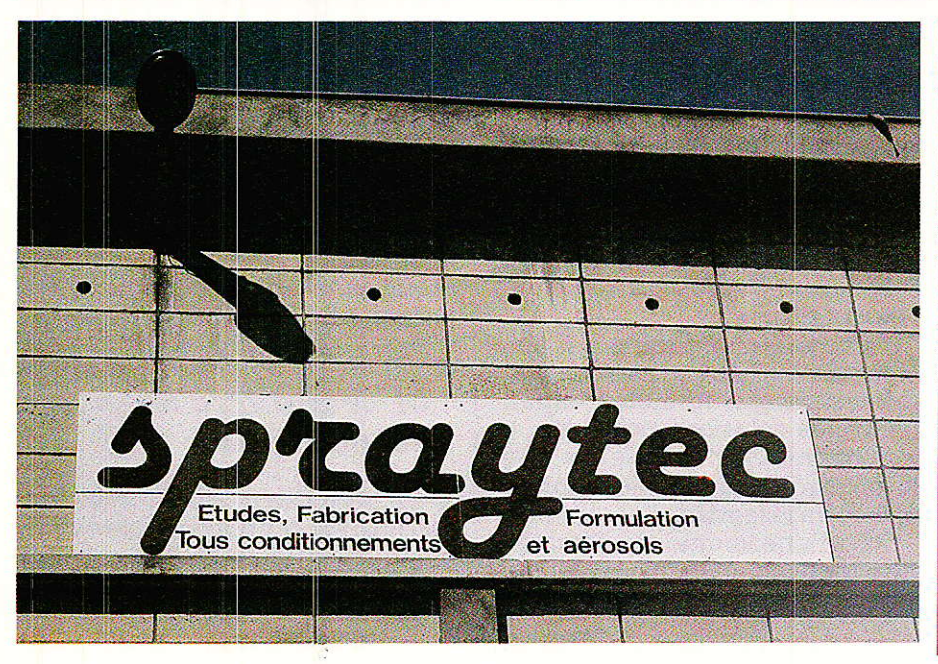

problème particulier. Afin de pouvoir conseiller efficacement nos lecteurs, nous avons visité avec intérêt l'unité de production et, chose plus rare, le laboratoire de formulation de cette marque!

#### **Une équipe** dynamique pour des produits performants

es premiers atomiseurs JELT mis sur le marché il y a environ six ans portaient souvent des étiquettes adhésives « imprimées » à la photocopieuse !

Les choses ont bien changé depuis, puisque les produits actuels sortent d'une unité de

os lecteurs ont évidemment tous entendu parler de JELT. soit par les publicités parues dans nos colonnes, soit par leur revendeur habituel. Beaucoup d'entre eux ont aussi utilisé plus ou moins souvent des atomiseurs de la marque pour nettover des contacts. câbler un circuit imprimé, ou huiler un mécanisme. La richesse du catalogue JELT peut

cependant faire hésiter lors du choix du produit adapté à un

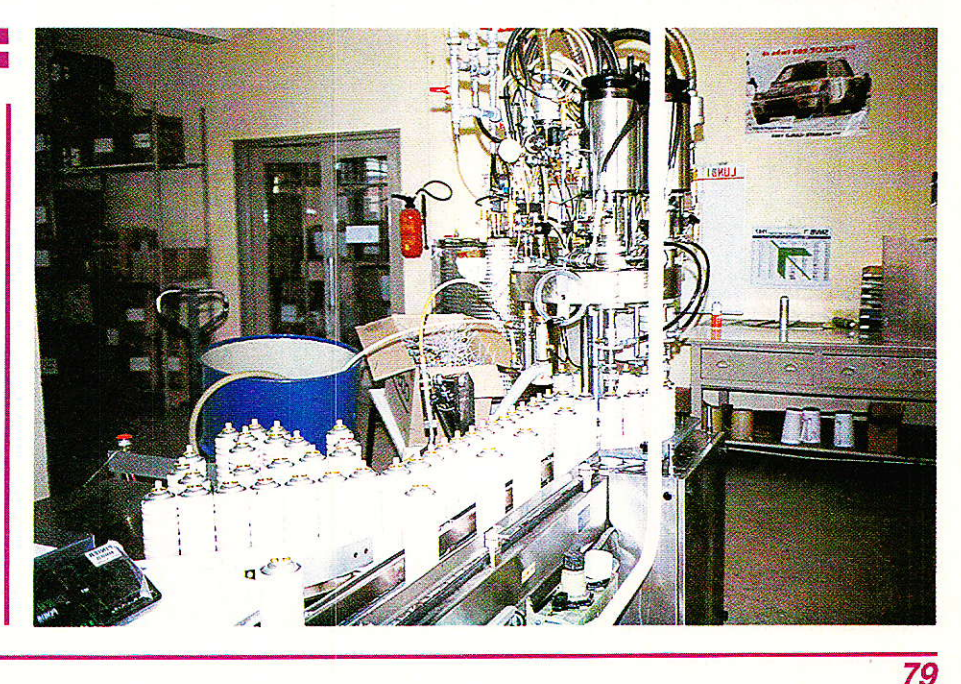

### TECHNIQUE

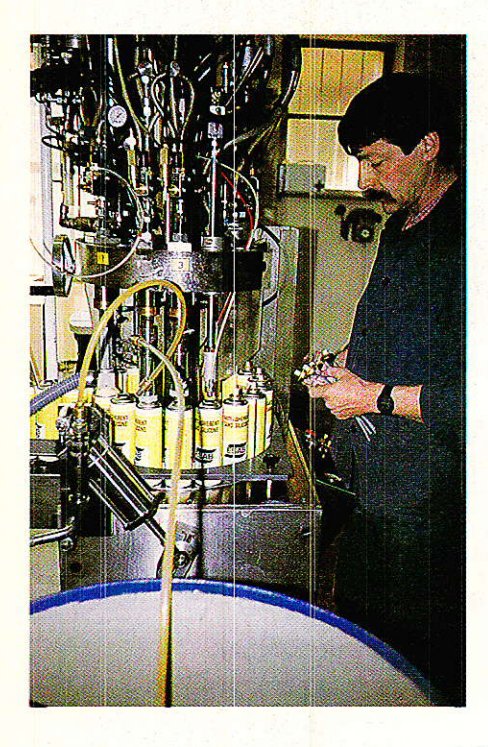

production dont la capacité moyenne est d'environ 8000 atomiseurs à l'heure ! Dans ce chiffre, il faut inclure 1a gamme JELT ELECTRONIQUE, les produits JELT INFORMATIQUE, la nouvelle gamme grand public TECHNI SPRAY, les produits plus professionnels CM, et toute une variété d'atomiseurs commercialisés sous les marques les plus diverses puisque l'usine SPRAY-TEC travaille aussi pour des clients extérieurs.

Ce groupe d'entreprises est animé par une équipe jeune et dynamique, toujours à l'écoute

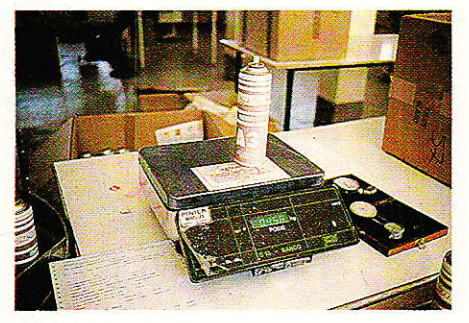

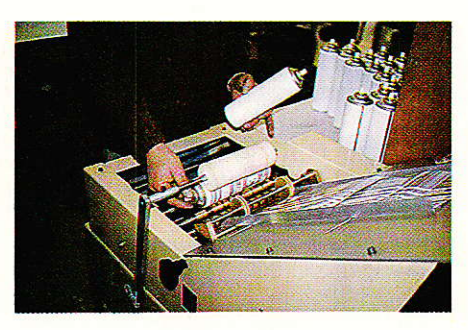

des besoins formulés par les utilisateurs<br>sateurs ou les revendeurs. sateurs ou les revendeurs. Comme ces besoins sont fort variés, le catalogue JELT-CM est riche de nombreux produits spécialisés, car I'aérosol à tout faire n'existe pâs.

Un laboratoire équipé des instruments les plus modernes analyse les besoins formulés, expérimente les solutions possibles, et perfectionne les nouveaux produits jusqu'à ce qu'ils donnent entière satisfaction.

Lors d'une longue conversation avec le responsable de ce laboratoire, nous avons appris beau-

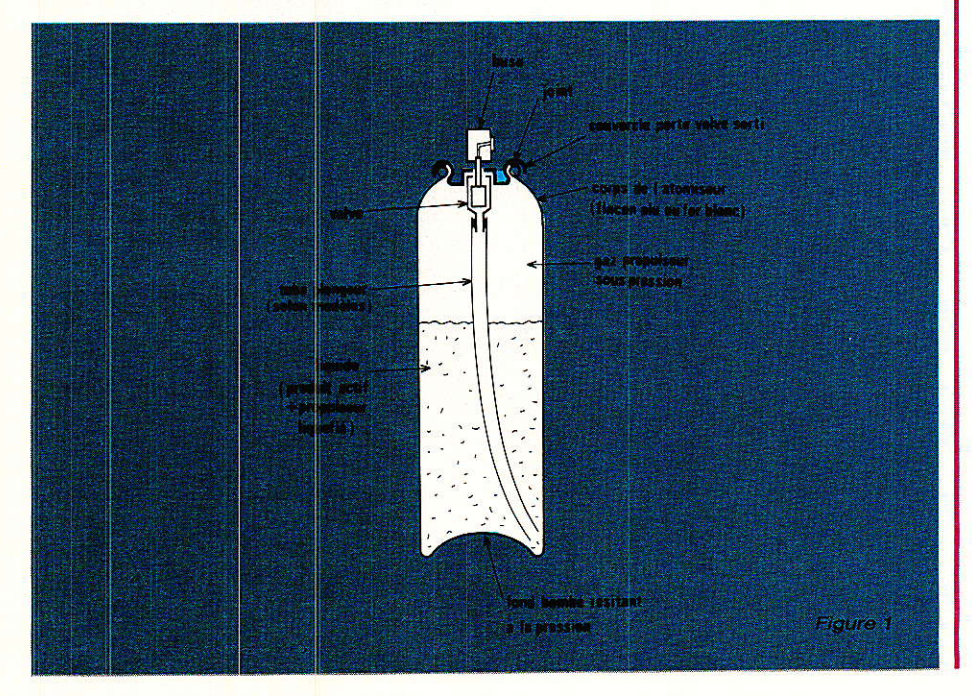

coup de choses sur la technlque des atomiseurs, et sur la formulation des produits qu'ils renferment. De quoi aider nos lecteurs à choisir à coup sûr le ou les atomiseurs adaptés à toutes les situations.

#### La technique de I'atomiseur

Un atomiseur (pas forcément<br>destiné à un usage électronique d'ailleurs) est un assemblage complexe de composants physiques et chimiques. De l'harmonie de cette association dépend l'efficacité, la sécurité, et le coût de 1a « bombe ».

La figure 1 explique la construction d'un atomiseur, dont la compréhension permet d'éviter certaines erreurs d'utilisation, d'expliquer certains phénomènes, et de découvrir des applications nouvelles.

11 est important de noter qu'un atomiseur est un flacon étanche et pressurisé: Ie liquide qu'il contient est presque toujours un mélange de produit actif avec un gaz liquéfié servant de propulseur.

A la température ambiante, le gaz propulseur est en ébullition : physiquement parlant, cela signifie qu'il tend à passer de l'état liquide à l'état gazeux. C'est ce qui se passe pour I'eau vers 100 $\degree$  C, mais pour les gaz propul-

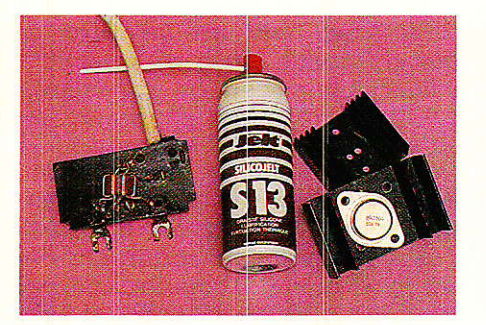

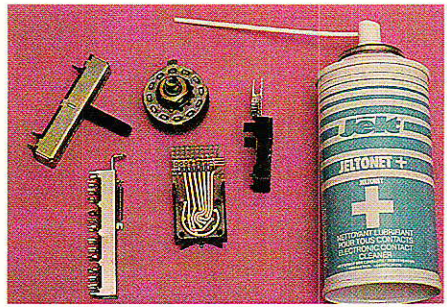

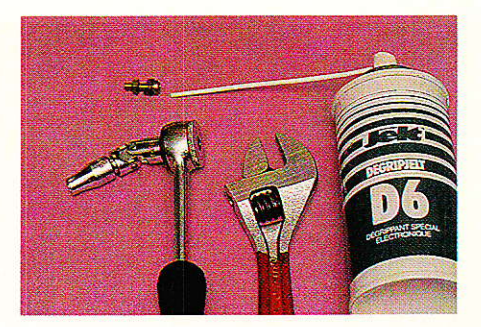

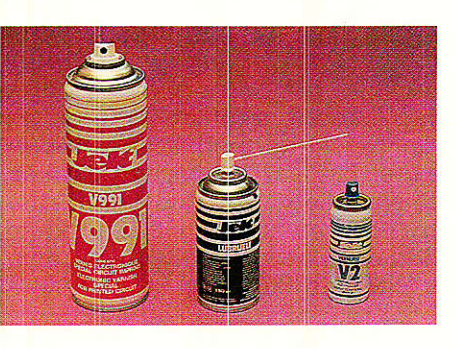

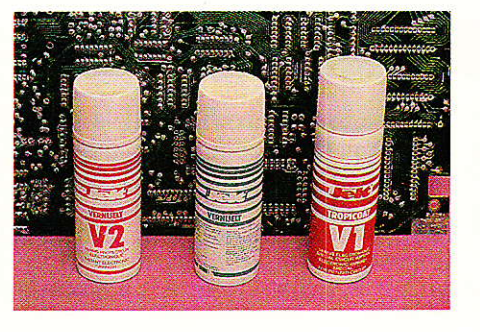

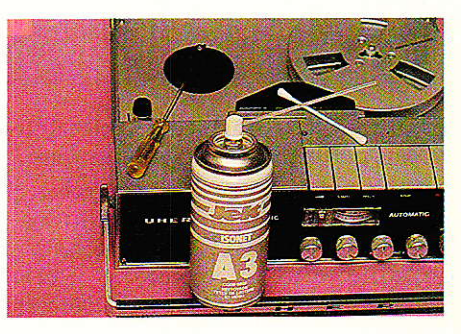

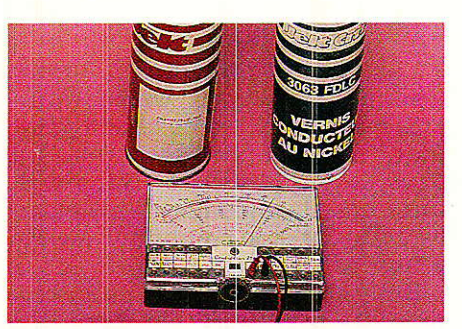

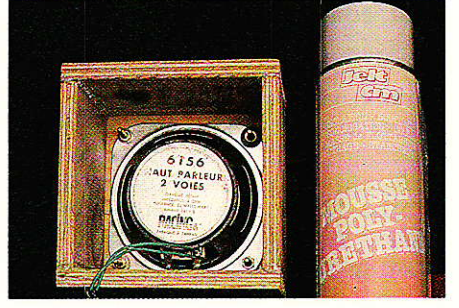

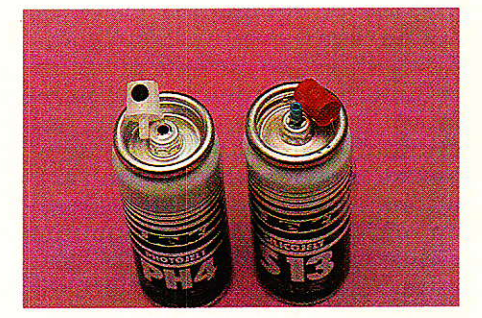

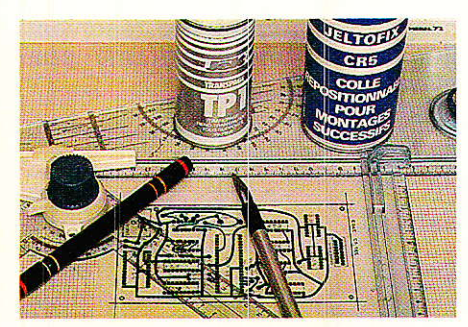

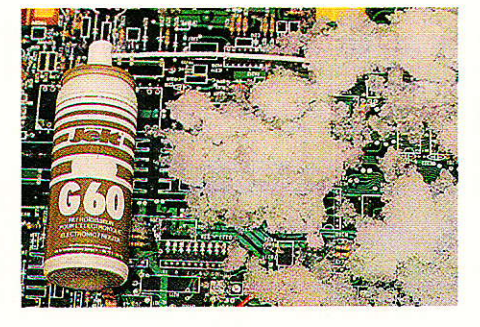

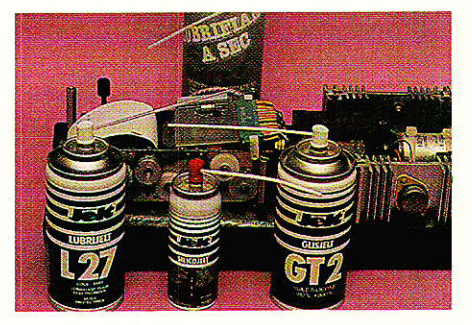

seurs, quelques degrés suffisent. Comme le gaz est retenu prisonnier dans I'atomiseur, sa pression augmente jusqu'à ce qu'un équilibre soit atteint entre « phase liquide » et « phase vapeur ». Il règne donc dans I'atomiseur une pression de plusieurs bars (ou  $\simeq$ kg/cm<sup>2</sup>), capable d'augmenter très notablement avec la température ambiante : à partir de 50°C, l'explosion de la boîte métallique est possible.

Nous avons assité à un incident de ce genre : ce n'est pas vraiment terrifiant (déchirure du métal), mais parfois salissant, selon le contenu de la « bom $be$   $v...$ 

La figure 2 montre que si la valve de I'atomiseur est munie d'un tube plongeur, le gaz propulseur pousse le liquide vers la buse à condition que celle-ci soit Dlacée vers le haut.

Si l'atomiseur est tenu buse en bas, seul le gaz propulseur pourra sortir. Ce mode de fonctionnement est utilisé pour purger buse et tube plongeur après usage, principalement en présence de produits susceptibles de sécher (risque de bouchage).

La situation inverse se rencontre dans des cas plus spéciaux: un aérosol démuni de plongeur devra être utilisé tête en bas si on souhaite lui faire émettre du

## TECHNIQUEI

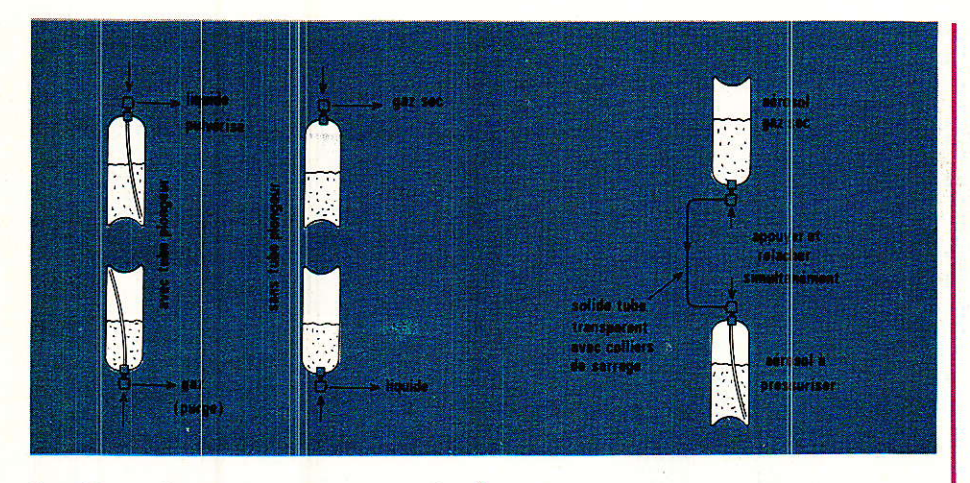

liquide. Tête en haut, il ne délivrera que du gaz propulseur sec.

Cette disposition se rencontre en présence de produits très visqueux (mousse polyuréthane, répare-pneus, graisses non diluées). et évidemment sur les aérosols « soufflants » (gaz sec).

Dans tous les cas, un peu de propulseur liquéfié est éjecté en même temps que le produit actif : à I'air libre, iI se gazéifie promptement et augmente donc massivement le volume. C'est 1à que réside le « secret » de l'efficacité accrue des produits livrés en atomiseurs : l'action « mécanique » de l'expansion du propulseur réduit le produit en gouttelettes ultra-fines animées d'une grande vitesse. On y gagne une qualité d'étalement (peintures, vernis, résine photo) et de pénétration (nettoyants, lubrifiants, dégrippants) sans égal.

En l'absence de ce phénomène, la buse ne débiterait qu'un jet façon « tuyau percé ».

Un effet secondaire de cette détende du propulseur est le fort refroidissement en sortie de buse: si I'aérosol'est tenu trop près de la surface à pulvériser, une condensation peut se produire, altérant le brillant des peintures et vernis. A partir de 20 ou 30 cm, toutefois, tout danger est écarté.

Les atomiseurs réfrigérants genre G 60 exploitent à fond ce phénomène : ils ne contiennent que du propulseur liquéfié, et sont munis d'un tube plongeur. Le gaz s'évapore donc au contact de Ia pièce pulvériséê dont la température peut ainsi tomber rapidement jusqu'à - 60° C (attention aux brûlures par ie froid !).

Les atomiseurs de gaz sec ne diffèrent des précédents que par l'absence de plongeur, et parfois par un diamètre de buse différent. Tenus tête en bas, il émettent également du liquide réfrigérant : veuillez donc à ne jamais exagérément votre<br>soufflante » lorsque « bombe soufflante » vous nettoyez un organe fragile !

La conception d'un atomiseur nécessite une solide expérience physico-chimique : il faut choisir le boîtier (aluminium ou ferblanc) en fonction du produit qu'il contiendra, et de la pression qui y règnera. Celle-ci dépend de la nature du propulseur utilisé (fréon, butane, gaz carbonique, protoxyde d'azote, etc). Le propulseur doit être chimiguement et physiquement compatible avec le produit actif. Dans certains cas, il doit être non-polluant ou ininflammable, ou de qualité « alimentaire ».

La buse doit être adaptée à I'usage prévu pour le produit : pulvérisation fine ou grossière, avec ou sans tube prolongateur ou accessoûes de toutes sortes...

Parallèlement, la formulation du produit actif est un authentique travail de création, qui suppose une parfaite connaissance des quelques 200 constituants de base disponibles à I'usine, et évidemment de nombreux essais de laboratoire.

Une fois la formule parfaitement au point, c'est par quantités de 200 à 500 litres que Ie produit est éIaboré, afin d'alimenter les machines de remplissage, sertissage, pressurisation, étiquetage, et emballage. Bien entendu, chacun de ces stades de Ia production fait I'objet de constants contrôles de qualité.

#### Bien utiliser les atomiseurs

TI existe des produits en atomirseurs capables de résoudre une infinité de problèmes chez I'amateur, chez le professionnel, et dans la vie courante. Dans certains cas, il y a concurrence entre l'atomiseur et le conditionnement « en vrac ».

Il n'y a pas de miracle : certains produits font merveille dans des cas d'application très spécifiques, tandis que d'autres, d'un usage très général, ne résolvent que partiellement certains problèmes.

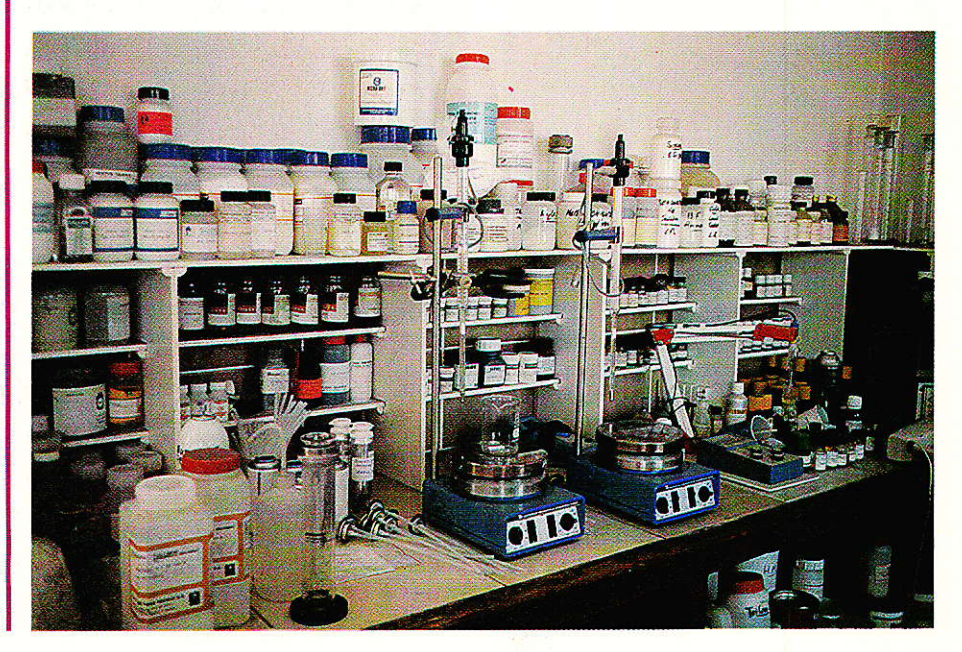

Il ne faut pas hésiter à faire agir successivement plusieurs atomiseurs différents : un produit dégraissant préparera le terrain pour la peinture, le vernis, ou la résine photo, tandis qu'un dégrippant devra peut-être passer avant un lubrifiant spécialisé. L'auteur a par exemple « sauvé » un appareil photo endommagé<br>par pénétration d'eau, sans par pénétration d'eau, aucun démontage mécanique, mais en combinant l'action de trois produits : TRIJELT F 113, LUBRIJELT et DEGRIPJELT. Plus de deux ans ont passé, et il fonctionne à merveille...

Certaines erreurs doivent cependant être évitées :

Même si le produit est ininflammable, on veillera à ne pas le pulvériser sur un corps très chaud (plus de  $200^{\circ}$ C) : la décomposition de certains de ses constituants peut produire des vapeurs toxiques. D'ailleurs, une bonne ventilation du local d'utilisation est toujours à recommander.

Malgré la très grande facilité d'utilisation des atomiseurs, il ne faut pas les employer à tort et à travers : un produit nettoyant pour contacts n'a rien à faire sur des courroies ou des galets en<br>caoutchouc, et un lubrifiant caoutchouc, et un encore moins !

Les produits à base de silicone, très nombreux, ne devront pas être appliqués sur des surfaces devant être peintes, vernies, ou collées, bien que les dégâts puissent être réparés à. grand renfort de solvant de nettoyage TRIJELT F 113.

Il existe une telle variété de produits, souvent similaires, que I'utilisateur se sent parfois un peu perplexe : il ne peut pourtant pas les acheter tous ! Qu'il sache bien, cependant, qu'un atomiseur entamé se conserve sans aucun problème : Ie produit actif est toujours protégé par le gaz propulseur.

C'est 1à une des raisons pour lesquelles un produit en atomiseur, bien que plus cher au litre, se révèle finalement plus économique à l'usage que l'équivalent en vrac,

Nous avons expérimenté à peu près tous les produits destinés à l'électronicien amateur, avec délices, ne le cachons pas !

Une conclusion s'impose : avec cinq atomiseurs seulement, il est possible de résoudre une multitude de problèmes.

A côté de ces « must » qu'il est prudent d'avoir toujours à portée de main (même si ce n'est qu'en conditionnement « micro »), certains produits plus spécialisés offrent des performances supérieures : ils agissent plus vite ou plus à fond.

Les adeptes des circuits imprimés auront besoin, pour leur part, de deux ou trois produits de plus, selon les techniques qu'ils utilisent.

Et bien sûr, certaines activités particulières peuvent tirer avantage de divers produits très spécifiques.

Lors de nos essais, nous avons établi l'aide-mémoire de la figure 3 : il établit une correspondance entre les usages les plus courants des produits en atomiseurs, et les articles du catalogue JELT qu'il nous a été donné de tester.

Nous avons distingué les usages principaux, pour lesquels les<br>performances obtenues sont performances obtenues sont maximales, des usages possibles, dans lesquels de bons résultats peuvent être obtenus bien qu'un produit plus efficace soit disponible.

Nos lecteurs devraient donc pouvoir se composer à moindres frais, le nécessaire de produits convenant exactement à leurs activités.

#### **Quelques** applications originales

**|| |**' n examen détaillé de notre LJ tableau permet de constater que la plupart des produits cités peuvent être employés dans des applications très différentes de leur usage principal. Il s'agit en effet souvent de méIanges de composants de base (solvants de nettoyage, lubrifiants, etc) optimisés pour un usage spécifique, mais ne perdant pas pour autant leurs propriétés individuelles !

A côté de ces extensions des applications des produits les plus courants, nous voudrions présenter quelques utilisations originales de produits moins connus : ils appartiennent à la gamme JELT-CM, plus spécialement destinée aux professionnels, mais d'un grand intérêt pour l'amateur averti.

— Le **vernis conducteur au** nickel 3063 FDLC a été mis au point en collaboration avec ALSTHOM pour offrir une solution simple au problème épineux de la protection contre les interférences électromagnétiques (EMI) et radio-fréquences (RFI). La France est très en retard sur I'Amérique du Nord ou l'Allemagne pour ce qui est de la réglementation en matière de blindages : lorsque le retard sera rattrapé (ce qui est imminent), ces atomiseurs permettront dans bien des cas de mettre en conformité à peu de frais, des équipements perturbateurs de toutes sortes.

En attendant, ce vernis exceptionnellement bon conducteur (0,4 ohm par carré) peut rendre toutes sortes de pièces isolantes aussi conductrices (en surface) qu'une tôle métallique !

Une application particulièrement séduisante est la construction d'antennes satellite à Ia manière de coques de bateau (résines polyester, fibre de verre, bois, etc.)

Un seul atomiseur suffit à rendre conducteurs plusieurs mètres carrés: même avec deux couches, c'est suffisant pour une parabole d'amateur.

Le même produit pourra rendre service pour toute sortes de réparations de couches conductrices non soudables, ou pour imprimer littéralement des pistes conductrices sur toutes sortes de suPports isolants.

La graisse micro-métallique 5411 est un méiange de lubrifiants haute température et de poudres très fines d'une dizaine de métaux séIectionnés. Son effet anti-grippant se révèle particulièrement appréciable lors du démontage ou du changement des pannes de fer à souder : pulvérisez une mince couche de cette graisse sur Ia surface de contact panne-corps de chauffe Iors de la mise en place de Ia panne, et vous bénéficierez d'un véritable effet de « roulement à billes » lors du prochain démontage : il faut le voir pour le croire !

Procédez à l'opération dans un Iocal bien ventilé, car la graisse fume un peu pendant les premières minutes de chauffe.'

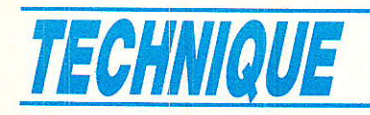

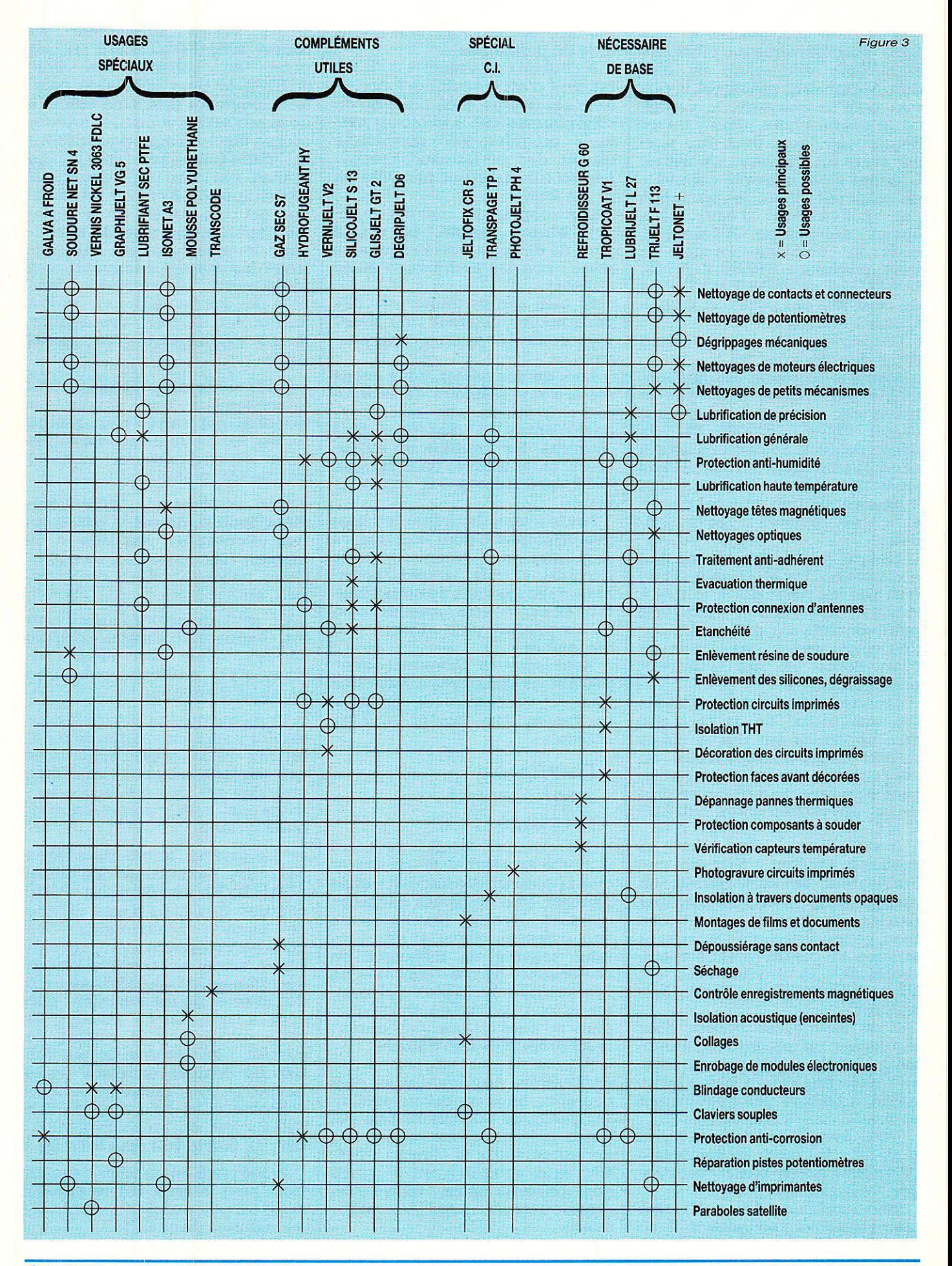

- La mousse polyuréthane 5904 est un excellent isolant thermique et phonique utilisé essentiellement dans le bâtiment (injections) où son pouvoir d'expansion considérable est très apprécié : une bombe d'un litre produit plus de 50 litres de mousse durcie !

En électronique, ce produit montre de bonnes performances dans le remplissage des enceintes acoustiques miniatures, en remplacement de la laine de verre. On peut aussi l'utiliser dans les combinés téléphoniques (antilarsen), et pour le calage des circuits dans leurs boîtiers lorsque des vibrations sont à craindre (électronique auto).

Les atomiseurs « CM », contrairement à beaucoup de produits concurrents que nous avons essayés, supportent une utilisation en plusieurs fois car leur buse reste hermétique une fois l'atomiseur entamé.

La colle repositionnable **JELTOFIX CR5** est normalement destinée aux professionnels de l'imprimerie pour la confection des maquettes « film ». En technique des circuits imprimés, elle permet à l'amateur comme au professionnel d'assembler sur un support calque ou mylar, de petits morceaux de film transparent obtenus en labo photo ou à la photocopieuse. De là à réaliser par soi-même des planches transfert (empreintes DIL, connecteurs, etc.) il n'y a qu'un pas que l'auteur a franchi sans hésiter (voir son ouvrage CIRCUITS IMPRIMES : conception et réalisation, récemment paru aux Editions E.T.S.F.).

A la figure 4, nous reproduisons un modèle facile à transférer sur transparent et à rendre adhésif d'un coup de bombe.

Un simple cutter suffit alors pour réaliser de substantielles économies de planches du commerce, avec en supplément la possibilité de décoller et recoller les symboles autant de fois qu'il le faut...

La galvanisation à froid 5801 est composée à 95 % de poudre de zinc. Il s'agit d'une puissante sous-couche antirouille pour toutes peintures, agissant même sur supports déjà rouillés.

Cet effet antirouille étant de nature électrochimique, le produit sec est très légèrement

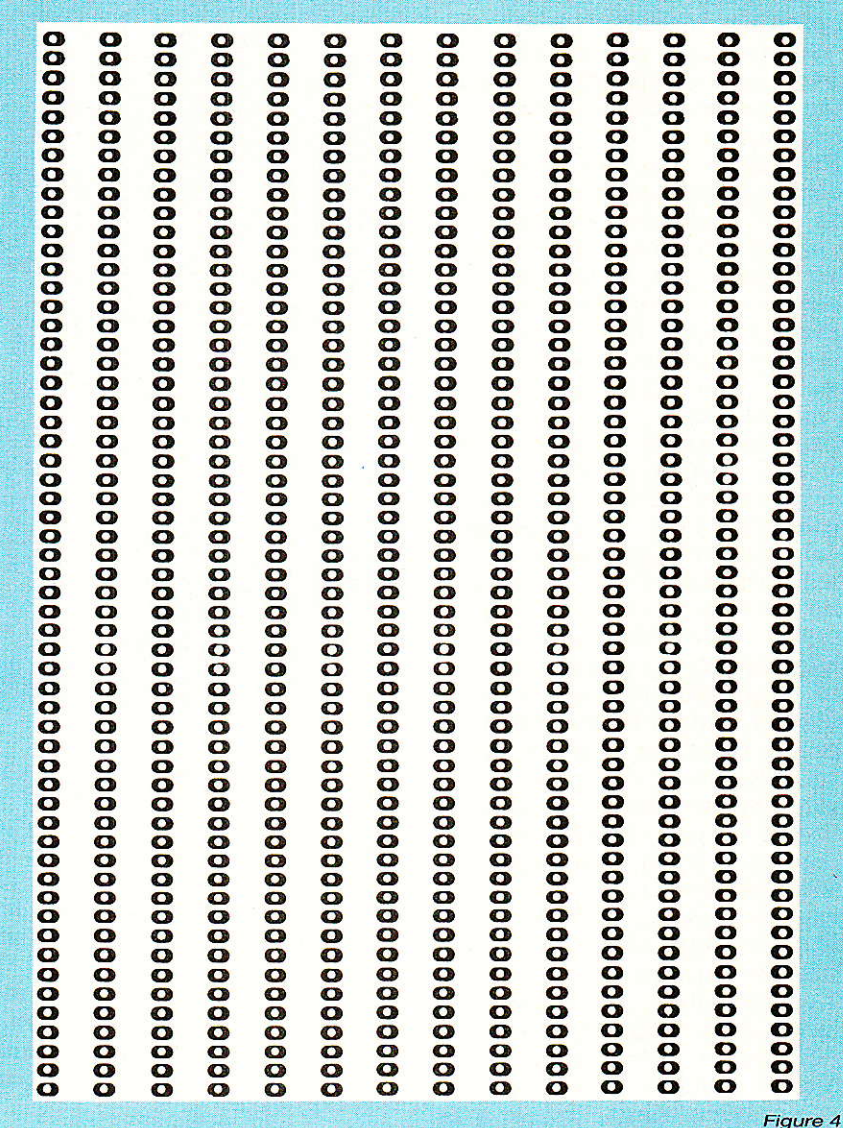

conducteur. La couche ainsi déposée sur une matière isolante est pratiquement sans action contre les rayonnements électromagnétiques, mais peut contribuer à éliminer les charges statiques sans introduire de risques de court-circuit. Cette application se situe tout à fait à l'opposé de celles du vernis nickel, fortement conducteur. Entre les deux, lorsqu'une conductivité moyenne est souhaitée, le GRAPHIJELT VG5 donnera satisfaction (par exemple pour réaliser les contacts de claviers souples pilotant des circuits MOS ou CMOS).

#### *Quelques astuces*

Dien qu'il soit nécessaire de<br>D<sup>'</sup>préciser qu'il peut être dangereux de manipuler inconsidérément produits chimiques et gaz comprimés, nous estimons que nos lecteurs sont suffisamment responsables pour procéder à certaines manipulations sur les atomiseurs.

Les principes techniques ayant été exposés en début d'article, il est tentant d'imaginer différentes opérations de transfert de produits : remplissage d'atomiseurs vides avec des produits non disponibles  $en$ standard, recharge de petits atomiseurs « micro » à partir de grands, réparation de bombes ayant perdu leur gaz propulseur, etc.

L'important est de noter que la valve d'un atomiseur n'est autre qu'une sorte de « robinet » qui, lorsqu'il est ouvert, peut laisser passer liquides et gaz dans les deux sens, à condition que la différence de pression nécessaire existe.

Pour faire entrer un produit ou du propulseur dans un atomiseur, le plus pratique est d'y créer un vide à I'aide d'une pompe appropriée, par exemple un moteur de réfrigérateur.

En usine, c'est le produit à injecter qui est porté à une pression de plusieurs dizaines de bars. Sans en arriver là, I'amateur peut créer des différences de pression en refroidissant le « récepteur » dans un congélateur. et en réchauffant le « donneur » dans un bain-marie à 30 ou 40° C au maximum.

On transvasera d'abord le produit actif, qui ne devra occuper que la moitié environ du volume disponible, puis le propulseur. Celui-ci pourra provenir d'un atomiseur de  $\kappa$  gaz sec  $\kappa$  (ce sera alors du « fréon »), ou d'un quelconque réservoir de butane (Camping gaz par exemple).

La première solution est plus coûteuse, mais beaucoup plus sûre : il suffit en effet de relier entre elles deux robustes buses (genre répare-pneus) et de tenir le flacon de gaz sec tête en bas. La pression étant très importante, on n'hésitera pas à utiliser un tuyau de liaison solide (si possible transparent) et à le munir de colliers de serrage.

Il est possible, par ce procédé résumé à la figure 5, d'utiliser régulièrement des atomiseurs « micro » faciles à transporter tout en bénéficiant, grâce à la « recharge » périodique, du « prix de gros » appliqué aux atomiseurs de 210 ou 650 ml.

Le remplissage d'atomiseurs propres (ayant contenu du gaz sec ou des solvants) avec des produits « maison » nécessite une étude de compatibilité vis-àvis du propulseur : c'est une affaire de spécialiste pour tout ce qui est des peintures, vernis, graisses, etc, mais I'amateur peut tenter sa chance avec de I'essence, de I'alcool, ou divers solvants. A ses risques et périls évidemment !.

Moins téméraire est la récupération de buses provenant d'atomiseurs de toutes sortes: il esr commode de disposer d'un petit stock en cas de perte ou de rupture, voire de bouchage irrémédiable, de celle d'un atomiseur encore en état de servir.

Par ailleurs, il est souvent intéressant de changer de buse pour

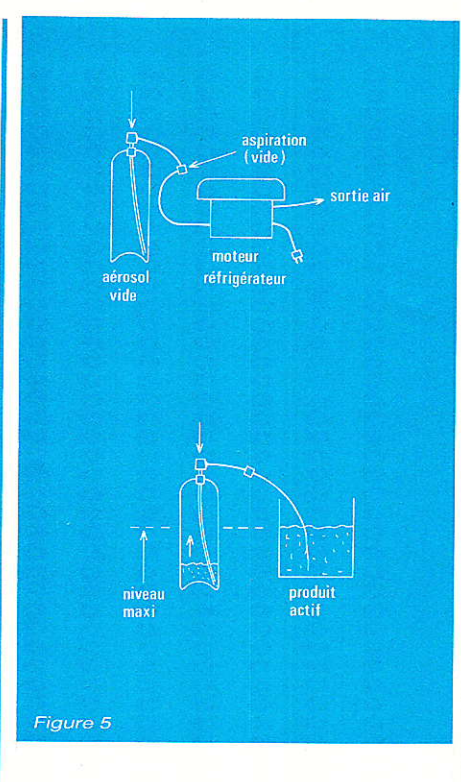

étendre les applications d'un aromiseur destiné à un usage par trop limité : ajouter un tube prolongâteur (capillaire ou de fort diamètre), utiliser une buse plus fine ou plus grosse peuvent faire découvrir de nouvelles possibili tés.

On veillera alors à ce que le diamètre de valve soit le bon : il existe de nombreuses variantes, et une fuite n'est pas toujours très agréable.

#### En conclusion

côté du classique nettoyant pour contacts, I'emploi astucièux d'atomiseurs de toutes sortes permet de résoudre une variété de problèmes qu'il est impossible de soupçonner tant que I'on n'a pas essayé. Le coût d'un assortiment raisonnablement complet s'amortit couramment dès les toutes premières utilisations, en raison des très importantes économies qu'il permet de réaliser. Fabriqué avec soin, un atomiseur « électronique » est un conditionnement très sûr, et toujours prêt à servir même après un stockage de longue durée, entamé ou non. Difficile de trouver plus performant et plus économique !

Patrick GUEULLE

Suite de la page 59.

#### Nomenclature

#### Carte générateur de mire de barres et mire de convergence

#### **Résistances**

 $R_1$ : 220  $\Omega$  $R_2$ : 220 $\Omega$ 

#### **Condensateurs**

 $C_1$ : 100 nF  $C_2$ : 10  $\mu$ F  $C_3$ : 100 nF  $C_4:100$  nF  $C_5: 100 nF$  $C_6$ : 100  $\mu$ F

#### **Circuits intégrés**

 $IC_1: 4040$  $IC<sub>2</sub>: 4040$  $IC_3:4017$  $IC<sub>4</sub>: 4001$ IC<sub>5</sub>: 40106 IC6: 4011  $IC<sub>7</sub>: 4053$  $IC_8:4013$ IC<sub>9</sub>: 4011 IC<sub>10</sub>: 4017  $IC_{11}: 40106$  $IC_{12}: 4011$ IC<sub>13</sub>: 4001

#### **Diodes**

 $D_1$ : Led rouges  $D_2: \emptyset 5$ 

 $K_1$  et  $K_2$ : interrupteurs bipolaires pour CI

**A SUIVRE...** 

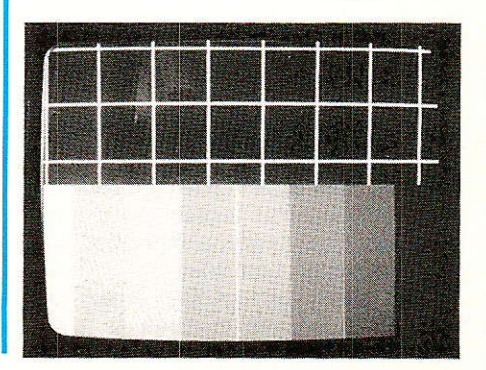

RP-EL Nº 476

86

**Vous avez apprécié cette revue, suivez le guide et partagez les vôtres…**

#### **Comment faire le vide dans vos placards, contribuer à la collecte du vieux papier et emmener votre bibliothèque (Et celle des autres) en vacances sans payer de surtaxe à l'aéroport.**

Chapitre I : Découpage.

Pas le choix, un bon massicot capable de couper 100 pages (Ca existe ?) ou une latte, de préférence en métal, un bon cutter et un support pour épargner votre table de cuisine…

Chapitre II : Scannage.

Si vous ou votre patron avez un scanner recto-verso qui converti en pdf passez au chap. III.

Sinon il vous faut au minimum un scanner avec chargeur (Ou être insomniaque). Il est important que le programme de gestion du scanner soit convivial. Pour éviter/réduire les images fantômes du verso de la page qui apparaissent par transparence augmenter lumière et contraste de 10-15 %, ça aide beaucoup.

Scannez toutes les pages (1 pdf par page) impaires dans la directory 1 et renommez le début du fichier (FileRenamer fait ça très bien, increment, step 2, start from 1) : 001, 003, 005… 055. (Par exemple). Retournez le paquet, scannez dans la directory 2 (A l'envers, la première page scannée sera la dernière du livre!) et renommez à l'envers (FileRenamer : decrement, step 2, start from 56) : 056, 054, 052… 002. Transférez les deux directories dans une directory commune et fusionnez toutes les pages en un seul fichier avec votre prg favori. (PDF Tools de Tracker Soft fait ça très bien).

Tous les prg cités sont en version d'essai sur eMule ;-)

Chapitre III : Partagez.

Sur Rapidshare & co c'est bien mais encore faut-il trouver les liens et avoir la chance que les fichiers n'aient pas été effacés… à la demande des éditeurs ! Torrent faut chercher beaucoup aussi, eMule il faut un peu de patience mais on trouve tout et tout de suite. Merci de soutenir eMule. Si vous avez des (vieilles) séries genre : Bateaux, Voile Magazine, Motor Boat, Neptune… merci ôssi, ça se fait rare.

Au boulot…

**Pour lire les revues** un programme léger et très complet : pdfXchange viewer (Pro). A configurer par défaut dans « affichage » : Afficher 2 pages en vis-à-vis + Afficher la couverture en mode vis-à-vis. Vous aurez ainsi à chaque fois les pages paires à gauche et impaires à droite + F12 = plein écran. Pour feuilleter les couvertures sous forme de vignettes un explorateur pas mal : XnView (Affiche à peu près tout ce qui existe.)

Un programme qui fait les deux : Koobit, mais nombre de vignettes limité à 2 lignes.

En ligne prochainement plusieurs centaines de Radio Plans & Elektor depuis les années '70. Faite une recherche avec « index radio plans electronique maj » ou « index elektor electronique maj » pour la liste complète des sommaires.